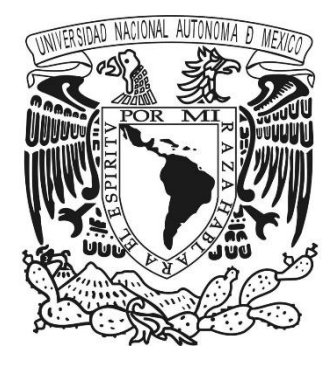

## **UNIVERSIDAD NACIONAL AUTÓNOMA DE MÉXICO**

## **FACULTAD DE CIENCIAS**

"Identificación, expresión y aplicación de una metodología de documentación para la ODT de la CCUD utilizando KUALI-BEH"

## **REPORTE DE TRABAJO PROFESIONAL**

QUE PARA OBTENER EL TÍTULO DE:

**LICENCIADA EN CIENCIAS DE LA COMPUTACIÓN**

P R E S E N T A :

**KAREN MONSERRAT ZAVALA CORREA**

TUTOR :

**DR. MIGUEL EHÉCATL MORALES TRUJILLO**  CIUDAD UNIVERSITARIA, D.F. 2015

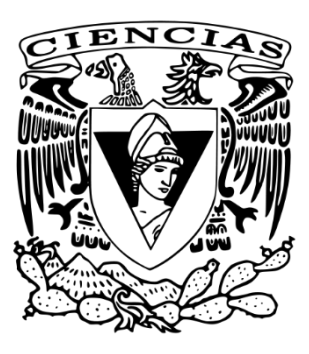

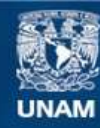

Universidad Nacional Autónoma de México

**UNAM – Dirección General de Bibliotecas Tesis Digitales Restricciones de uso**

### **DERECHOS RESERVADOS © PROHIBIDA SU REPRODUCCIÓN TOTAL O PARCIAL**

Todo el material contenido en esta tesis esta protegido por la Ley Federal del Derecho de Autor (LFDA) de los Estados Unidos Mexicanos (México).

**Biblioteca Central** 

Dirección General de Bibliotecas de la UNAM

El uso de imágenes, fragmentos de videos, y demás material que sea objeto de protección de los derechos de autor, será exclusivamente para fines educativos e informativos y deberá citar la fuente donde la obtuvo mencionando el autor o autores. Cualquier uso distinto como el lucro, reproducción, edición o modificación, será perseguido y sancionado por el respectivo titular de los Derechos de Autor.

#### **Datos del Jurado:**

- 1. Datos del alumno Zavala Correa Karen Monserrat 57333502 Universidad Nacional Autónoma de México Facultad de Ciencias Ciencias de la Computación 303062189
- 2. Datos del tutor Dr. Miguel Ehécatl **Morales** Trujillo
- 3. Datos del sinodal 1 M. en C. María Guadalupe Elena Ibargüengoitia González
- 4. Datos del sinodal 2 M. en I. Gerardo Avilés Rosas
- 5. Datos del sinodal 3 M. en C. Eréndira Miriam Jiménez Hernández
- 6. Datos del sinodal 4 L.C.C. Rubén Ignacio Sáenz González
- 7. Datos del trabajo escrito

"Identificación, expresión y aplicación de una metodología de documentación para la ODT de la CCUD utilizando KUALI-BEH" 89p 2015

**A mis padres Norma Correa y J. Carlos Zavala A mi esposo Jonathan Marín Salas A mis hermanas Karina y Katy A la fam. Rosales Zavala: Karla, Manuel y Abril A la fam. Marin Salas.**

## **Agradecimientos**

Mi más sincero agradecimiento a todas las personas que hicieron posible este trabajo:

- A mi tutor **Dr. Miguel Ehécatl Morales Trujillo** por estar siempre al pendiente de mi avance, corregirme, aconsejarme y guiarme en la redacción de este reporte.
- A la **Dra. Hanna Oktaba** por sus valiosos consejos y presentarme KUALI-BEH.
- A mis sinodales **Mtra. Guadalupe Ibargüengoitia, Mtra. Eréndira Jiménez, Mtro. Gerardo Avilés** por el tiempo dedicado y sus valiosas recomendaciones que enriquecieron este trabajo.
- A mi jefe y sinodal **L.C.C. Rubén Sáenz** por darme la oportunidad de pertenecer a este gran proyecto de la CCUD, permitirme la realización de este trabajo, aceptar ser mi sinodal, en fin, por todo el apoyo.
- A **Jessica Santizo** por acercarme y presentarme a este GRAN equipo de trabajo que conforma la CCUD y por su amistad.
- A **Brenda Santiago** por todo el trabajo realizado en equipo y por su amistad.
- $\pi$  A todos mis compañeros de la ODT de la CCUD, ya que con su trabajo hacen (o hicieron) posible el mío: *Edith Ordaz, Grisel Pérez, Reynaldo Crescencio, Daniel Juárez, Omar Solis, Daniel Acevedo, Oscar Hernández, Cuauhtemoc Lemús, Fabiola García, Canek García, Miguel Álvarez, Rogelio Delgado, Roberto Rico, Efraín Hipólito*.

## **Contenido**

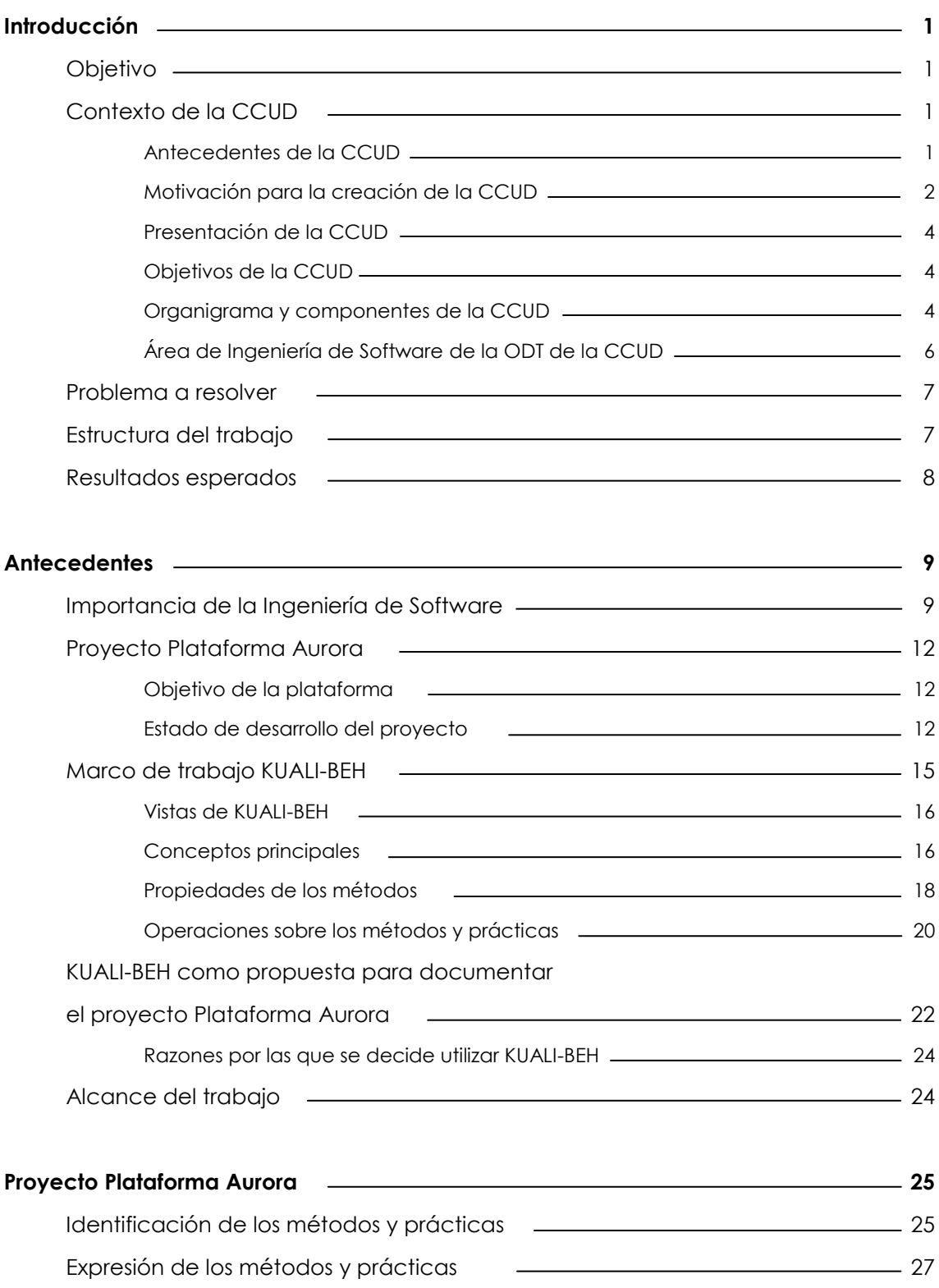

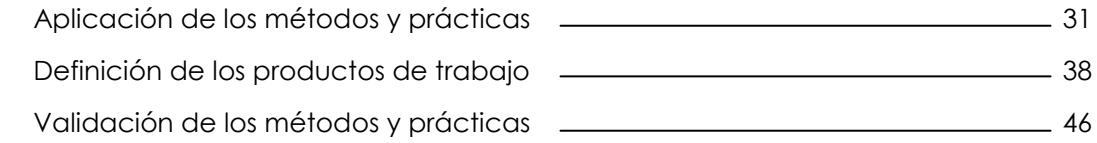

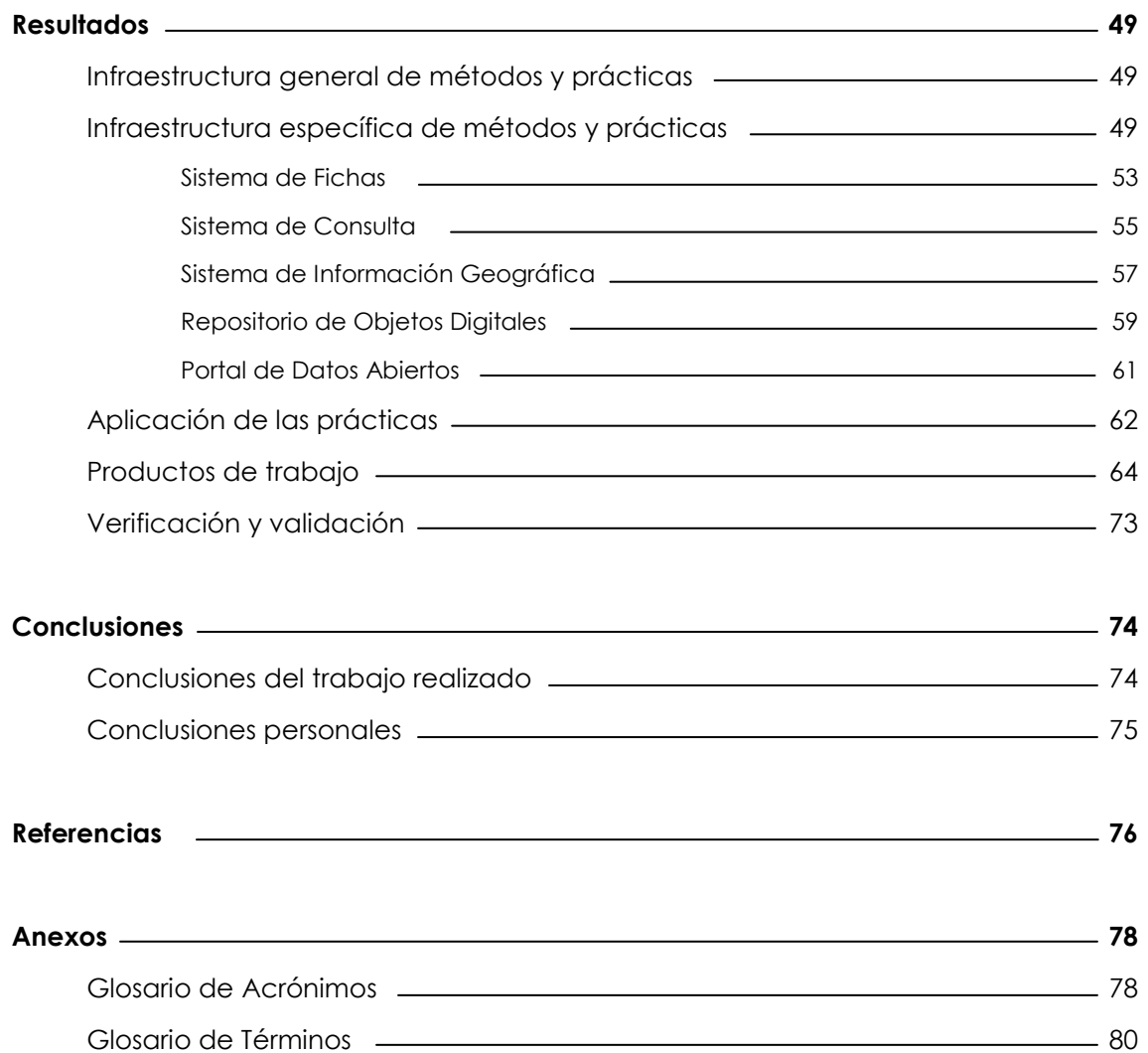

## Índice de figuras

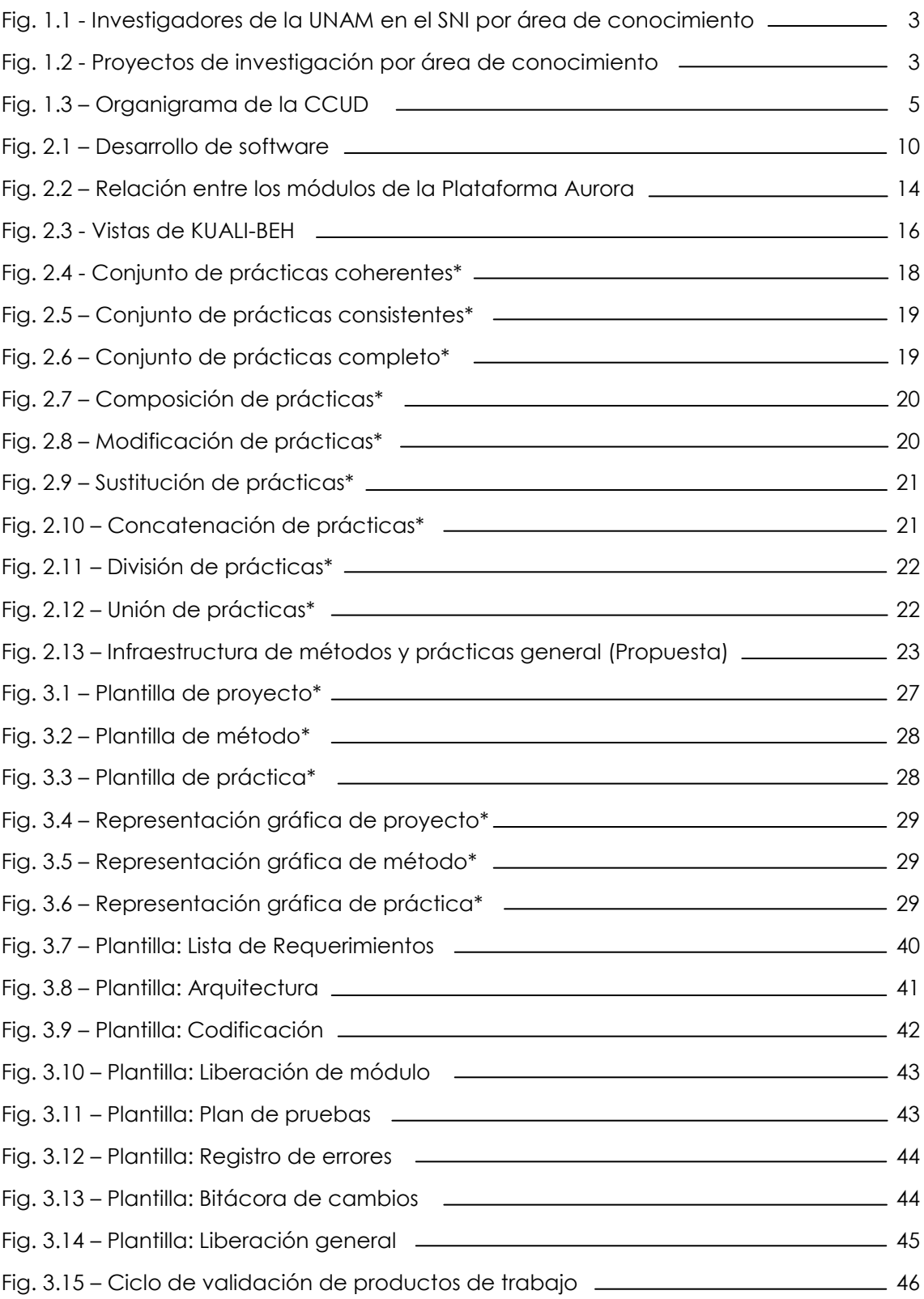

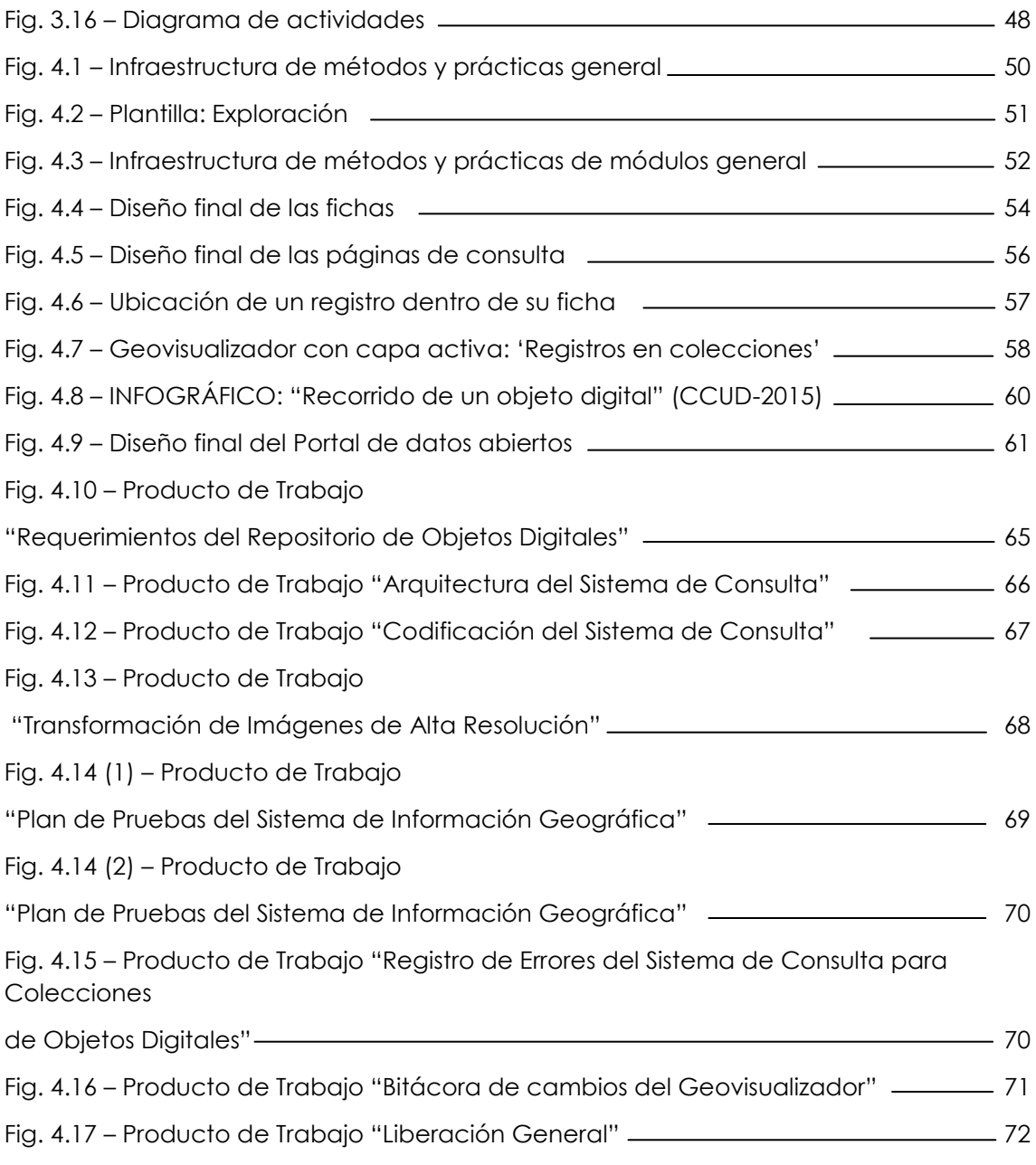

\* "KUALI-BEH: Software Project Common Concepts" (Oktaba et al., 2012)

## Índice de tablas

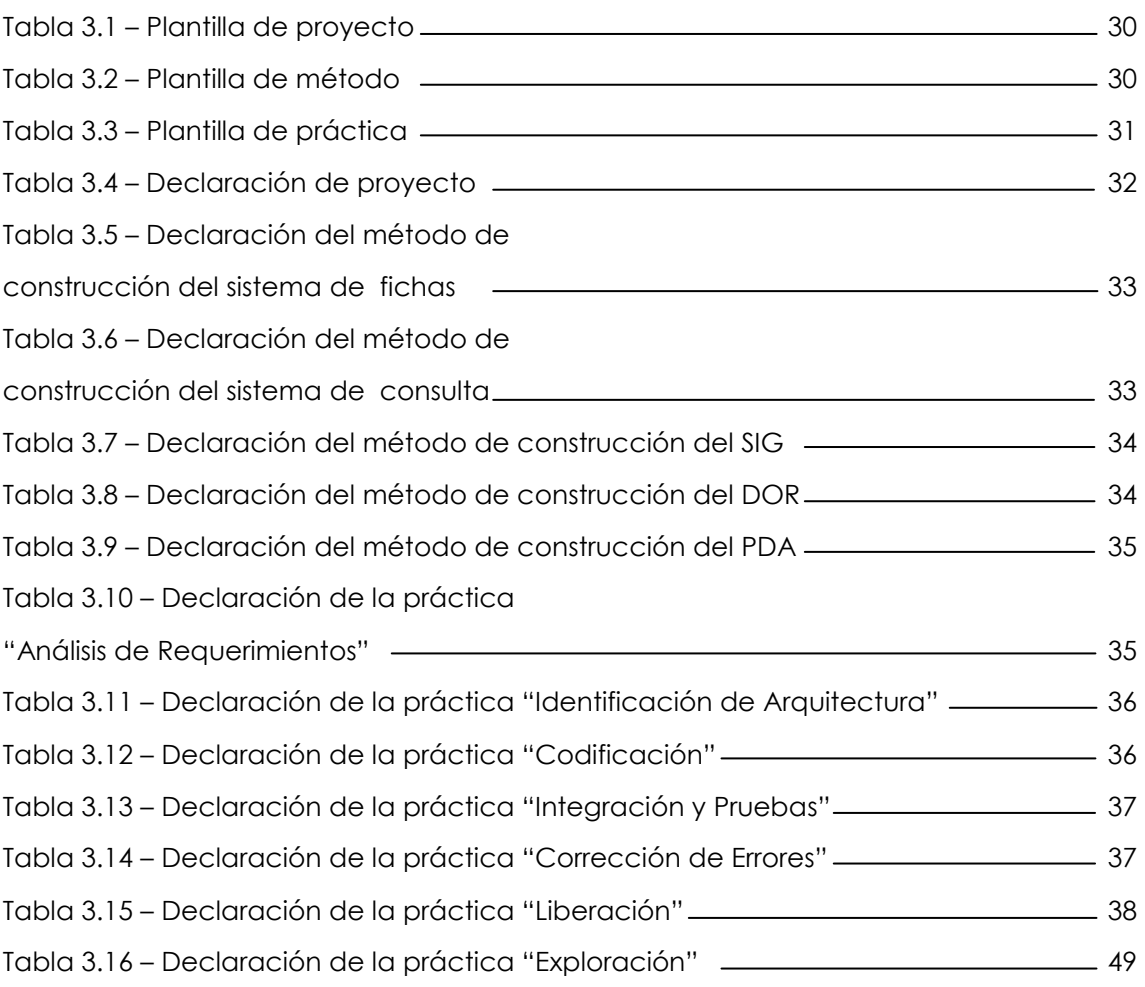

# 1 Introducción

## Objetivo

El objetivo del presente reporte de experiencia profesional es presentar las actividades que he desarrollado como integrante del área de Ingeniería de Software de la Coordinación de *Colecciones Universitarias* Digitales (CCUD) durante el desarrollo del proyecto "Plataforma Aurora®" y demostrar el aprendizaje que estas actividades han aportado y siguen aportando a mi formación profesional.

## Contexto de la CCUD

### Antecedentes de la CCUD.

En marzo de 2005 se inició el proyecto SIBA-UNAM "Sistema de Informática para la Biodiversidad y el Ambiente" con el propósito de reunir y organizar información para crear un sistema generador de áreas de investigación, a partir de una plataforma de información interinstitucional de datos relevantes sobre biodiversidad y ambiente.

La motivación principal del lanzamiento del proyecto SIBA-UNAM fue la pérdida masiva de biodiversidad en nuestro país y en el mundo en virtud de la degradación de los ecosistemas y la acelerada tasa de cambios ambientales.

Por lo anterior, se propuso crear un sistema modular de información, basado en Unidades Informáticas (UI), con el fin de ordenar, sistematizar, estandarizar y analizar la información primaria, producida en la UNAM, referente a las colecciones biológicas. Además, se pretendió establecer un vínculo con los acervos universitarios de datos geoespaciales como productos cartográficos, fotos aéreas, parámetros ambientales y topográficos; para así conformar una plataforma de generación de conocimiento científico multidisciplinario.

La misión de SIBA-UNAM era poner a disposición de la comunidad universitaria y científica, y de la sociedad en general, la información primaria que forma parte del patrimonio natural de la UNAM y que es indispensable para el diseño de estrategias de conservación biológica y desarrollo sustentable. En cumplimiento de esta misión, se crearon las UI encargadas de la digitalización de información de las *Colecciones Universitarias*:

- Unidad de Informática para la Biodiversidad<sup>1</sup> (UNIBIO) del Instituto de Biología
- Unidad de Informática Geoespacial<sup>2</sup> (UNIGEO) del Instituto de Geografía

<sup>1</sup> http://unibio.unam.mx/

<sup>2</sup> http://www.unigeo.igeograf.unam.mx/

- Unidad informática para la Paleontología<sup>3</sup> (UNIPALEO) del Instituto de Geología
- Unidad Informática Marina<sup>4</sup> (UNIMAR) del Instituto de Ciencias del Mar y Limnología
- Unidad Informática del Instituto de Química<sup>5</sup> (UNIIQUIM)

SIBA planeaba generar dos redes universitarias de información interconectadas por un núcleo mediador con el apoyo del Centro de Ciencias Aplicadas y Desarrollo Tecnológico<sup>6</sup> (CCADET). La primera red para integrar los datos primarios de los ejemplares de las colecciones biológicas (Red BIOUNAM) y la segunda para la integración de datos geográficos y ambientales (Red GEOUNAM).

Las UI serían las encargadas de hacer accesible la información y los académicos participarían activamente en ellas. Cada una de las UI tendría su sede en la entidad académica proveedora de la información bajo el principio de que SIBA pretendía que los proveedores de datos y servicios tuvieran el control completo de su información y se garantizara su reconocimiento ante los usuarios.

### Motivación para la creación de la CCUD

Gran cantidad de información que se genera constantemente en la UNAM producto de sus investigaciones se queda invisible a la sociedad, incluso a gran parte de la comunidad universitaria.

De acuerdo con la Agenda Estadística UNAM 2014<sup>7</sup> :

- la Universidad cuenta con 31 institutos, 20 de investigación científica y 11 de humanidades; 15 centros de investigación y 11 programas universitarios.
- 3,952 académicos en el Sistema Nacional de Investigadores con adscripción a la UNAM divididos en las distintas áreas de conocimiento (Figura 1.1).
- 7,779 proyectos de investigación en total de todas las áreas de conocimiento (Figura 1.2).

<sup>3</sup> http://www.unipaleo.unam.mx/

<sup>4</sup> http://www.icmyl.unam.mx/uninmar/

<sup>5</sup> http://uniiquim.iquimica.unam.mx/

<sup>6</sup> http://www.ccadet.unam.mx/

<sup>7</sup> http://www.planeacion.unam.mx/Agenda/2014/pdf/Agenda2014.pdf

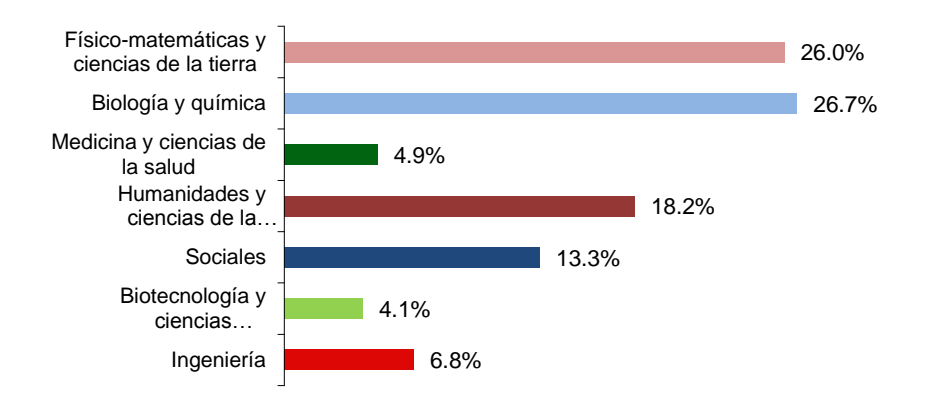

### **Fig. 1.1 - Investigadores de la UNAM en el SNI por área de conocimiento**

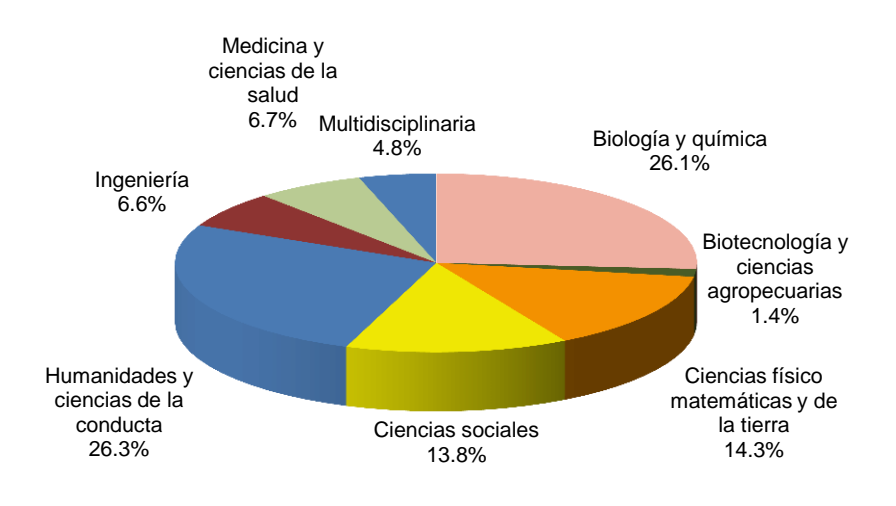

### **Fig. 1.2 - Proyectos de investigación por área de conocimiento**

Con todos estos recursos, la UNAM genera grandes volúmenes de información, formando un extenso acervo de *colecciones* científicas, humanísticas y culturales, custodiadas por las entidades que conforman los subsistemas, las escuelas y facultades de la Universidad.

Las colecciones en su conjunto, constituyen una herramienta invaluable para ampliar el conocimiento en temas globales y profundizar en la investigación de todas las áreas del saber. Por ello, la UNAM ha asumido como una de sus prioridades hacer accesible a la comunidad universitaria y a la sociedad en general, los productos de conocimiento que resultan de la investigación, científica, humanística y artística.

Es de suma importancia integrar, organizar, digitalizar, concentrar, sistematizar y divulgar a través de una plataforma tecnológica transdisciplinaria, el acervo de colecciones que resguarda la UNAM, así como también la información que se genera con el trabajo académico cotidiano, por lo que el empleo de las tecnologías de comunicación e información son indispensables.

### Presentación de la CCUD

El 14 de enero de 2013, mediante su publicación en Gaceta UNAM, entra en vigor el "Acuerdo por el que se crea la Coordinación de *Colecciones Universitarias* Digitales" (Narro, 2013).

Esta Coordinación, adscrita a la Secretaria de Desarrollo Institucional<sup>8</sup> de la UNAM y dirigida por la Dra. Tila María Pérez Ortiz, investigadora, curadora de la Colección Nacional de Ácaros<sup>9</sup> y ex directora del Instituto de Biología<sup>10</sup>; contribuye al fortalecimiento y desarrollo de la investigación que se realiza en la UNAM y atiende al cumplimiento de las Acciones del "Plan de Desarrollo 2011-2015" del Dr. José Narro Robles, rector de la Universidad en esas fechas.

Con la creación de la CCUD se pretende ampliar a todas las entidades académicas de la UNAM el ejercicio del SIBA, persiguiendo el mismo objetivo: poner a disposición de la comunidad universitaria y científica, y de la sociedad en general, la información primaria que forma parte del patrimonio de la UNAM.

### Objetivos de la CCUD

- La CCUD tiene diversos objetivos, entre los cuales destaca el de hacer visible a la comunidad universitaria y sociedad en general la información que se encuentra en las colecciones para su aprovechamiento.
- Implementar una *ciber-infraestructura* que facilite la integración e interacción de las colecciones existentes en la UNAM y que se encuentran bajo resguardo de las entidades y dependencias que forman los subsistemas de investigación científica, humanidades, difusión cultural, escuelas y facultades.
- Recibir, integrar y sistematizar la información de nuevas colecciones que se generan de manera cotidiana en la UNAM y garantizar su interoperabilidad. Además de promover la generación de nuevas UI para garantizar la calidad y actualización de los contenidos de las colecciones.

### Organigrama y componentes de la CCUD

La CCUD está integrada por un equipo multidisciplinario dividido en tres oficinas: Oficina de Desarrollo Tecnológico (ODT), Oficina de Informática y Estadística (OIE) y Oficina de Vinculación y Comunicación (OVC). Todas ellas dirigidas por dos coordinaciones: Coordinación General (CG) y Coordinación Técnica (CT) (Figura 1.3).

<sup>8</sup> http://www.sdei.unam.mx/

<sup>9</sup> http://www.ibiologia.unam.mx/colecciones/acaros/centro\_acaros.htm

<sup>10</sup> http://www.ib.unam.mx/

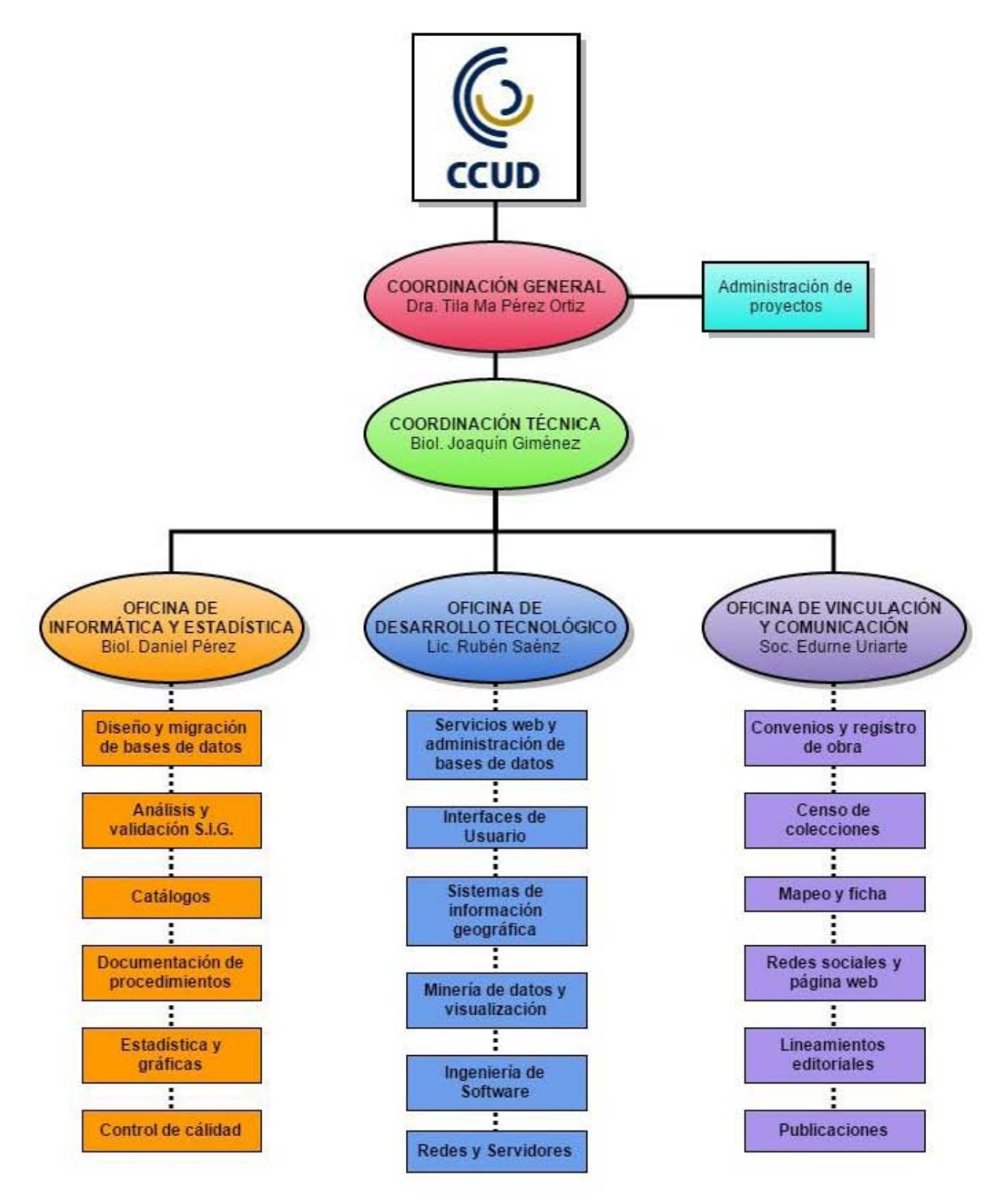

**Fig. 1.3 – Organigrama de la CCUD** 

La CG se encarga de la gestión, planeación y evaluación de las actividades generales encaminadas al logro de los objetivos de la CCUD, ésta cuenta con un área de administración de proyectos que se encarga de todos los procesos administrativos, expedientes y datos de los proyectos.

La CT se encarga del diseño conceptual de los proyectos desarrollados en la CCUD, lineamientos y protocolos; así como de coordinar la ejecución técnica y operativa de los mismos.

La OIE se encarga de coordinar el ingreso de los datos, bases de datos y objetos digitales a la CCUD; también de implementar técnicas de control de calidad para éstos.

La OVC se encarga del enlace entre las instituciones y dependencias con las que la CCUD tiene relación, asimismo de trámites de propiedad intelectual, inventario y difusión de Colecciones Universitarias.

La ODT es la encargada de diseñar, construir y resguardar la *ciberinfraestructura* de la Plataforma Aurora®. Desarrollar, mantener, actualizar y garantizar el óptimo funcionamiento los sistemas que integran dicha plataforma. Además de desarrollar y documentar cualquier otro proyecto software que le competa a la CCUD. Esta oficina se divide en seis áreas, las cuales tienen diferentes tareas que se complementan para desarrollar productos de alta calidad encaminados al logro de los objetivos de la CCUD. Estas áreas son:

- Servicios Web y Administración de Bases de Datos (SWBD)
- Interfaces de Usuario (IU)
- Sistemas de Información Geográfica (SIG)
- Minería de Datos y Visualización (MDV)
- Redes y Servidores (RS)
- Ingeniería de Software (IS).

El presente reporte de actividad profesional concentra las actividades realizadas dentro del área de IS de la ODT.

### Área de Ingeniería de Software de la ODT de la CCUD

El área de IS es el área responsable de generar la documentación (oficios, formatos, diagramas, etc.) de todos los procesos y productos de trabajo que describan y avalen el trabajo realizado por los integrantes de la ODT. Así mismo, debe planear y aplicar las pruebas necesarias a los diferentes sistemas para garantizar su calidad.

También es responsable de controlar las tareas asignadas a todo el equipo de la ODT y verificar que se cumplan en el tiempo establecido.

Esta área tiene dos integrantes: Brenda Santiago Martínez, responsable del área y Karen Monserrat Zavala Correa, responsable del seguimiento de actividades.

Mis funciones como integrante del área IS son:

- Dar seguimiento a las actividades asignadas al personal de la ODT mediante la herramienta "*TeamworkPM*11".
- Trabajar en conjunto con mi compañera para alcanzar los objetivos de nuestra área.
- Proponer metodologías de documentación.
- Aplicar la metodología elegida para obtener la documentación de la plataforma.

## Problema a Resolver

La CCUD no cuenta con la documentación del desarrollo de software de la Plataforma Aurora®, pero ésta es imprescindible para llevar un registro de los procesos y productos de trabajo que resulten del esfuerzo de todo el equipo de Desarrollo Tecnológico. Es por ello que se debe establecer una metodología que la ODT adopte para tal propósito.

Durante mi labor en el área, identifiqué y me enfrenté a varios problemas que tuve que resolver. En primer lugar, no tenía conocimiento del proyecto, ni de los objetivos de la CCUD o la plataforma, además tenía que proponer una metodología para documentar los procesos y productos de trabajo sin conocer la metodología de desarrollo, lo que me llevó a cometer varios errores como tratar de implementar metodologías tradicionales, las cuales no compartían características con el proceso de desarrollo, por lo que la metodología a diseñar tenía que adaptarse a la manera de trabajo real de la CCUD.

## Estructura del trabajo

En primer lugar se presentan los objetivos del proyecto 'Plataforma Aurora®, la forma de trabajo que sigue la ODT para el desarrollo del mismo y la importancia de la Ingeniería de Software.

Posteriormente, se plantea la aplicación de KUALI-BEH, describiendo su marco de trabajo y las ventajas que representa para los propósitos que persigue el área de Ingeniería de Software en la ODT de la CCUD.

Después, se presenta la metodología que permitió alcanzar los resultados esperados de la aplicación de KUALI-BEH a la plataforma:

- **1. Identificación de los métodos y prácticas:** esta fase involucra el estudio y análisis del contexto de la CCUD, para así entender la manera de trabajo llevada a cabo dentro del proyecto de la Plataforma Aurora®.
- **2. Expresión de los métodos y prácticas:** después de haber identificado la manera de trabajo de la CCUD, se procederá a la representación y estructuración de ésta a través de métodos y prácticas.

<sup>11</sup> https://ccud.teamworkpm.net

- **3. Aplicación de los métodos y prácticas:** el tercer paso será la ejecución de los métodos y prácticas expresados, mediante la retroalimentación obtenida de esta ejecución se podrán adaptar y mejorar aquellas prácticas que así lo requieran.
- **4. Definición de los productos de trabajo:** debido a que un elemento fundamental de los métodos y prácticas son los productos de trabajo, se procederá a generar una lista maestra de los productos de trabajo utilizados con el fin de uniformizarlos y de ser posible generar plantillas que faciliten su creación.
- **5. Validación de los métodos y prácticas:** el proceso de validación se llevará a cabo conforme los métodos y prácticas son ejecutados, la retroalimentación continua del equipo de trabajo permitirá verificar que los métodos y prácticas definidos representan la manera de trabajo que realmente es ejecutada.

Finalmente en las conclusiones se describe el aprendizaje que me dejó la utilización de KUALI-BEH para documentar este proyecto, la utilidad para futuros proyectos y, sobre todo, la experiencia que mi trabajo como integrante del área de Ingeniería de Software de la ODT está aportando a mi formación profesional.

## Resultados esperados

Se espera que al término de este trabajo, el área de Ingeniería de Software cuente con la documentación completa de la primera versión de la Plataforma Aurora®, la cual se debe obtener siguiendo una metodología enfocada a las actividades reales y recurrentes que se llevan a cabo en la ODT para la producción de software. Además se espera que esta metodología represente las bases para documentar futuras versiones de la plataforma e incluso otros proyectos.

Como resultado paralelo, se generará la documentación de la metodología genérica de la CCUD, misma que se pretende sea establecida como la manera de trabajo de la entidad en futuros proyectos.

## 2 Antecedentes Importancia de la Ingeniería de Software

Desde sus inicios, el software ha tenido un crecimiento exponencial, lo que ha promovido su desarrollo en diversas aplicaciones, por ejemplo: sistemas operativos, editores de texto, hojas de cálculo, multimedia, administradores de bases de datos, programas de diseño y graficación, una multitud de aplicaciones para dispositivos móviles, redes sociales, videojuegos, virus, antivirus, software para ciencias: astronomía, biología, geografía, etc.

Incluso algunos de los aparatos de uso doméstico cuentan con software incrustado: el horno de microondas, refrigeradores, estufas, máquinas de coser; software para los vehículos motorizados; sin olvidar el software de inteligencia artificial que se aplica en robótica y solución a problemas complejos, reconocimiento por voz e imagen, etc.

Sin duda alguna, actualmente el universo del software es inmenso y seguirá creciendo por lo que una disciplina que vigile el correcto desarrollo de éste es imprescindible; la ingeniería de software representada por los ingenieros de software tiene esta titánica misión.

Sin embargo no todos los desarrolladores o equipos de desarrollo están interesados en crear software de calidad o simplemente creen que no es necesario seguir reglas para obtenerlo, a pesar de que la experiencia les demuestra que un software de calidad y bien planeado es más beneficioso.

Pero la importancia de la ingeniería de software en el desarrollo de un proyecto no sólo reside en la calidad del producto, sino también en entender y establecer lo que el cliente solicita, pues ocurre frecuentemente que se entrega software muy sofisticado a consideración de quien lo elabora pero que no cumple lo que el cliente realmente necesita. Esto nos lleva a la analogía clásica entre los requerimientos del cliente y el producto desarrollado que se muestra en la Figura 2.1.

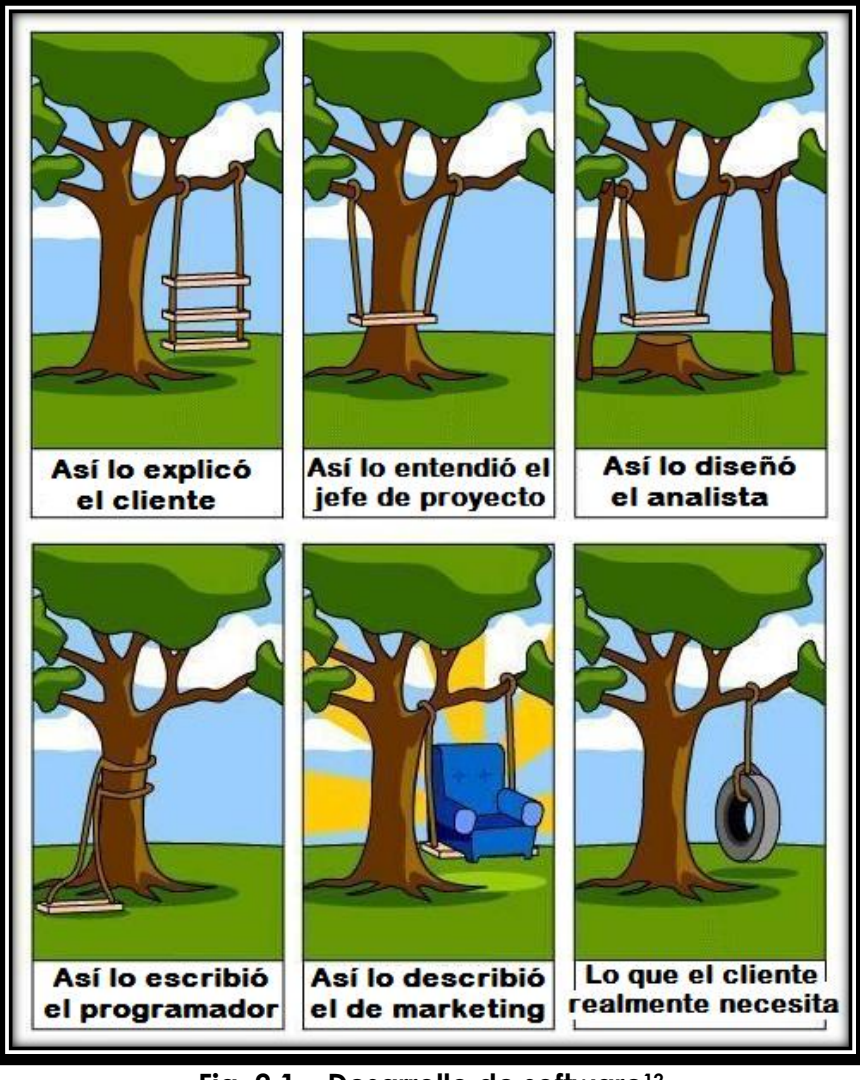

**Fig. 2.1 – Desarrollo de software<sup>12</sup>**

Principalmente por estas razones la ingeniería de software ha tomado gran relevancia a nivel internacional, por lo que se han tomado acciones para promover la calidad en los procesos de desarrollo de software, entre las que destacan las siguientes:

 Estándares para Ingeniería de Software avalados por diversas entidades como la Organización Internacional de Normalización<sup>13</sup> (ISO por sus siglas en inglés) ISO/IEC 1550414, ISO/IEC 12207<sup>15</sup> e ISO/IEC 29110<sup>16</sup> . O el Object Management Group con UML17, BPMN<sup>18</sup> o *ESSENCE*<sup>19</sup> .

<sup>12</sup> http://informatica.BLOGS.uoc.edu/2014/06/19/el-itinerario-de-ingenieria-del-software-delgrado-en-ingenieria-informatica 13

http://www.iso.org/iso/home/search.htm?qt=software+engineering&sort=rel&type=simple& published=on

<sup>14</sup> Software Process Improvement Capability Determination (SPICE)

https://en.wikipedia.org/wiki/ISO/IEC\_15504

<sup>15</sup> Ciclo de vida del software, https://en.wikipedia.org/wiki/ISO/IEC\_12207

- Modelos para la mejora y evaluación de procesos para el desarrollo, mantenimiento y operación de sistemas de software (CMMI)<sup>20</sup> desarrollado inicialmente por el SEI (Software Engineering Institute) <sup>21</sup> . O *MoProSoft* <sup>22</sup> (Oktaba et al., 2005) y *COMPETISOFT* <sup>23</sup> (Oktaba et al., 2008), modelos mexicano e iberoamericano de desarrollo de software respectivamente.
- Marcos de trabajo y compendios de buenas prácticas tales como: PMBOK <sup>24</sup> (Guide to the Project Management Body of Knowledge) o SWEBOK<sup>25</sup> (Software Engineering Body of Knowledge), entre otros.

Todos estos dirigidos a pequeñas y/o grandes empresas, con diferentes enfoques según la metodología de desarrollo, ya sea tradicional o ágil.

En México, se han tomado acciones para promover el desarrollo de software de calidad. Con este propósito se creó PROSOFT<sup>26</sup> (Programa para el desarrollo de la industria del software) que busca posicionar a México en un mejor lugar en el mundo en el ámbito de las Tecnologías de la Información. Este programa fomenta las buenas prácticas en el desarrollo de software con la finalidad de ofrecer mejores productos capaces de competir con los producidos en otros lugares del mundo.

Como uno de los beneficios de este programa, a petición de la Secretaría de Economía<sup>27</sup> y en un convenio con la Facultad de Ciencias de la UNAM se crea *MoProSoft* ("Modelo de Procesos para la Industria de Software"), basado en estándares y normas internacionales como ISO 9000:2000, CMM-SW, ISO/IEC 15504, PMBOK, SWEBOK entre otros.

*MoProSoft* es un modelo que proporciona un conjunto de buenas prácticas que pretende facilitar el entendimiento y la aplicación en las pequeñas y medianas empresas (PYMEs) dedicadas al desarrollo de software en el país, se enfoca principalmente en las PYMEs pues suman más del 90% de las empresas desarrolladoras de software en México. Además ofrece las bases para alcanzar estándares o modelos internacionales. En 2005 *MoProSoft* se convirtió

-

<sup>&</sup>lt;sup>16</sup> Systems and Software Life Cycle Profiles and Guidelines for Very Small Entities (VSEs), https://en.wikipedia.org/wiki/ISO\_29110

<sup>17</sup> http://www.uml.org/

<sup>18</sup> http://www.bpmn.org/

<sup>19</sup> http://www.omg.org/spec/Essence/1.0/

<sup>20</sup> http://cmmiinstitute.com/about-cmmi-institute

<sup>21</sup> http://www.sei.cmu.edu/

<sup>22</sup> http://www.moprosoft.com.mx/

<sup>23</sup> https://www.cetic.be/IMG/pdf/Competisoft\_IEEE\_Comp\_Oct\_2007.pdf

<sup>24</sup> Es un libro en el que se presentan estándares, pautas y normas para la gestión de proyectos. La quinta edición del libro fue publicada en 2013, bajo la supervisión del Project Management Institute.

<sup>25</sup> Documento creado por la Software Engineering Coordinating Committee, promovido por la [IEEE Computer Society,](https://es.wikipedia.org/wiki/IEEE_Computer_Society) que se define como una guía al conocimiento presente en el área de la [Ingeniería](https://es.wikipedia.org/wiki/Ingenier%C3%ADa) del [Software.](https://es.wikipedia.org/wiki/Software)

<sup>26</sup> http://www.prosoft.economia.gob.mx/

<sup>27</sup> http://www.economia.gob.mx/

en una norma oficial bajo la nomenclatura NMX-059/02-NYCE-2005 con su publicación en el Diario Oficial de la Federación<sup>28</sup>.

A pesar del gran número de estándares, modelos disponibles y los esfuerzos por hacerlos más accesibles, no es una tarea sencilla tratar de implantar alguno de éstos en organizaciones desarrolladoras de software que ya tienen un método de desarrollo establecido, pues el enfoque *top-down* de éstos modelos en muchas ocasiones causa que el conocimiento y la manera de trabajar que ya existía en la organización desaparezca.

Las razones por las cuales una organización no tenga o pierda buenas prácticas de desarrollo son diversas; puede ser que en algún punto las hayan adoptado, pero luego se pierden por la carga de trabajo, las fechas de entrega, o a pesar de lo contradictorio que pueda parecer, debido a la adopción de modelos. También puede suceder que nunca las hayan adoptado pues les parece 'innecesario'; cualquiera que sea la causa existirá resistencia al cambio pues implementar un modelo o estándar implicaría cambiar la forma de trabajo; en consecuencia, aún hay mucho trabajo por hacer en ese ámbito.

### Proyecto "Plataforma Aurora"

La "Plataforma Aurora" es el conjunto de sistemas diseñados para que juntos logren los objetivos principales de la CCUD. La plataforma se registró recientemente (mayo 2015) ante el Instituto Nacional del Derecho de Autor<sup>29</sup> (INDAUTOR).

### Objetivo de la plataforma

Solucionar los problemas de visibilidad, contexto e integración de las *colecciones universitarias*.

*Visibilidad.* La información de las colecciones se encuentra en bases de datos y sitios web que son invisibles para los motores de búsqueda globales.

*Contexto.* Gran parte de las colecciones no cuentan con información de autores, fechas de actualización, derechos, antecedentes, etc.

*Integración.* Las colecciones no están estandarizadas, es decir, no comparten una estructura para presentar la información.

### Estado del desarrollo del proyecto

Al momento de mi llegada a la CCUD la plataforma se encontraba en un estado de desarrollo avanzado y en el área de Ingeniería de Software se había implementado una metodología tradicional de documentación, las etapas que refería esa metodología eran:

<sup>28</sup> http://www.dof.gob.mx/

<sup>29</sup> http://www.indautor.gob.mx/

- **•** Análisis
- Planeación
- Ejecución
- Sequimiento

Siendo la etapa de *ejecución* la más significativa pues incluía los siguientes documentos:

- Especificación de requerimientos
- Diseño
- Planeación de tareas
- Desarrollo
- Pruebas
- Correcciones
- Liberación

El inconveniente con esta metodología de documentación era, principalmente, que no describía el desarrollo real de la plataforma, ya que pretendía considerar la plataforma como un solo sistema y dada la naturaleza del proyecto, resultaba demasiado complicado concebirlo de esa manera.

A base de observaciones y entrevistas, principalmente con el responsable de la ODT y el área de Ingeniería de Software, se identificaron 5 módulos principales de la plataforma, pues como es común en diversos desarrollos de software, para este proyecto se aplicó la estrategia "Divide y vencerás"<sup>30</sup>. Así se pueden cumplir objetivos específicos que en conjunto logren los objetivos generales.

A continuación se describe de manera general cada uno de estos módulos:

#### **Sistema de Fichas**

La información de las *Colecciones Universitarias* se organiza por registros; en la plataforma, a cada registro se le asigna una página web a la que se denomina 'ficha' y en la que se muestra toda su información. Este sistema se encarga de la creación de todas las fichas a partir de la información almacenada en las bases de datos; así como de asociar los objetos digitales y la información de otras bases de datos que se relacione con cada registro.

#### **Sistema de Consulta**

 $\overline{a}$ 

Para hacer más accesible la información de las fichas, la plataforma cuenta con una página de búsqueda para cada *tipo de colección*, este sistema hace posible las consultas de los registros dentro del tipo específico de colecciones de manera eficiente. Los tipos de colecciones son los grandes grupos en que

<sup>30</sup> El método está basado en la resolución [recursiva](https://es.wikipedia.org/wiki/Recursividad) de un problema dividiéndolo en dos o más subproblemas de igual tipo o similar. El proceso continúa hasta que éstos llegan a ser lo suficientemente sencillos como para que se resuelvan directamente. Al final, las soluciones a cada uno de los subproblemas se combinan para dar una solución al problema original. [Wikipedia]

se dividen los registros, para la primera versión de la plataforma se consideraron los siguientes: Colecciones biológicas, Colecciones de obra artística, Proyectos universitarios y Objetos digitales.

#### **Sistema de Información Geográfica**

En casos afortunados, los registros de las colecciones cuentan con información geográfica, este sistema se encarga de explotar esa información para mostrar la ubicación de los registros en el mapa y generar una capa que permita la visualización de la información geográfica de todos los registros en conjunto.

### **Repositorio de Objetos Digitales**

Hay ciertos registros que incluyen objetos digitales en su información como imágenes y/o documentos, para lo cual este módulo es necesario. Los objetos digitales deben tratarse por separado de la información de los registros, sobretodo porque hay algunos que necesitan tratamiento especial, por ejemplo: las imágenes de alta resolución. Finalmente ambos (información y objetos digitales) se unen en la ficha correspondiente.

#### **Portal de Datos Abiertos**

Es la página web que ofrece la entrada principal a la plataforma, aunque irónicamente se espera que solo un bajo porcentaje de los usuarios accedan a la plataforma por este portal, la mayoría accederá directamente a alguna ficha de su interés por medio de los motores de búsqueda. El portal proporciona acceso directo a otros sistemas de la plataforma, como son el sistema de consulta y el sistema de información geográfica.

A continuación, en la Figura 2.2, se presenta un diagrama de la relación general entre los módulos de la Plataforma Aurora.

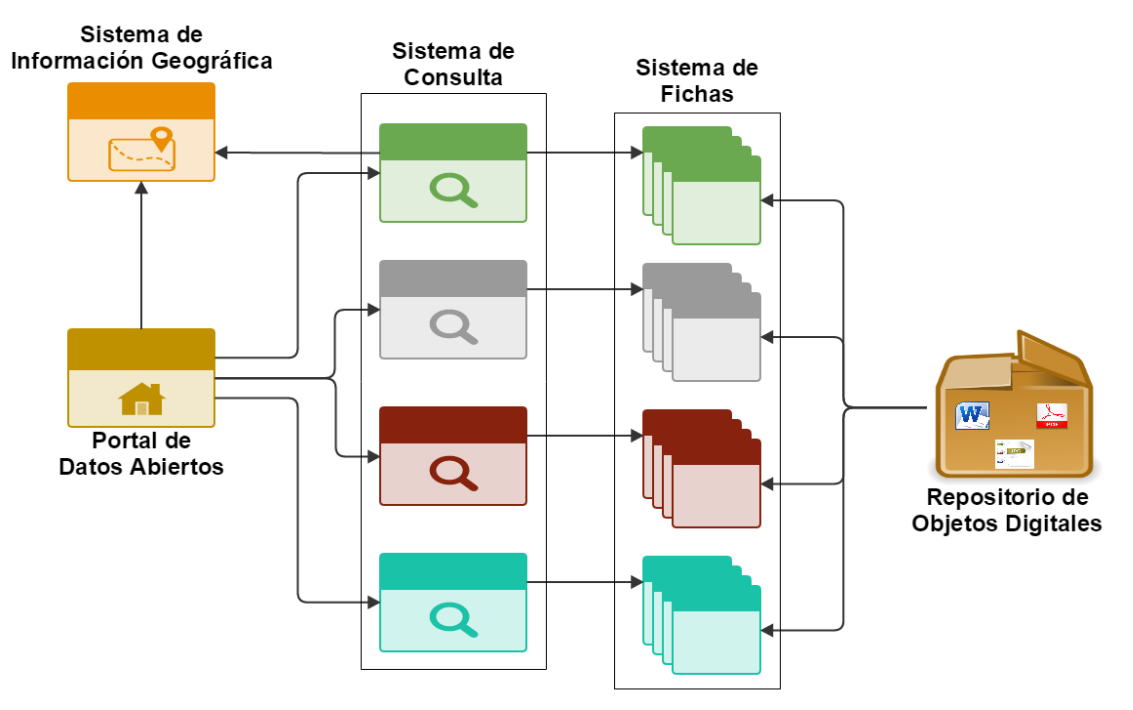

**Fig. 2.2 – Relación entre los módulos de la Plataforma Aurora**

Una vez identificados los 5 módulos, se trató nuevamente de implementar la metodología tradicional a cada uno de estos, lo cual fue otro error, pues es tan equivocado tratar de concebir el proyecto en un solo sistema como tratar sus módulos como elementos independientes. Por lo que en busca de una metodología que se aproximara más a la forma de desarrollo, se propuso el uso de un enfoque *bottom-up* que permitiera modelar la manera de trabajo real y posteriormente adecuar aquellos aspectos que fueran necesarios. Por esta razón se eligió el marco de trabajo "KUALI-BEH: Software Project Common Concepts" (Oktaba et al., 2012).

### Marco de trabajo KUALI-BEH**<sup>31</sup>**

En 2011 el Object Management Group (OMG)<sup>32</sup> lanzó una convocatoria para fortalecer la Ingeniería de Software (A Foundation for the Agile Creation and Enactment of Software Engineering Methods33, FACESEM), es entonces cuando surge KUALI-BEH, la única propuesta mexicana a esta convocatoria, enviada a nombre de la UNAM.

A su vez, Ivar Jacobson, reconocido mundialmente por su colaboración con empresas como Rational e IBM y por el desarrollo de UML, presentó la propuesta *ESSENCE* <sup>34</sup> . Desde que el Dr. Jacobson conociera la propuesta mexicana apreció su valor por lo que intentó convencer al equipo de KUALI-BEH de unirse al suyo aportando pequeñas ideas de éste a *ESSENCE*.

El equipo de KUALI-BEH no cedió a la propuesta y logró llegar a la última etapa de la convocatoria, donde con el apoyo del Dr. Carlos Mario Zapata Jaramillo, presidente de SEMAT35-Latinoamérica, finalmente se accedió a la fusión pero bajo condiciones más favorables para KUALI-BEH.

KUALI-BEH describe aspectos básicos en el desarrollo de software y las relaciones entre ellos. Basado en estándares como ISO/IEC 29110-5-1-2, *COMPETISOFT* y *MoProSoft*; KUALI-BEH se dirige principalmente a los ingenieros de software practicantes, pero podría ser de utilidad para cualquiera que pretenda establecer métodos de ingeniería de software.

Uno de los objetivos principales de KUALI-BEH es no obstaculizar el trabajo realizado en los equipos de desarrollo de software, si ya se cuenta con métodos de trabajo, se procura identificarlos para poder dar seguimiento y si

<sup>33</sup> http://www.omg.org/cgi-bin/doc?ad/2011-6-26%2016/05/11

<sup>31</sup> El nombre KUALI-BEH es una combinación de la palabra náhuatl KUALI que significa camino, manera, ruta y la palabra maya BEH que significa bien, bueno, apropiado. <sup>32</sup> http://www.omg.org/

El Object Management Group o OMG es un [consorcio](https://es.wikipedia.org/wiki/Consorcio) formado en [1989](https://es.wikipedia.org/wiki/1989) dedicado al cuidado y el establecimiento de diversos estándares de tecnologías orientadas a objetos, tales como [UML,](https://es.wikipedia.org/wiki/UML) [XMI,](https://es.wikipedia.org/wiki/XMI) [CORBA](https://es.wikipedia.org/wiki/CORBA) y [BPMN.](https://es.wikipedia.org/wiki/BPMN) Es una organización sin fines de lucro que promueve el uso de tecnología orientada a objetos mediante guías y especificaciones. [Wikipedia]

<sup>34</sup> http://www.omg.org/spec/Essence/1.0/

<sup>35</sup> http://semat.org/

no se cuenta con dichos métodos, propone el establecimiento de ellos a la medida. Los conceptos definidos en KUALI-BEH se pueden aplicar a proyectos de software de cualquier tipo y tamaño, incluso si están iniciando o están en etapas avanzadas de desarrollo.

### Vistas de KUALI-BEH

KUALI-BEH se compone de dos vistas: estática y operacional (Figura 2.3). La vista estática refiere la definición de métodos y prácticas integrados en una infraestructura que expresa las formas de trabajo de los equipos de desarrollo de software.

La vista operacional corresponde a la ejecución del proyecto de software específico y la adaptación de métodos y prácticas según los requerimientos del proyecto.

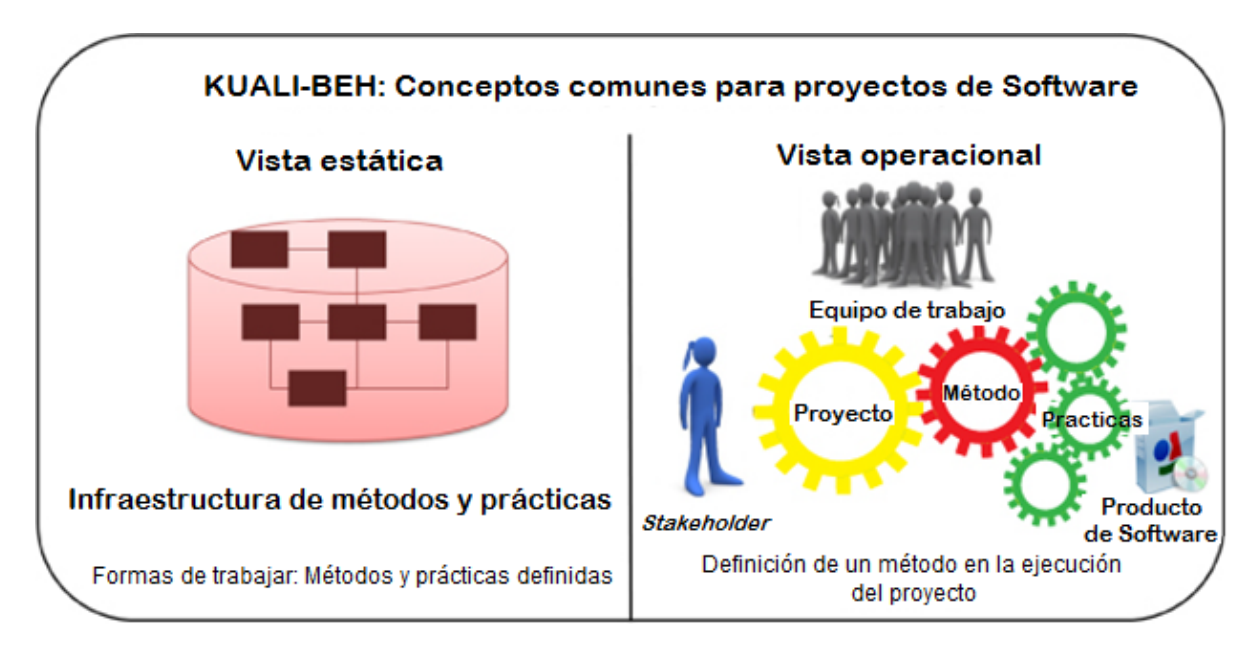

**Fig. 2.3 - Vistas de KUALI-BEH<sup>36</sup>**

### Conceptos principales

 $\overline{a}$ 

KUALI-BEH define un conjunto mínimo de conceptos que permite a los ingenieros de software expresar sus formas de trabajo. A continuación se presentan cada uno de estos conceptos comunes tomados de (Oktaba et al., 2012).

 *Stakeholder*: Individuo u organización con interés en el desarrollo, mantenimiento o integración de un producto de software para cubrir ciertas necesidades*.*

<sup>36</sup> "KUALI-BEH: Software Project Common Concepts" (Oktaba et al., 2012)

- *Proyecto de Software*: es el esfuerzo de un *equipo de trabajo* para desarrollar, mantener o integrar un *producto de software* en respuesta a las necesidades específicas del *stakeholder*, bajo condiciones particulares.
- *Equipo de trabajo*: Grupo de profesionales que trabajan de manera armoniosa para obtener un resultado específico. En algunos casos incluye representantes del *stakeholder*.
- *Producto de Software:* Es el resultado de la ejecución de un método; incluye programas, procedimientos, documentación, datos, etc.
- *Producto de trabajo:* Un artefacto utilizado o generado por una práctica y que tiene un estado asociado.
- *Practicante:* Profesional activo que debe tener la habilidad de formar un juicio basado en su experiencia y conocimientos.
- *Entrada:* Características esperadas de un producto de trabajo y/o condiciones necesarias para iniciar la ejecución de una práctica.
- *Resultado:* Características esperadas de un producto de trabajo y/o condiciones esperadas después de la ejecución de una práctica.
- *Práctica:* Guía de trabajo con un objetivo específico que describe la manera de transformar las *entradas* en *resultados*. Es un conjunto de tareas y actividades repetitivas en el desarrollo de un proyecto de software. En esta guía se puede especificar los conocimientos y habilidades que se requieren para realizarla, herramientas y criterios de verificación.
- *Método:* Conjunto de prácticas con un propósito específico y que cumple con los requerimientos del *stakeholder* bajo condiciones específicas.
- *Infraestructura de Métodos y Prácticas (MPI):* Conjunto de métodos y prácticas elaborados por los miembros de la organización de acuerdo a su experiencia, abstracción y comprensión del proyecto de software, éstos pueden modificarse continuamente. La infraestructura puede contener métodos, prácticas organizadas en *familias*, prácticas individuales o *patrones de prácticas*. La MPI es usada por el equipo de trabajo como una fuente de información acerca de la organización y la forma de trabajar en un proyecto de software, lo que resulta bastante útil cuando se integran nuevos elementos a la organización.
- *Familia de prácticas:* Grupo de prácticas que comparten el mismo objetivo. También pueden agruparse por entradas o resultados.

 *Patrones de prácticas:* Grupo de prácticas que pueden aplicarse como una solución general reusable a un problema que ocurre comúnmente sin un contexto dado.

### Propiedades de los métodos**<sup>37</sup>**

El conjunto de prácticas que conforman un método debe preservar las propiedades de coherencia, consistencia y completitud para lograr el propósito del método.

 *Coherencia.* La propiedad de coherencia de un método se cumple cuando los objetivos de todas y cada una de las prácticas que lo conforman están orientados al cumplimiento del propósito del método. (Figura 2.4)

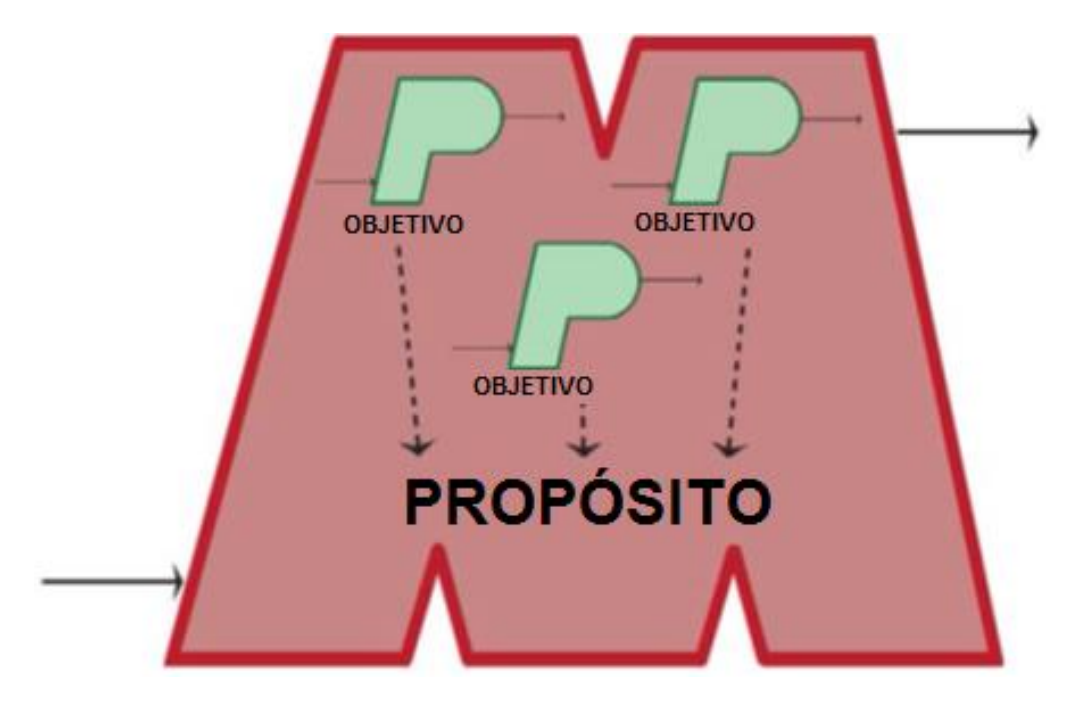

**Fig. 2.4 - Conjunto de prácticas coherentes<sup>38</sup>**

 *Consistencia.* La propiedad de consistencia se cumple cuando existe una práctica '1' cuya entrada es similar a la entrada del método; además existe otra práctica '2' cuya entrada es similar a la salida de la práctica '1'; de igual forma existe otra práctica '3' cuya entrada es similar a la salida de la práctica '2'; y así sucesivamente considerando todas las prácticas del conjunto hasta que la última práctica tenga una salida similar a la salida método. (Figura 2.5)

La 'similitud' de dos elementos siempre se tomará a juicio y consideración de los practicantes.

<sup>37</sup> "KUALI-BEH: Software Project Common Concepts" (Oktaba et al., 2012)

<sup>38</sup> "KUALI-BEH: Software Project Common Concepts" (Oktaba et al., 2012)

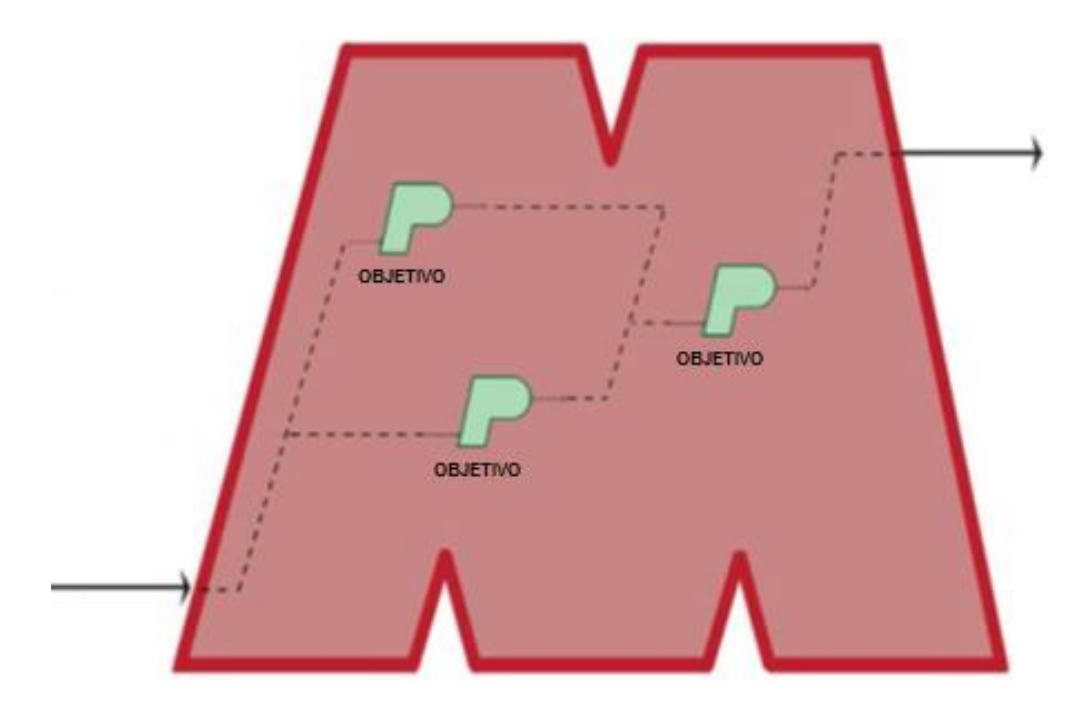

**Fig. 2.5 – Conjunto de prácticas consistentes<sup>39</sup>**

 *Completitud.* La propiedad de completitud se cumple cuando un método es coherente, consistente y su propósito se cumple totalmente. (Figura 2.6)

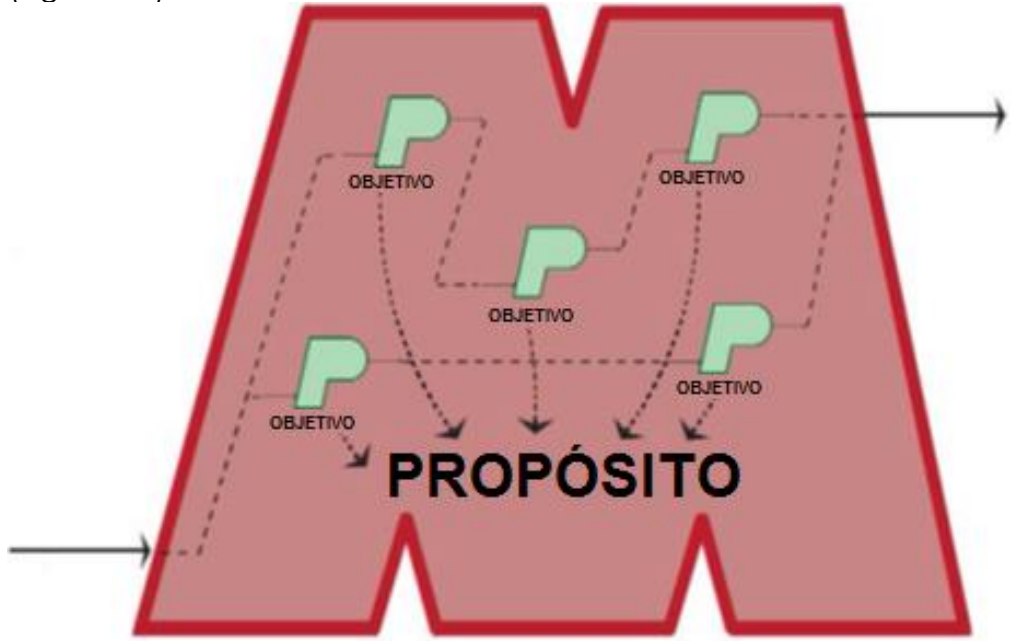

**Fig. 2.6 – Conjunto de prácticas completo<sup>40</sup>**

<sup>39</sup> "KUALI-BEH: Software Project Common Concepts" (Oktaba et al., 2012)

<sup>40</sup> "KUALI-BEH: Software Project Common Concepts" (Oktaba et al., 2012)

Operaciones sobre los métodos y prácticas**<sup>41</sup>**

 **Composición.** Agrupación de prácticas ya sea para formar un método con un propósito específico, una familia o un patrón de prácticas (Figura 2.7)

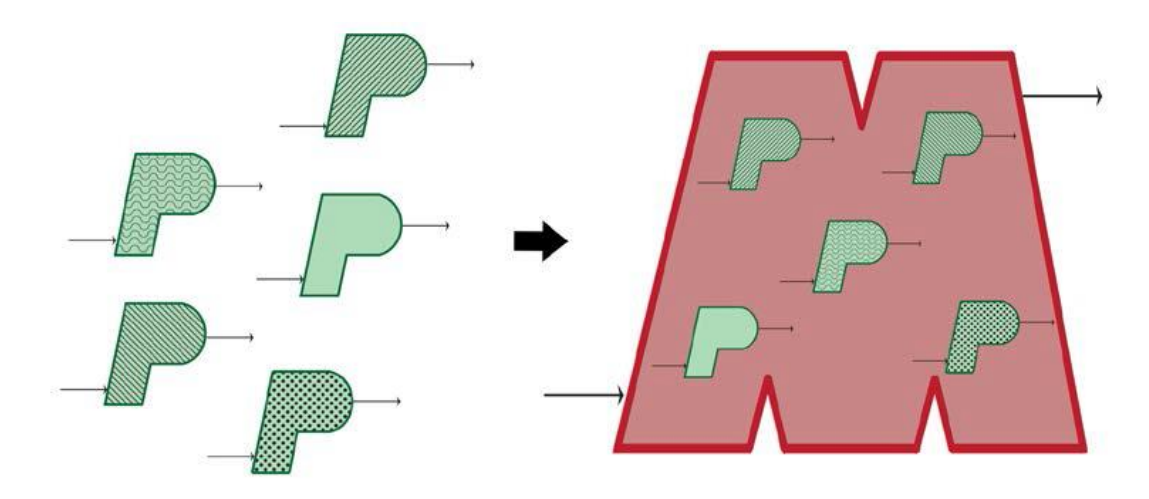

**Fig. 2.7 – Composición de prácticas<sup>42</sup>**

 **Modificación.** Cambiar cualquier elemento de una práctica, ya sea la entrada, el objetivo, el resultado o la guía. También se pueden modificar los métodos, familias y patrones. (Figura 2.8)

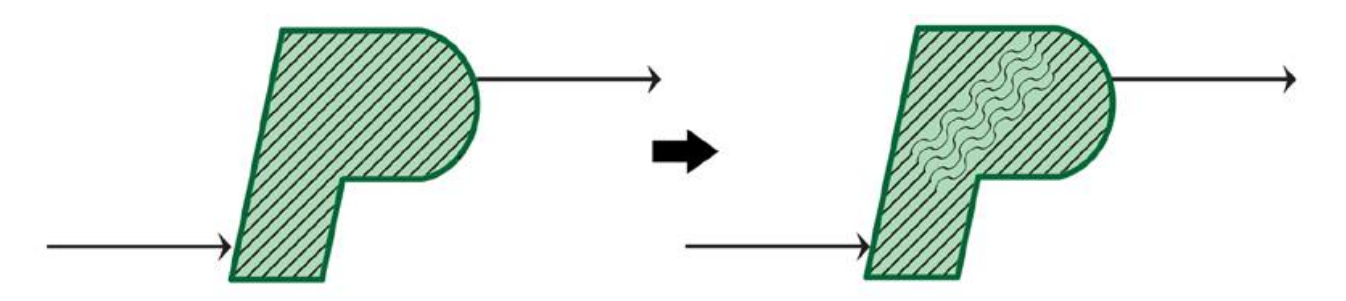

**Fig. 2.8 – Modificación de prácticas<sup>43</sup>**

 **Sustitución.** Cambiar una práctica por otra dentro de un método. La nueva práctica no deberá modificar las propiedades del método, por eso se debe considerar que la nueva práctica debe ser similar a la anterior en sus elementos: entrada, resultado y objetivo. (Figura 2.9).

<sup>41</sup> "KUALI-BEH: Software Project Common Concepts" (Oktaba et al., 2012)

<sup>42</sup> "KUALI-BEH: Software Project Common Concepts" (Oktaba et al., 2012)

<sup>43</sup> "KUALI-BEH: Software Project Common Concepts" (Oktaba et al., 2012)

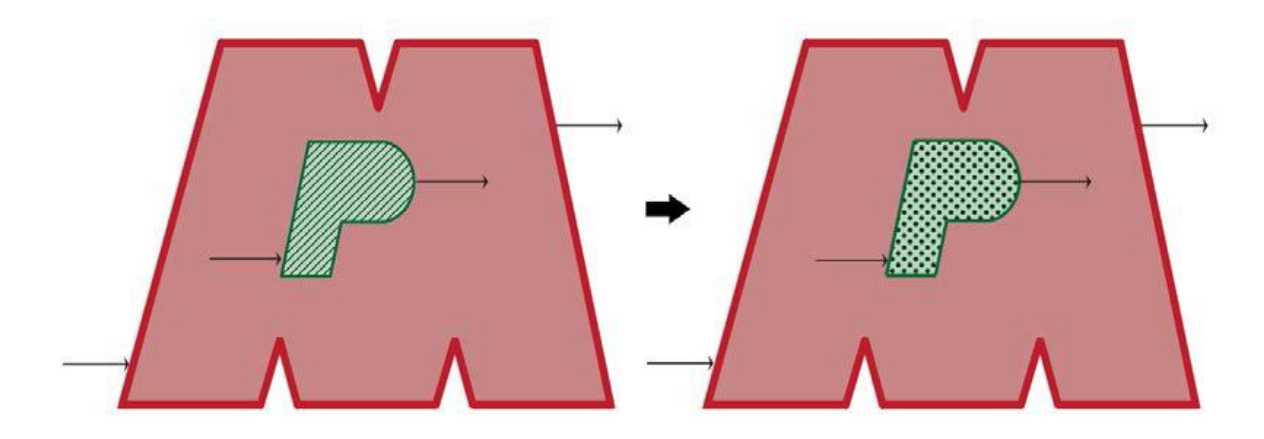

**Fig. 2.9 – Sustitución de prácticas<sup>44</sup>**

 **Concatenación.** Combinar dos prácticas en una. Para que sea posible la concatenación, el resultado de una práctica debe ser similar a la entrada de la otra, la práctica resultante de la concatenación debe tener una entrada similar a la entrada de la primera y un resultado similar al de la segunda, además debe tener un objetivo similar a los objetivos de ambas prácticas.(Figura 2.10)

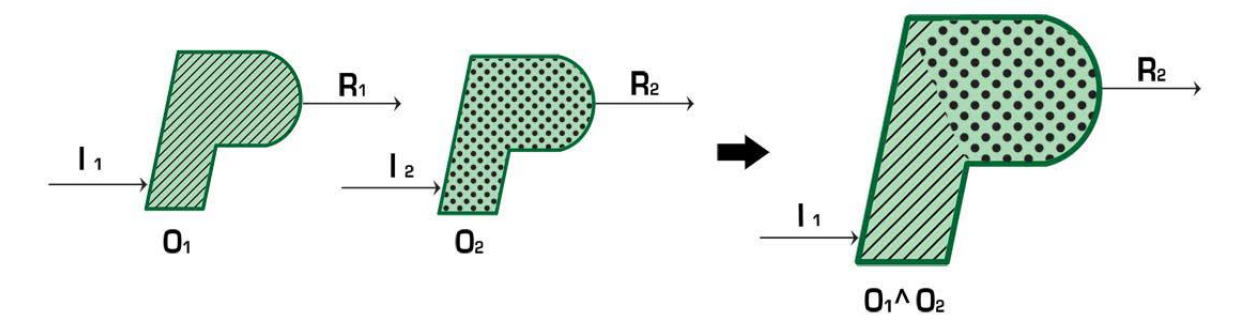

**Fig. 2.10 – Concatenación de prácticas<sup>45</sup>**

 **División.** Fraccionar una práctica en dos diferentes, con esta operación se obtienen dos prácticas que en conjunto cuentan con entradas, resultados y objetivos similares a la práctica original. (Figura 2.11).

<sup>44</sup> "KUALI-BEH: Software Project Common Concepts" (Oktaba et al., 2012)

<sup>45</sup> "KUALI-BEH: Software Project Common Concepts" (Oktaba et al., 2012)

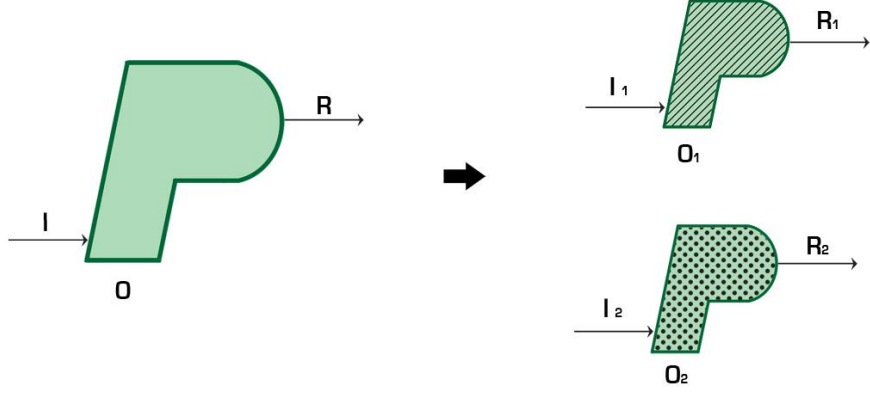

**Fig. 2.11 – División de prácticas<sup>46</sup>**

 **Unión.** Es la operación inversa a la división, consiste en ligar dos prácticas en una; para obtener el objetivo de la nueva práctica, se deben fusionar los objetivos de las originales de la misma manera para sus entradas y resultados. (Figura 2.12).

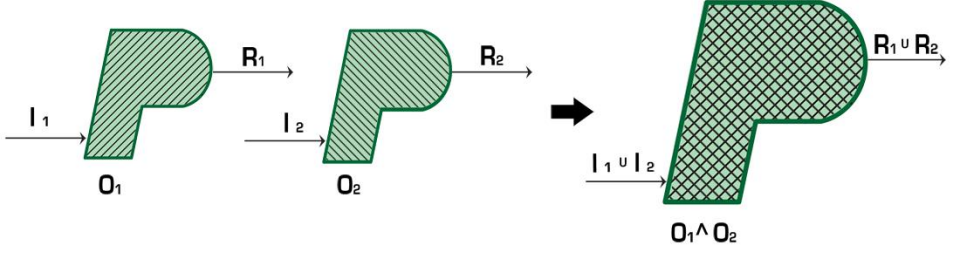

**Fig. 2.12 – Unión de prácticas<sup>47</sup>**

## KUALI-BEH como propuesta para documentar el proyecto "Plataforma Aurora®"

Tomando en cuenta los primeros intentos de documentar la plataforma se debe considerar que la "Plataforma Aurora®" es un sistema que se compone de 5 módulos principales, los cuales se desarrollan de manera independiente pero que forman parte de un "TODO". Considerando la flexibilidad que KUALI-BEH ofrece, se propone crear una Infraestructura de métodos y prácticas (MPI) en la que cada módulo cuente con su propio método con prácticas específicas; estos métodos, en combinación con otras prácticas formarán parte de la MPI de desarrollo de la plataforma en general. Además cada módulo se podrá componer de otros métodos y prácticas o solo de prácticas, dependiendo su dimensión. Así mismo, se identificarán prácticas que se pueden aplicar a diferentes métodos. La primera propuesta de MPI general se ilustra en la figura 2.13.

<sup>46</sup> "KUALI-BEH: Software Project Common Concepts" (Oktaba et al., 2012)

<sup>47</sup> "KUALI-BEH: Software Project Common Concepts" (Oktaba et al., 2012)

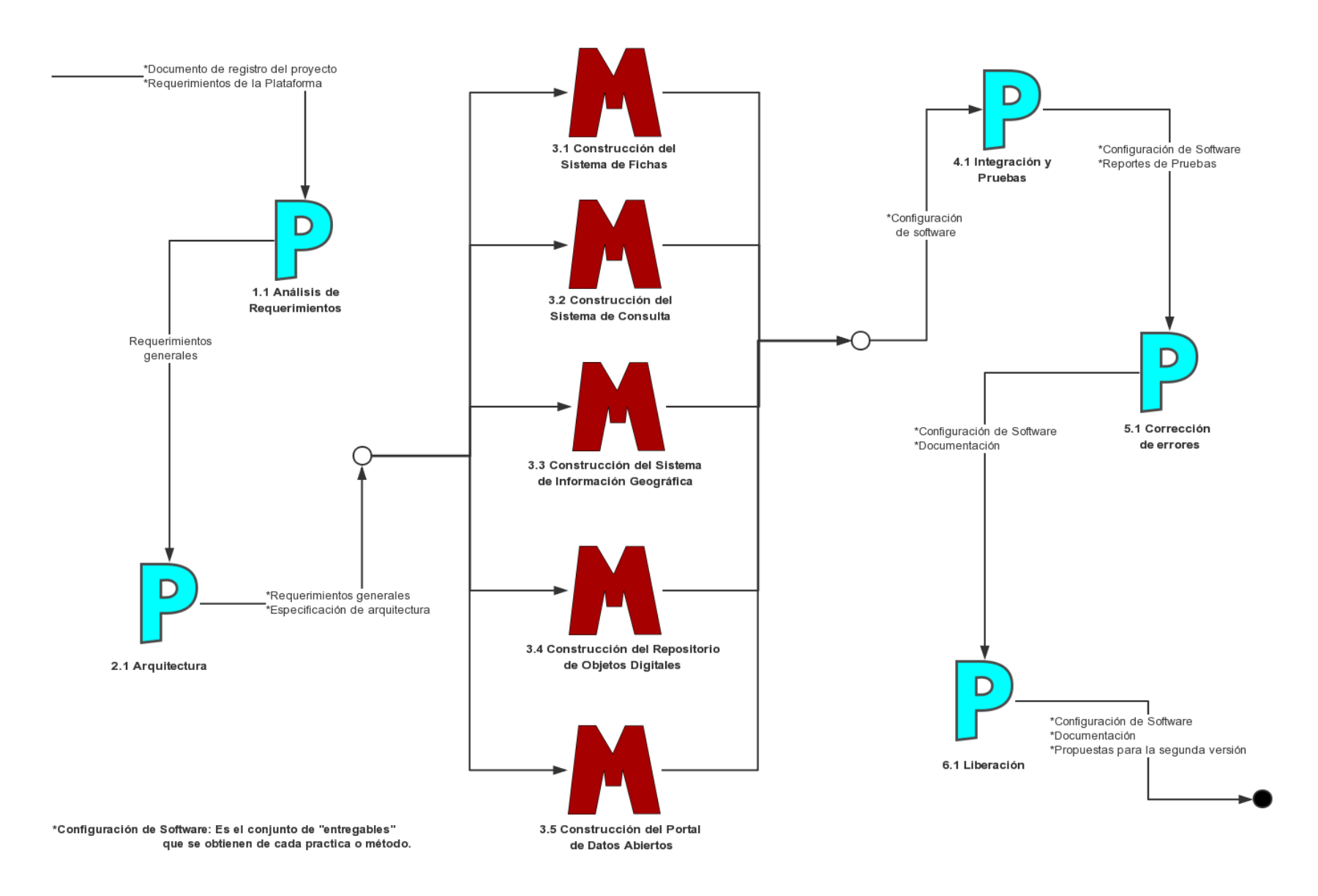

**Fig. 2.13 – Infraestructura de métodos y prácticas general (Propuesta)**

### Razones por las que se decide utilizar KUALI-BEH

Luego de los primeros tropiezos al tratar de documentar el desarrollo de la Plataforma Aurora®, acudí con la Dra. Hanna J. Oktaba quien me presentó KUALI-BEH. Después de analizar esta propuesta, me pareció que era muy conveniente usarla ya que mis compañeros y sobretodo mi jefe no estaría dispuesto a cambiar la forma de trabajo al desarrollar la plataforma solo para adaptarse a la metodología de documentación.

Con la utilización de KUALI-BEH, yo podría estudiar más a fondo las actividades y habilidades de cada uno, las herramientas utilizadas y las prácticas recurrentes para generar una infraestructura de métodos y prácticas adaptable al proyecto y así obtener la documentación del mismo. En el camino hubo dudas, ¿sería KUALI-BEH de verdad la propuesta correcta? Es por eso que la Dra. Hanna me envía con el Dr. Miguel E. Morales que muy oportunamente aclaró esas dudas y quien me asesoró en la realización de este trabajo.

### Alcance del trabajo

Con la aplicación del marco de trabajo KUALI-BEH, se podrá documentar la versión alfa (primera versión) de la Plataforma Aurora®. Se identificarán sus prácticas recurrentes y se agruparán en métodos de acuerdo al módulo que se trate. Con esto se generará una MPI adaptable a extensiones y mantenimiento de la plataforma (futuras versiones).

Si se logra un nivel de control considerable en la ODT mediante este trabajo, se podría pensar en una adaptación a otros proyectos.

# 3 Proyecto Plataforma Aurora®

Identificación de los métodos y prácticas

Para obtener la documentación correspondiente al desarrollo de la 'Plataforma Aurora®', se tomó como punto de partida la MPI general que se ilustró en el capítulo anterior, de ahí, se identificaron las siguientes prácticas y métodos:

- 1. Análisis de requerimientos
- 2. Identificación de arquitectura
- 3. Métodos de construcción de módulos
- 4. Integración y pruebas
- 5. Corrección de errores
- 6. Liberación

A excepción del punto 3 (Métodos de construcción de módulos), las demás son prácticas que corresponden a las unidades de trabajo que conciben a la plataforma de manera unitaria.

El análisis de requerimientos e identificación de arquitectura (1 y 2) abarcan la parte inicial del proyecto: los requerimientos generales de toda la plataforma y la arquitectura que se propuso como solución, en la que se plantea la división en 5 módulos para el cumplimiento de todos los requerimientos.

Las prácticas 4 y 5 (Integración y pruebas y Corrección de errores) forman un ciclo en el que se aplican las mismas prácticas pero se obtienen distintos productos de trabajo cada vez que se ejecutan. La integración comprende al menos dos de los diferentes módulos de la plataforma, lo que se debe probar/corregir es la interacción entre los módulos.

La práctica de liberación (6) se aplica al término de cada versión de la plataforma, en términos de este trabajo sólo se aplicará una vez ya que este trabajo refleja únicamente la primera versión.

Los Métodos de construcción de módulos se establecen para las unidades de trabajo que conciben a la plataforma como un conjunto de sistemas, cada módulo contiene las siguientes prácticas:

- 3.1 Análisis detallado de requerimientos
- 3.2 Identificación detallada de arquitectura
- 3.3 Codificación
- 3.4 Integración y pruebas
- 3.5 Corrección de errores
- 3.6 Liberación de módulo

Las primeras dos prácticas son, en esencia, las mismas que las generales pero aplicadas a cada uno de los módulos por lo que se obtienen productos de trabajo distintos en cada caso. La práctica de codificación es nueva, pero también debe ser reutilizable para los 5 módulos con sus respectivos productos de trabajo.

La Integración en este nivel se refiere a los componentes de un mismo módulo y de igual manera que en las generales, las prácticas 3.4 y 3.5 forman un ciclo. Ejecutar la práctica de liberación significa notificar que el módulo está listo para la integración con otros módulos, ésta puede ejecutarse varias veces para un mismo módulo, ya que después de la integración general, puede emitirse una notificación de corrección en un módulo específico, si esto sucede, se podría regresar hasta la práctica de codificación de dicho módulo.

Diseñando la MPI de esta manera, se reduce considerablemente el número de prácticas, ya que éstas pueden ser reutilizables y fácilmente adaptables para todos los módulos. A continuación se enlistan todas las aplicaciones de las prácticas consideradas:

- **1. Análisis de requerimientos generales**
- **2. Identificación de arquitectura general**
- **3. Métodos de construcción de módulos**
	- **3.1. Construcción del sistema de fichas**
		- 3.1.1. Análisis detallado de requerimientos
		- 3.1.2. Identificación detallada de arquitectura
		- 3.1.3. Codificación
		- 3.1.4. Integración y pruebas
		- 3.1.5. Corrección de errores
		- 3.1.6. Liberación de módulo

### **3.2. Construcción del sistema de consulta**

- 3.2.1. Análisis detallado de requerimientos
- 3.2.2. Identificación detallada de arquitectura
- 3.2.3. Codificación
- 3.2.4. Integración y pruebas
- 3.2.5. Corrección de errores
- 3.2.6. Liberación de módulo

### **3.3. Construcción del sistema de información geográfica**

- 3.3.1. Análisis detallado de requerimientos
- 3.3.2. Identificación detallada de arquitectura
- 3.3.3. Codificación
- 3.3.4. Integración y pruebas
- 3.3.5. Corrección de errores
- 3.3.6. Liberación de módulo

### **3.4. Construcción del repositorio de objetos digitales**

3.4.1. Análisis detallado de requerimientos
- 3.4.2. Identificación detallada de arquitectura
- 3.4.3. Codificación
- 3.4.4. Integración y pruebas
- 3.4.5. Corrección de errores
- 3.4.6. Liberación de módulo

# **3.5. Construcción del portal de datos abiertos**

- 3.5.1. Análisis detallado de requerimientos
- 3.5.2. Identificación detallada de arquitectura
- 3.5.3. Codificación
- 3.5.4. Integración y pruebas
- 3.5.5. Corrección de errores
- 3.5.6. Liberación de módulo
- **4. Integración y pruebas**
- **5. Corrección de errores**
- **6. Liberación**

 $\overline{a}$ 

# Expresión de los métodos y prácticas

La vista estática de KUALI-BEH proporciona plantillas para expresar el proyecto (figura 3.1), sus métodos (figura 3.2) y sus prácticas (figura 3.3).

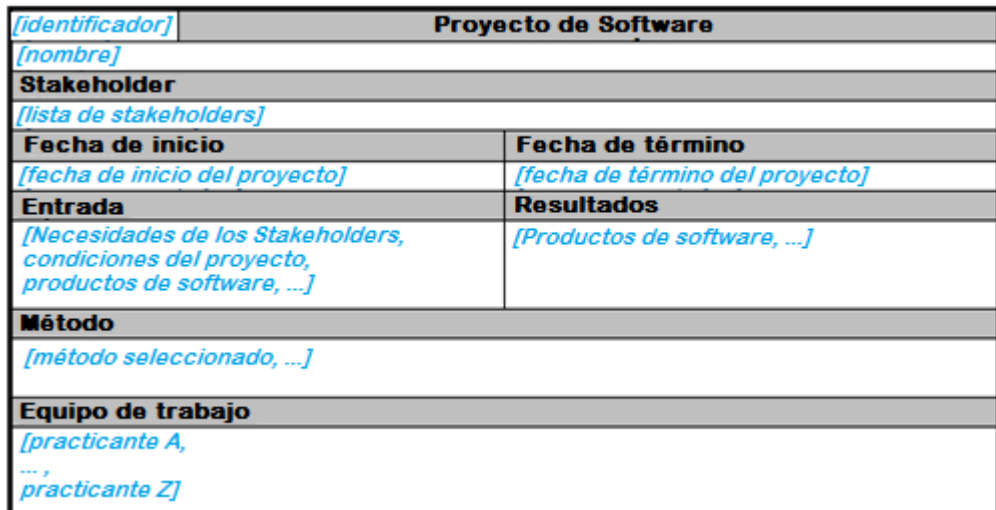

**Fig. 3.1 – Plantilla de proyecto<sup>48</sup>**

<sup>48</sup> "KUALI-BEH: Software Project Common Concepts" (Oktaba et al., 2012)

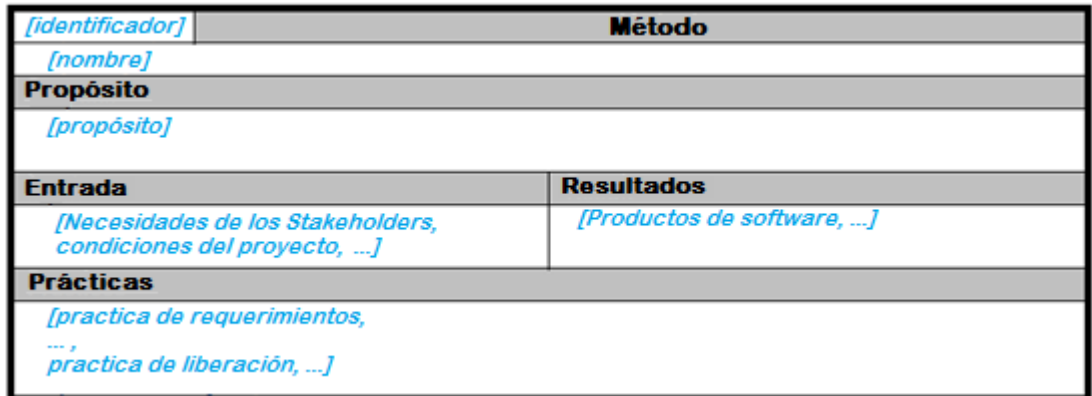

**Fig. 3.2 – Plantilla de método<sup>49</sup>**

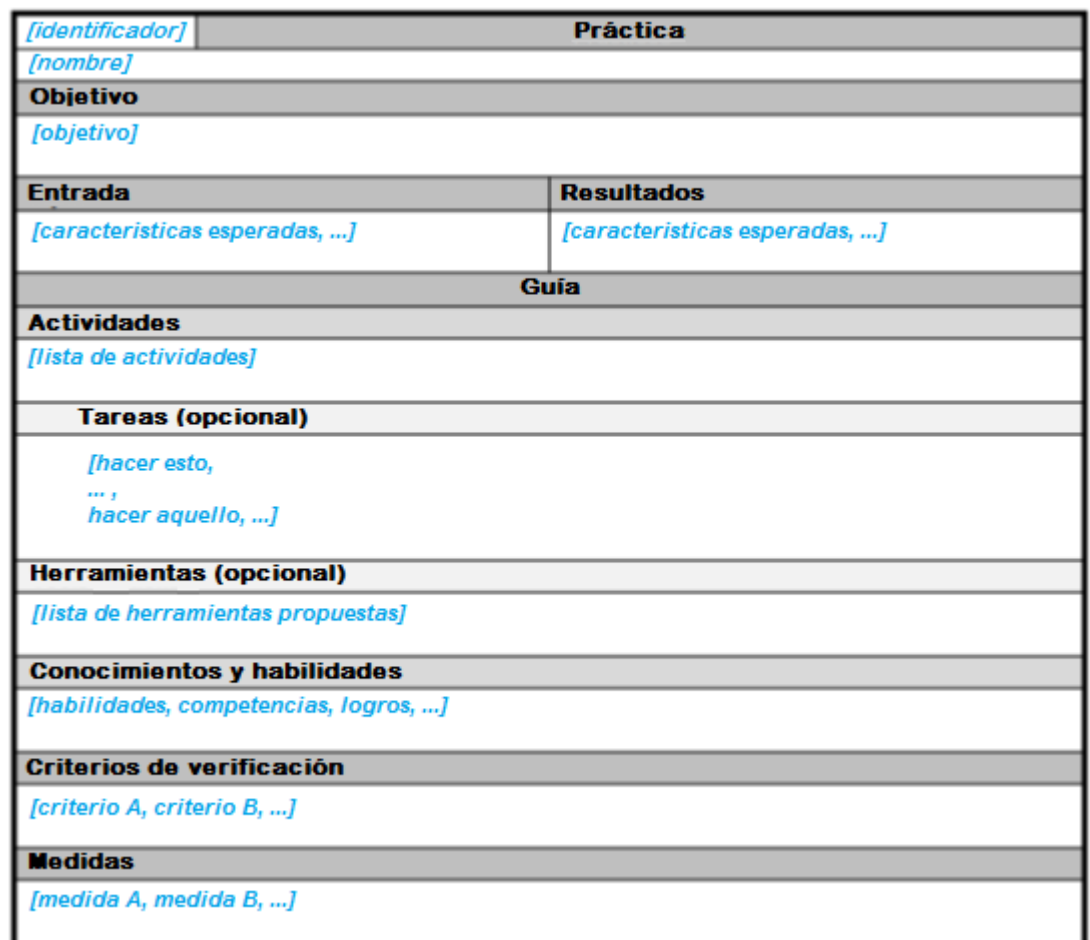

# **Fig. 3.3 – Plantilla de práctica<sup>50</sup>**

KUALI-BEH además propone la representación gráfica para una mejor comprensión de los conceptos, con el uso de las letras 'J' para el proyecto (figura 3.4), 'M' para métodos (figura 3.5) y 'P' para prácticas (figura 3.6).

 $\overline{a}$ 

<sup>49</sup> "KUALI-BEH: Software Project Common Concepts" (Oktaba et al., 2012)

<sup>50</sup> "KUALI-BEH: Software Project Common Concepts" (Oktaba et al., 2012)

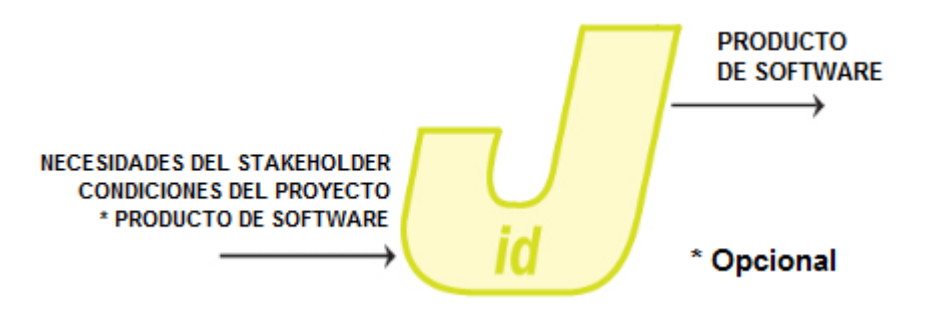

**Fig. 3.4 – Representación gráfica de proyecto<sup>51</sup>**

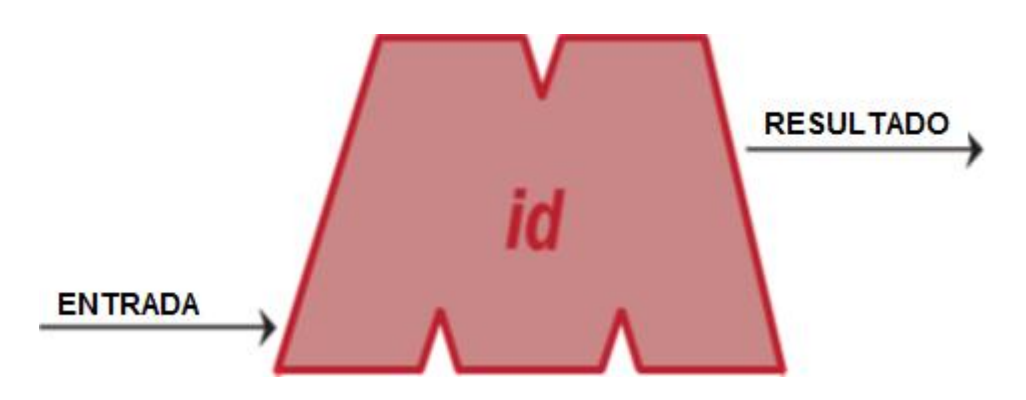

**Fig. 3.5 – Representación gráfica de método<sup>52</sup>**

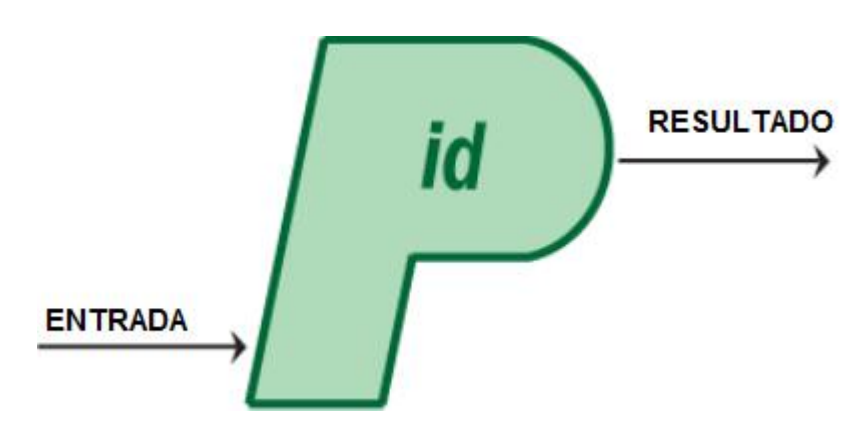

**Fig. 3.6 – Representación gráfica de práctica<sup>53</sup>**

 $\overline{a}$ 

<sup>51</sup> "KUALI-BEH: Software Project Common Concepts" (Oktaba et al., 2012)

<sup>52</sup> "KUALI-BEH: Software Project Common Concepts" (Oktaba et al., 2012)

<sup>53</sup> "KUALI-BEH: Software Project Common Concepts" (Oktaba et al., 2012)

Considerando lo anterior se generaron plantillas propias de la CCUD para expresar los proyectos, métodos y prácticas:

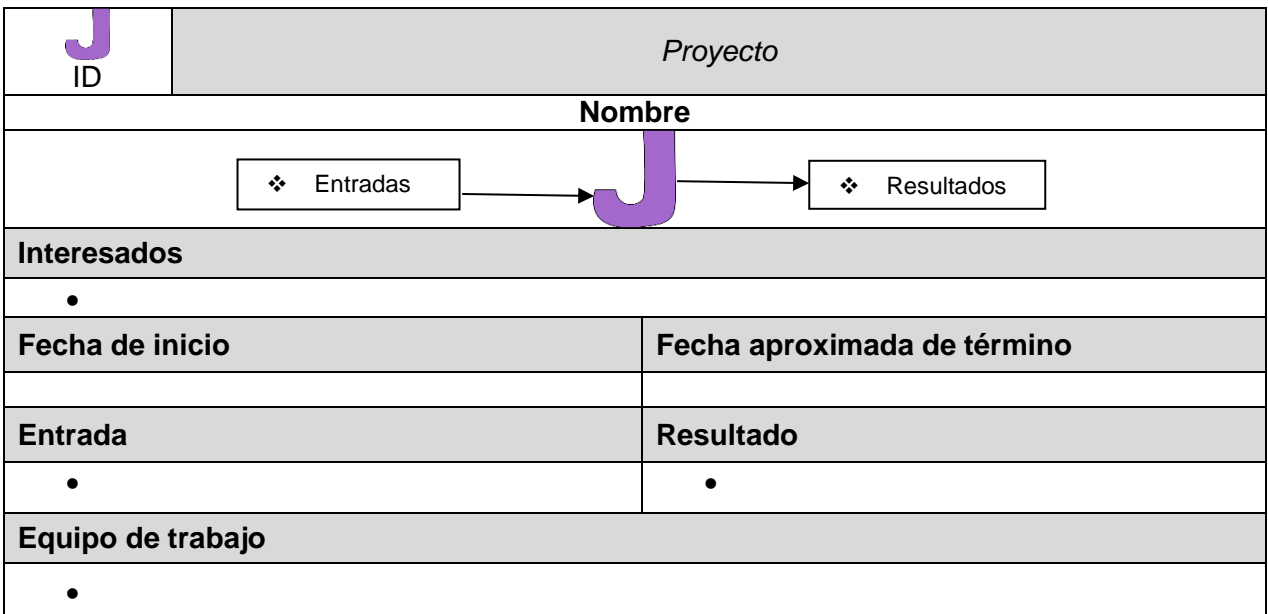

## **Tabla 3.1 – Plantilla de proyecto**

Para fines prácticos de este trabajo, la plantilla de proyecto sólo se usará una vez, para expresar los términos de la plataforma.

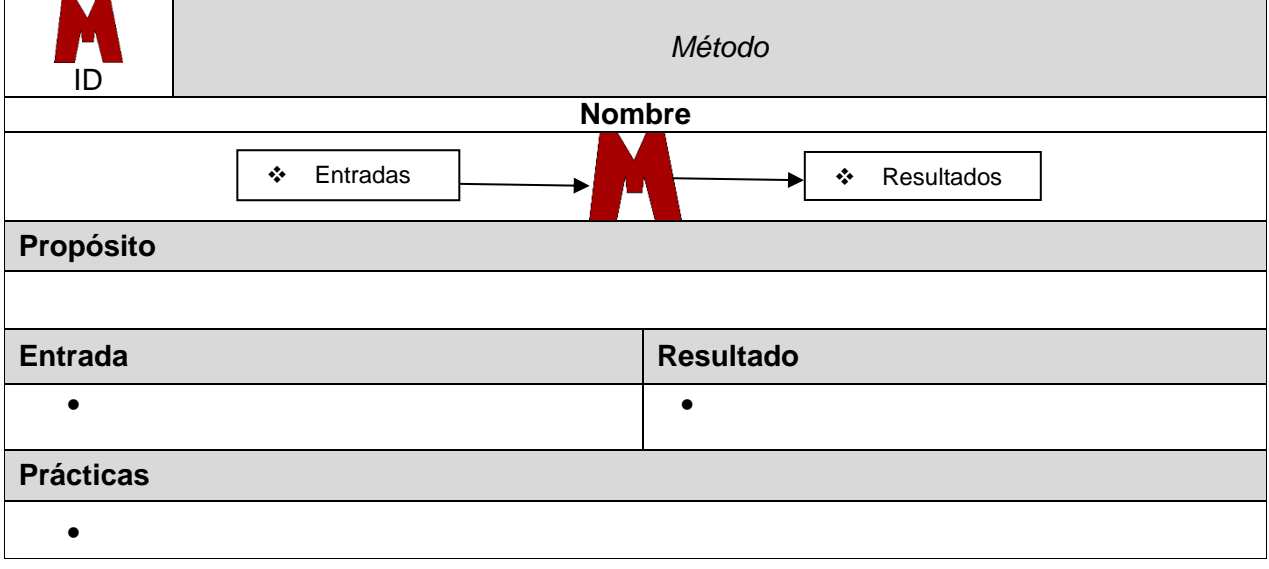

# **Tabla 3.2 – Plantilla de método**

La plantilla de método servirá para expresar la construcción de cada uno de los módulos.

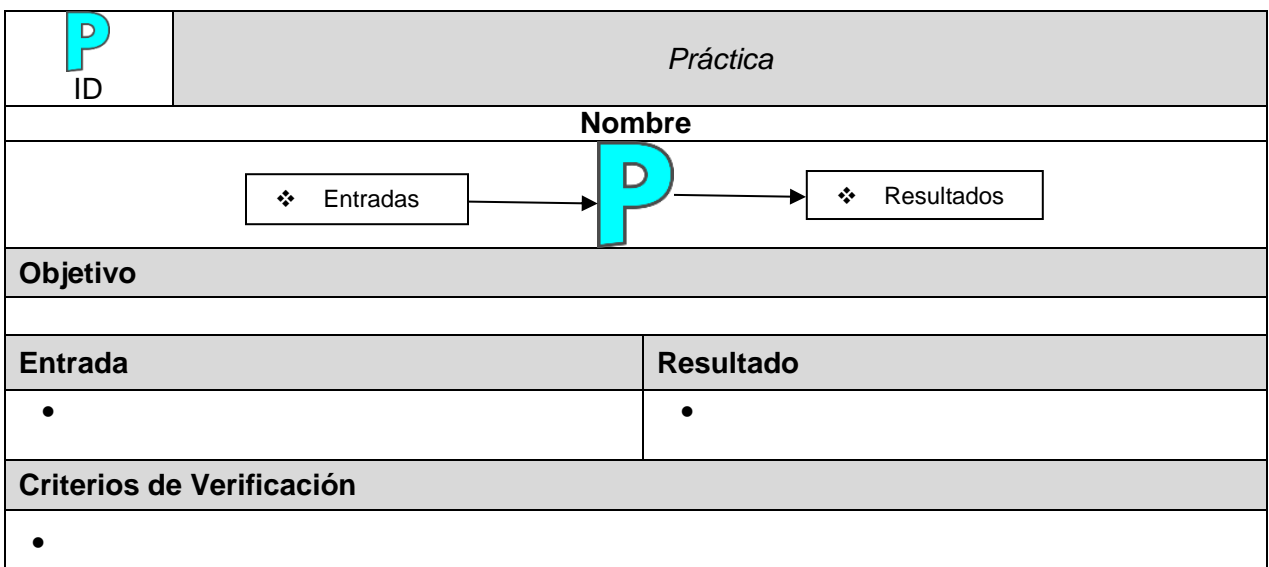

## **Tabla 3.3 – Plantilla de práctica**

La plantilla para prácticas se utilizará para expresar todas las prácticas, tanto las generales como las particulares de cada módulo y las que se reutilizarán para diferentes módulos.

Para las prácticas se decidió descartar casi todos los aspectos de la 'Guía' ya que muchas de las actividades ya se habían realizado y esto podía obstaculizar el trabajo de documentación al tratar de adivinar dichas actividades o haciendo entrevistas para asentarlas.

Los criterios de verificación se conservan, ya que se debe asegurar que los productos de trabajo expresen el trabajo real de desarrollo.

\*La representación gráfica dentro de las plantillas es opcional.

# Aplicación de los métodos y prácticas

Para la definición del proyecto "Plataforma Aurora®" se utilizó la plantilla de proyecto conservando la representación gráfica:

| 0.1                                                                                                    | Proyecto                                                                                                    |                                                                                     |  |  |  |  |  |  |  |  |
|----------------------------------------------------------------------------------------------------|----------------------------------------------------------------------------------------------------|-------------------------------------------------------------------------------------|--|--|--|--|--|--|--|--|
| Plataforma Aurora®                                                                                                    |                                                                                                    |                                                                                     |  |  |  |  |  |  |  |  |
| Plataforma Aurora<br>❖<br>❖<br>Documentación<br>Entrevistas y observaciones<br>❖<br>Acuerdo por el que se crea la<br>❖<br>CCUD [Narro, 2013]<br>Artículo 'CCUD' de las Memorias<br>❖<br><b>UNAM 2013</b> |                                                                                                    |                                                                                     |  |  |  |  |  |  |  |  |
| <b>Interesados</b>                                                                                                    |                                                                                                    |                                                                                     |  |  |  |  |  |  |  |  |
| Tila María Pérez Ortiz (Coordinadora general de la CCUD).<br>Rubén Ignacio Sáenz González (Responsable de la ODT).<br>Oficina de Desarrollo Tecnológico (ODT) de la CCUD.                                |                                                                                                    |                                                                                     |  |  |  |  |  |  |  |  |
| Fecha de inicio                                                                                                    |                                                                                                    | Fecha aproximada de término                                                         |  |  |  |  |  |  |  |  |
| Marzo-2013                                                                                                    |                                                                                                    | Octubre-2015                                                                        |  |  |  |  |  |  |  |  |
| <b>Entrada</b>                                                                                                    |                                                                                                    | <b>Resultado</b>                                                                    |  |  |  |  |  |  |  |  |
| 2013                                                                                                    | Entrevistas y observaciones<br>Acuerdo por el que se crea la CCUD<br>[Narro, 2013]<br>Artículo 'CCUD' de las Memorias UNAM                                                                                                    | Productos de software de la Plataforma<br>Aurora (primera versión)<br>Documentación |  |  |  |  |  |  |  |  |
| Equipo de trabajo                                                                                                    |                                                                                                    |                                                                                     |  |  |  |  |  |  |  |  |
| ٠<br>$\bullet$<br>$\bullet$<br>$\bullet$<br>$\bullet$                                                                                                    | Oficina de desarrollo Tecnológico de la CCUD:<br>Acevedo Ruíz Daniel Guadalupe<br>Álvarez Buendía Miguel<br>Crescencio Sánchez Reynaldo<br>Delgado Román Rogelio<br>García Aguilar José Canek<br>García Meléndez Guadalupe Fabiola<br>Hernández Hernández Oscar<br>Hipólito Chamú Efraín<br>Juárez Cruz Daniel<br>Lemus Aguilar Cuauhtémoc<br>Ordaz Garnica Edith Corina<br>Pérez Quezada Grisel Angélica<br>Rangel Castro Bryan<br>Rico Chávez Roberto<br>Rodríguez Martínez Juan Manuel<br>Saénz González Rubén Ignacio<br>Santiago Martínez Brenda<br>Santizo Galicia Jessica<br>Solís Garza Omar Alejandro<br>Zavala Correa Karen Montserrat<br>$T_{\alpha}$ lala 2 $\Lambda$ | Dealargaión de prevento                                                             |  |  |  |  |  |  |  |  |

**Tabla 3.4 – Declaración de proyecto**

En el caso de los métodos y prácticas se decidió no usar la representación gráfica:

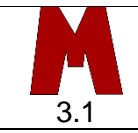

*Método*

# **Construcción del módulo: "Sistema de Fichas"**

#### **Propósito**

Obtener la documentación del desarrollo del sistema de fichas cuyo objetivo es publicar en línea la información de cada registro en las Colecciones Universitarias, garantizando la disponibilidad, visibilidad, contexto e integración de dicha información.

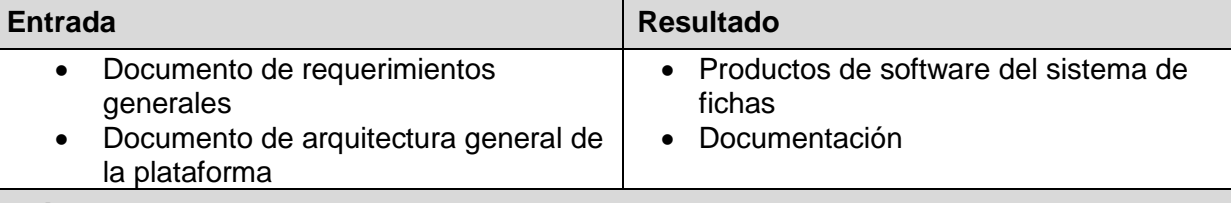

#### **Prácticas**

- Análisis de requerimientos
- **·** Identificación de arquitectura
- Codificación
- Integración y pruebas
- Corrección de errores
- Liberación

## **Tabla 3.5 – Declaración del método de construcción del sistema de fichas**

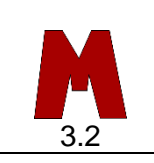

*Método*

## **Construcción del módulo: "Sistema de Consulta"**

#### **Propósito**

Obtener la documentación del desarrollo del sistema de consulta cuyo objetivo es tener un mecanismo de búsqueda y acceso a los registros de colecciones en conjunto, que permita filtrar por diferentes aspectos de la información y además descargar grupos de datos y vincularse con el sistema de información geográfica.

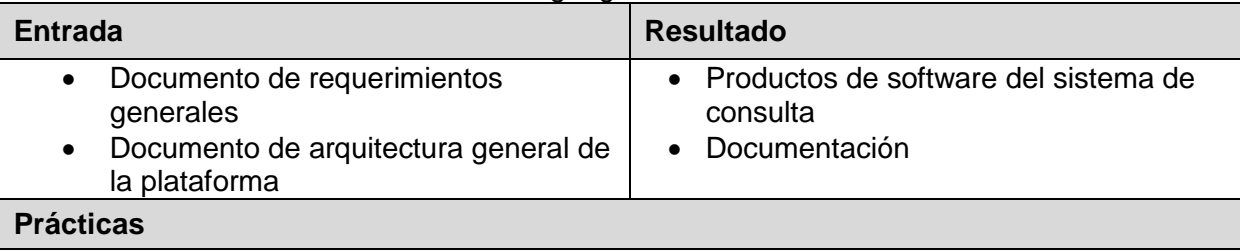

- Análisis de requerimientos
- **·** Identificación de arquitectura
- Codificación
- Integración y pruebas
- Corrección de errores
- Liberación

**Tabla 3.6 – Declaración del método de construcción del sistema de consulta**

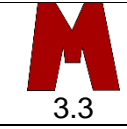

*Método*

## **Construcción del módulo: "Sistema de Información Geográfica (SIG)"**

#### **Propósito**

Obtener la documentación del desarrollo del sistema de información geográfica cuyo objetivo es contar con un mecanismo de geolocalización para los registros de las colecciones universitarias que cuenten con tal información derivada de estudios, mediciones y proyecciones.

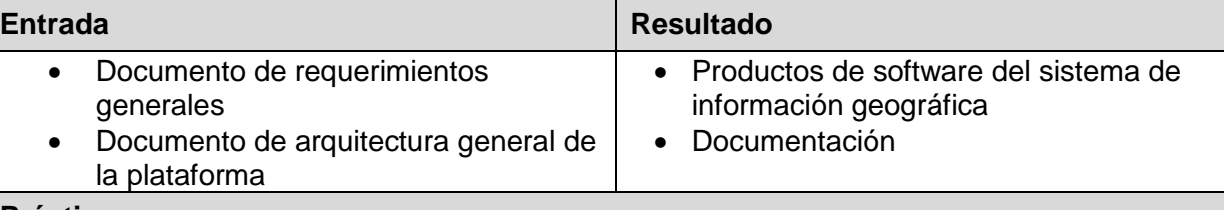

## **Prácticas**

- Análisis de requerimientos
- **·** Identificación de arquitectura
- Codificación
- Integración y pruebas
- Corrección de errores
- **·** Liberación

## **Tabla 3.7 – Declaración del método de construcción del SIG**

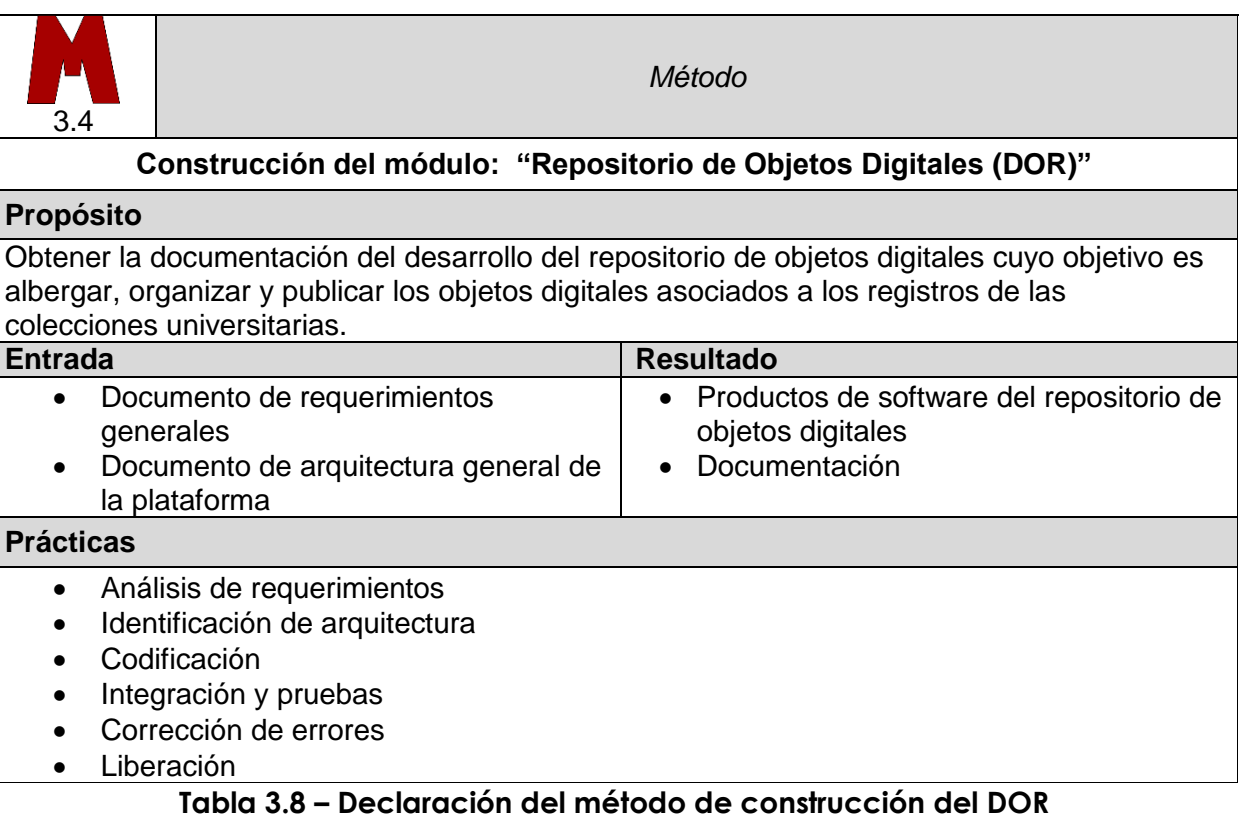

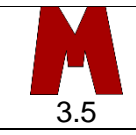

*Método*

# **Construcción del módulo: "Portal de Datos Abiertos (PDA)"**

#### **Propósito**

Obtener la documentación del desarrollo del portal de datos abiertos cuyo objetivo es proporcionar una entrada a la plataforma, además de proporcionar a los usuarios información estadística de todos los registros a resguardo de la CCUD.

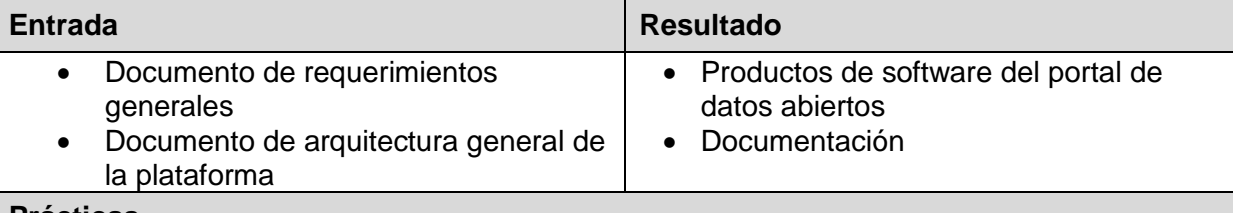

#### **Prácticas**

- Análisis de requerimientos
- **·** Identificación de arquitectura
- Codificación
- Integración y pruebas
- Corrección de errores
- Liberación

# **Tabla 3.9 – Declaración del método de construcción del PDA**

A continuación se describen las prácticas que se podrán ajustar a las generales o al módulo que se trate:

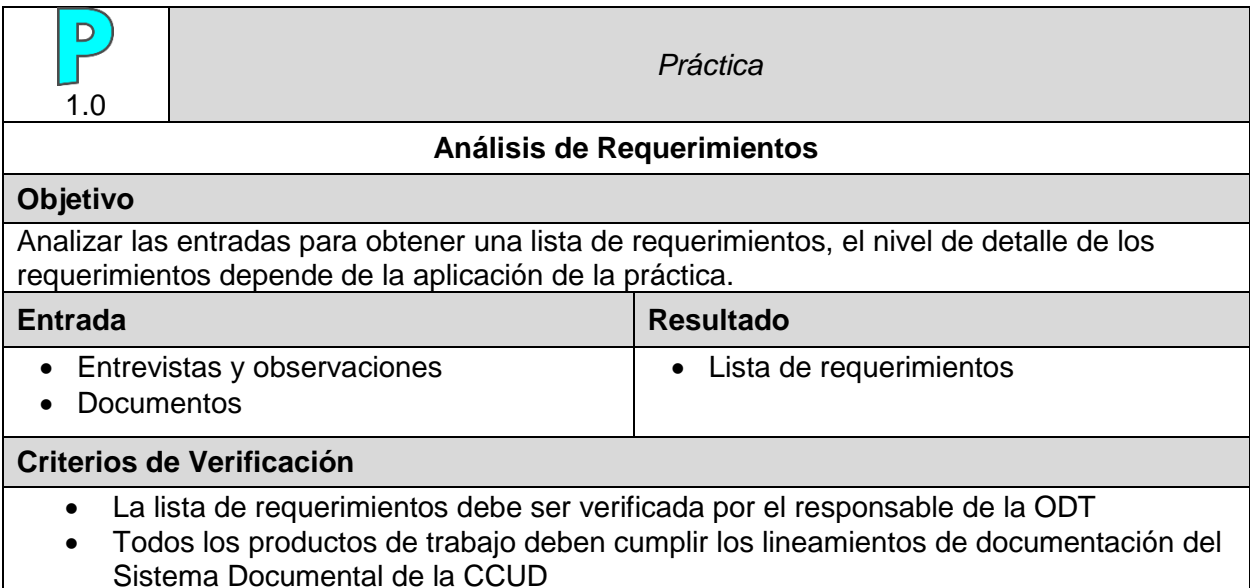

**Tabla 3.10 – Declaración de la práctica "Análisis de Requerimientos"**

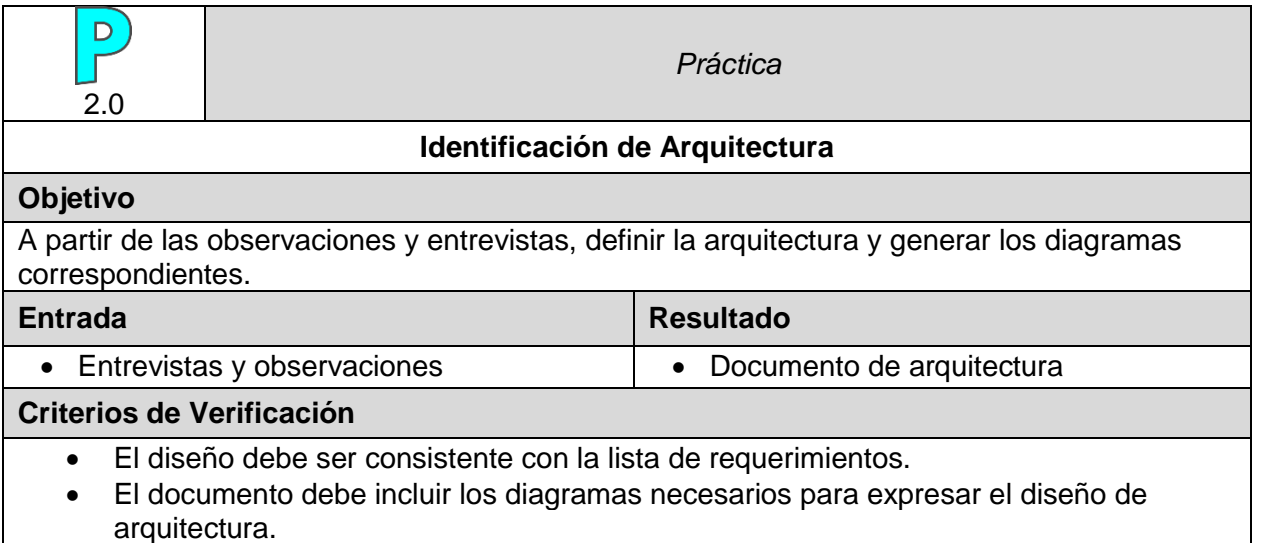

 Todos los productos de trabajo deben cumplir los lineamientos de documentación del Sistema Documental de la CCUD

 El documento de arquitectura debe ser verificado por el responsable de desarrollo. **Tabla 3.11 – Declaración de la práctica "Identificación de Arquitectura"**

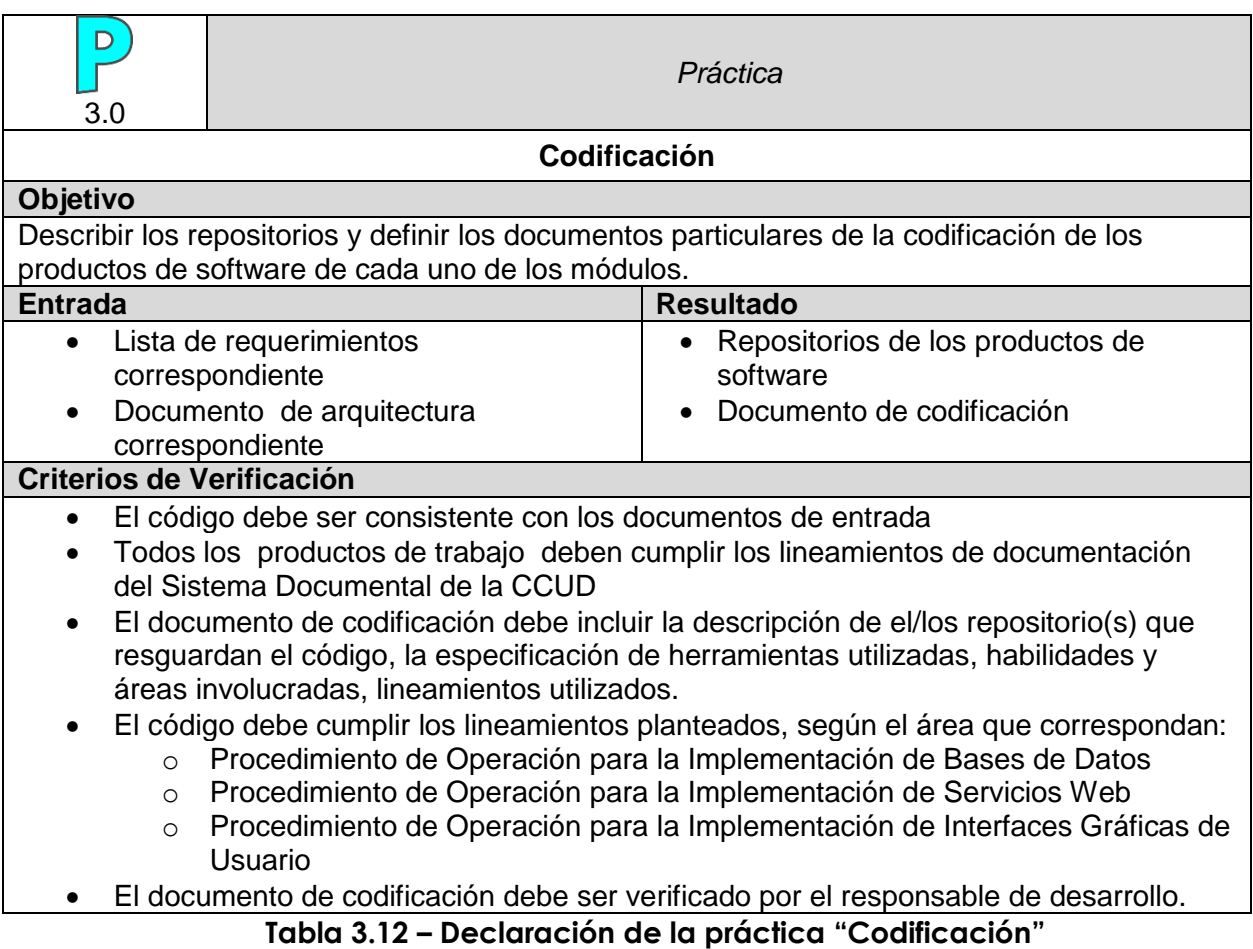

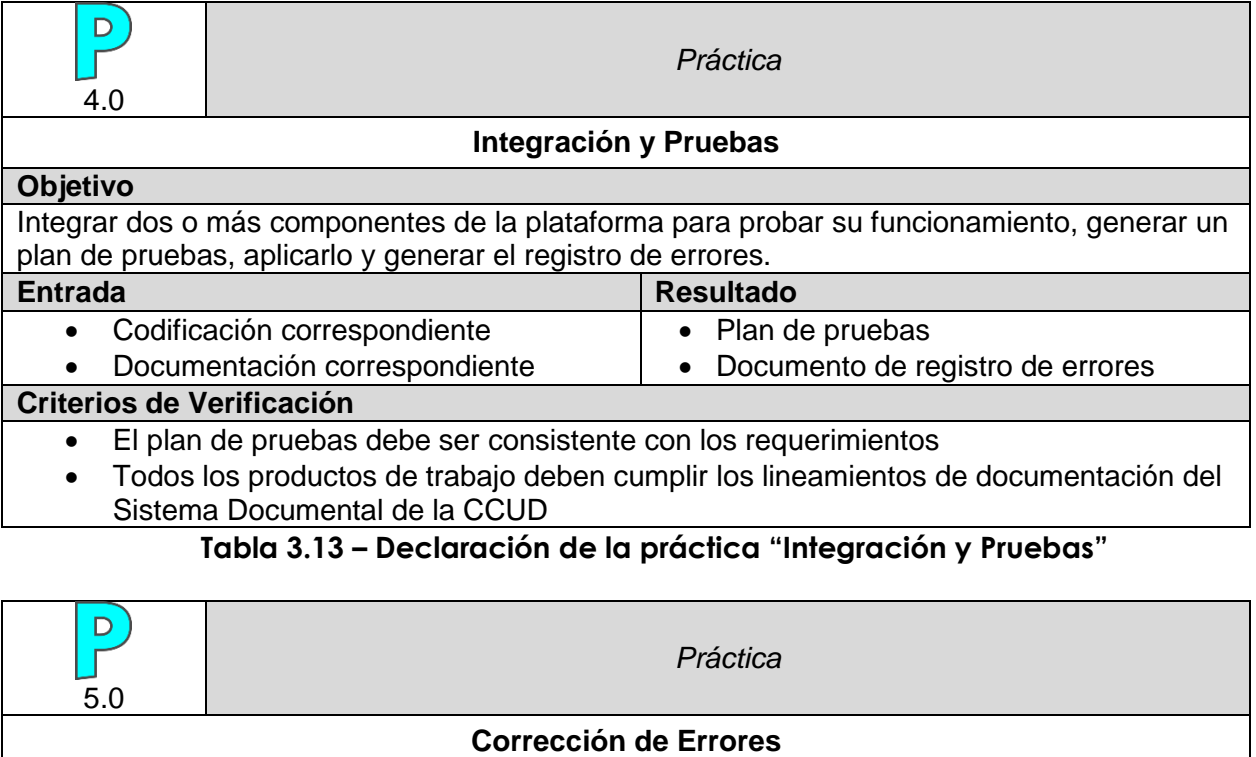

#### **Objetivo**

Verificar el origen de los errores localizados, corregirlos y crear o actualizar la bitácora de cambios.

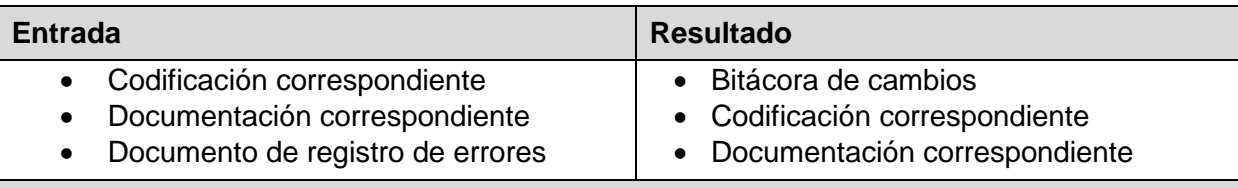

#### **Criterios de Verificación**

- Todos los errores del documento de registro de errores deben ser corregidos
- Todos los productos de trabajo deben cumplir los lineamientos establecidos en el Procedimiento de Operación para la Documentación de un proyecto en su versión vigente.
- El código debe cumplir los lineamientos planteados, según el área que correspondan:
	- o Procedimiento de Operación para la Implementación de Bases de Datos
	- o Procedimiento de Operación para la Implementación de Servicios Web
	- o Procedimiento de Operación para la Implementación de Interfaces Gráficas de Usuario

**Tabla 3.14 – Declaración de la práctica "Corrección de Errores"**

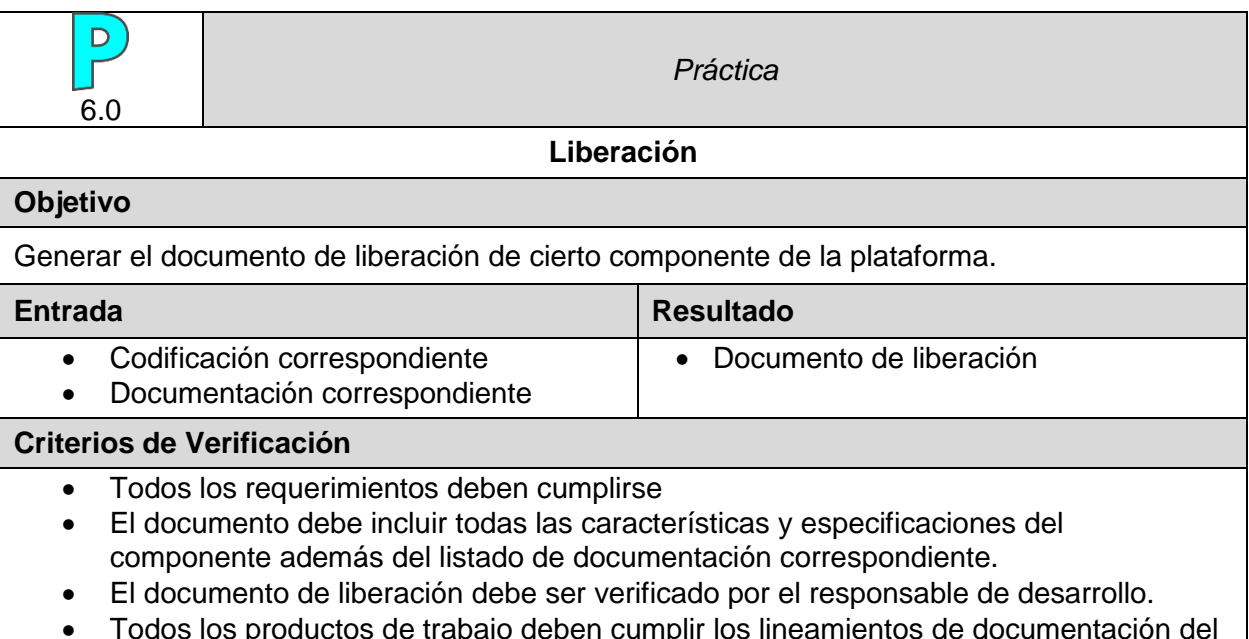

 Todos los productos de trabajo deben cumplir los lineamientos de documentación del Sistema Documental de la CCUD

# **Tabla 3.15 – Declaración de la práctica "Liberación"**

# Definición de los productos de trabajo

Los productos de trabajo son documentos que deben de cumplir con los lineamientos establecidos en el Sistema Documental de la CCUD, es decir que cada documento deberá tener las siguientes características:

- Encabezado con escudo de la UNAM, logotipo de la CCUD y fecha de creación del documento.
- Pie de página con la leyenda "Documento Propiedad de la Coordinación de Colecciones Universitarias Digitales" y el número de página.

A continuación se describen todos los productos de trabajo generados de la aplicación de las prácticas:

- **1. Lista de requerimientos generales.** Contiene la descripción general de los requerimientos de la Plataforma Aurora obtenidos de las entradas.
- **2. Arquitectura general.** Incluye la descripción de la arquitectura general, también los diagramas de infraestructura de hardware y software que sustentan los 5 módulos en los que se divide la plataforma.
- **3. Métodos de construcción de módulos.** Para cada uno de los módulos, se generan los siguientes productos de trabajo:
	- **3.1. Lista de requerimientos específica.** Requerimientos propios de cada módulo, se obtienen de la lista general y entrevistas más especializadas.
	- **3.2. Arquitectura detallada.** Diagramas específicos de cada módulo y descripción de las bases de datos, servicios web e interfaces de usuario que conforman el diseño de dicho módulo y si es el caso, un prototipo de interfaz.
- **3.3. Documento de codificación.** Descripción de los *repositorio*s de código y otros particulares de la codificación. El contenido de este documento es variable dependiendo del módulo que se trate. Para todos los módulos al menos incluye la ubicación de los *repositorio*s del código correspondiente y la referencia a los lineamientos de codificación que se apliquen.
- **3.4. Plan de pruebas.** Guía para probar la integración de dos o más componentes de un solo módulo de la plataforma.
- **3.5. Registro de errores.** Este documento va ligado al plan de pruebas, es la respuesta a la aplicación del anterior, la descripción de los errores debe ser lo suficientemente clara para agilizar su corrección.
- **3.6.** *Bitácora* **de cambios.** Reporte de cambios mínimos, regularmente consecuentes de la corrección de errores, para los cambios mayores se deberán generar nuevas versiones de los documentos correspondientes.
- **3.7. Documento de liberación de módulo.** Registro de liberaciones, durante el desarrollo de la plataforma se liberó varias veces un mismo módulo, dependiendo de los cambios que se tengan que realizar después de la integración.
- **4. Plan de pruebas.** Guía para probar la integración de dos o más módulos de la plataforma.
- **5. Registro de errores.** Lista detallada de los errores encontrados en la integración, incluye la ubicación de los errores para facilitar la corrección.
- **6.** *Bitácora* **de cambios.** Reporte de cambios mínimos en la integración, regularmente consecuentes de la corrección de errores, para los cambios mayores se deberán generar nuevas versiones de los documentos correspondientes.
- **7. Documento de Liberación.** Es un documento único que enlista y describe todos los documentos que sustentan el desarrollo de la plataforma.

Como se puede observar, al igual que las prácticas, los productos de trabajo son similares para los diferentes módulos, por lo que se elaboró una plantilla para describir los principales productos de trabajo, estas plantillas de igual manera son adaptables ya sea para los módulos o para los generales. Las siguientes figuras corresponden a dichas plantillas, ver Figuras 3.7 a 3.14.

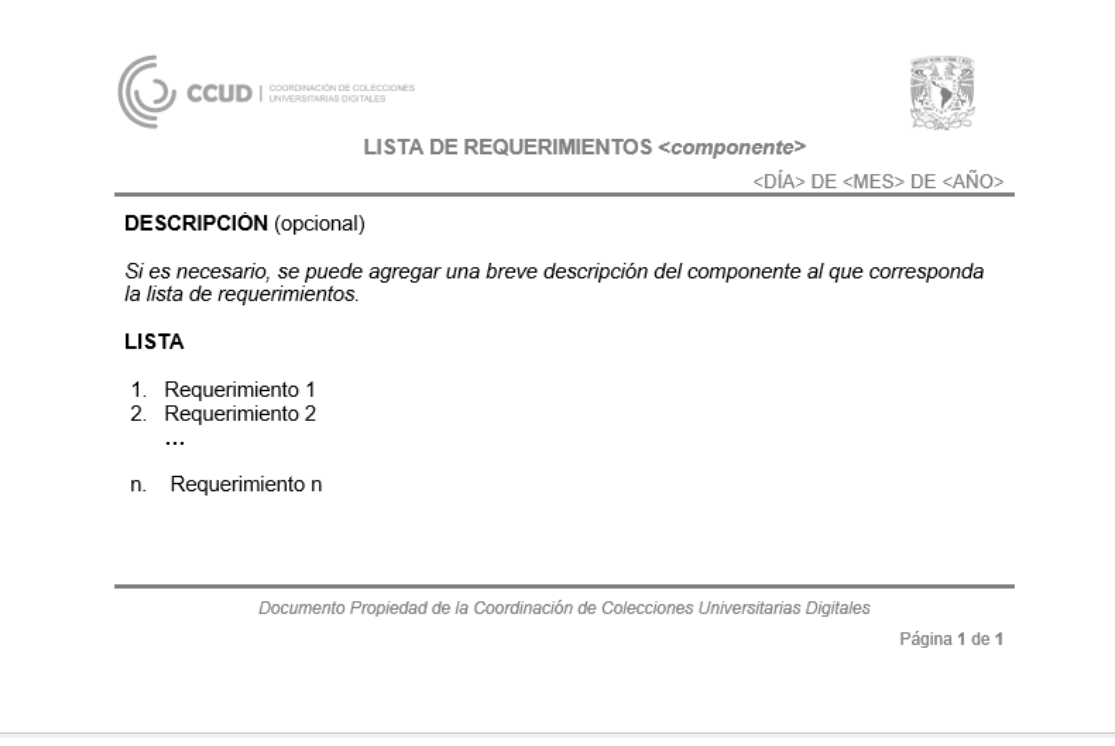

**Fig. 3.7 – Plantilla: Lista de Requerimientos.**

En la sección 'DESCRIPCIÓN' se puede agregar cualquier aspecto que se considere relevante en el análisis de requerimientos que no se haya considerado anteriormente. Cada punto de la lista de requerimientos debe expresar un solo requerimiento, el nivel de detalle en la descripción de éstos es a consideración del responsable de la ODT.

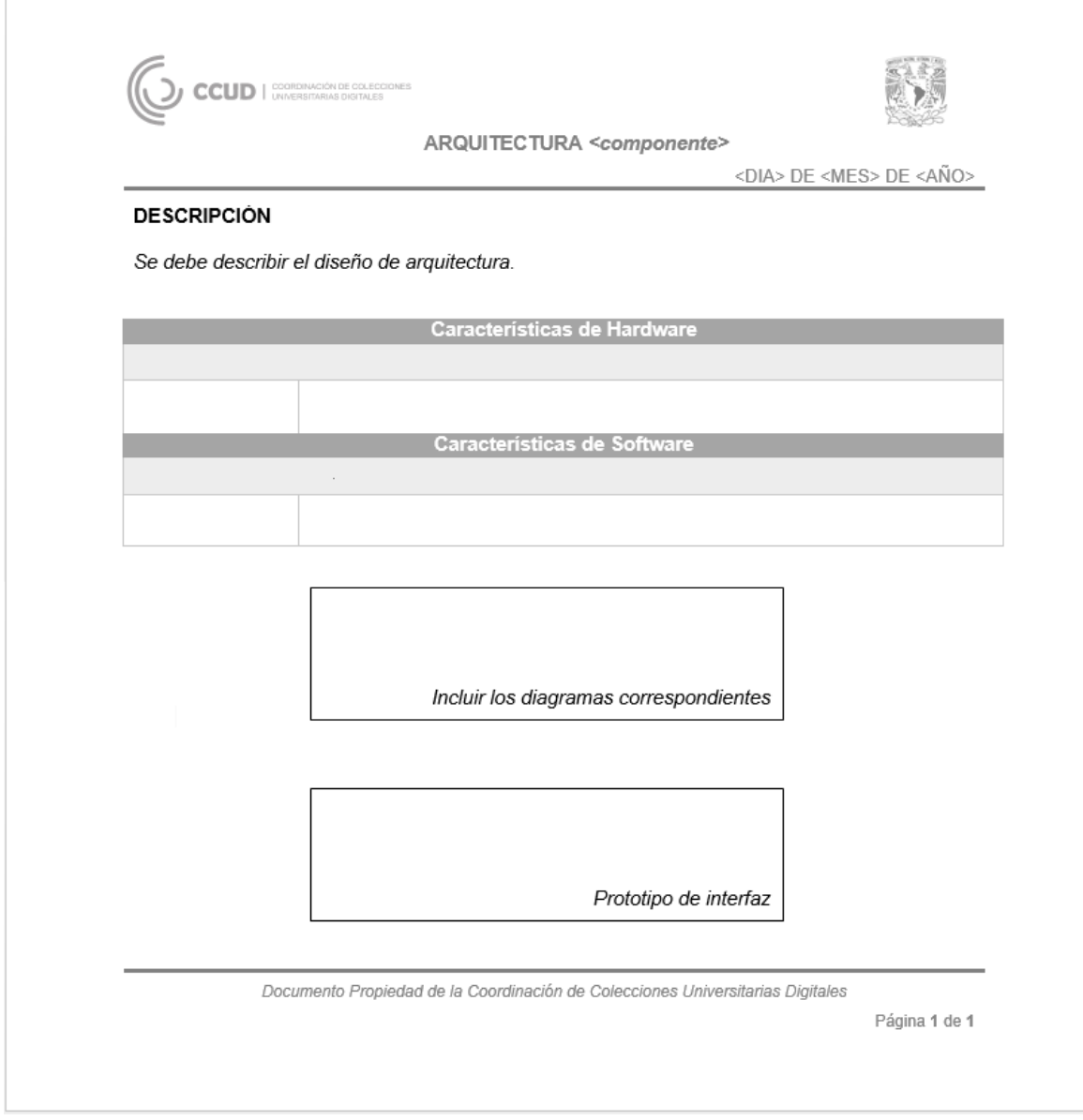

**Fig. 3.8 – Plantilla: Arquitectura.**

En la sección 'DESCRIPCIÓN' se puede agregar cualquier aspecto que se considere relevante en el diseño de arquitectura que no se haya considerado anteriormente. De acuerdo al componente que se trate, este documento incluye diferentes diagramas.

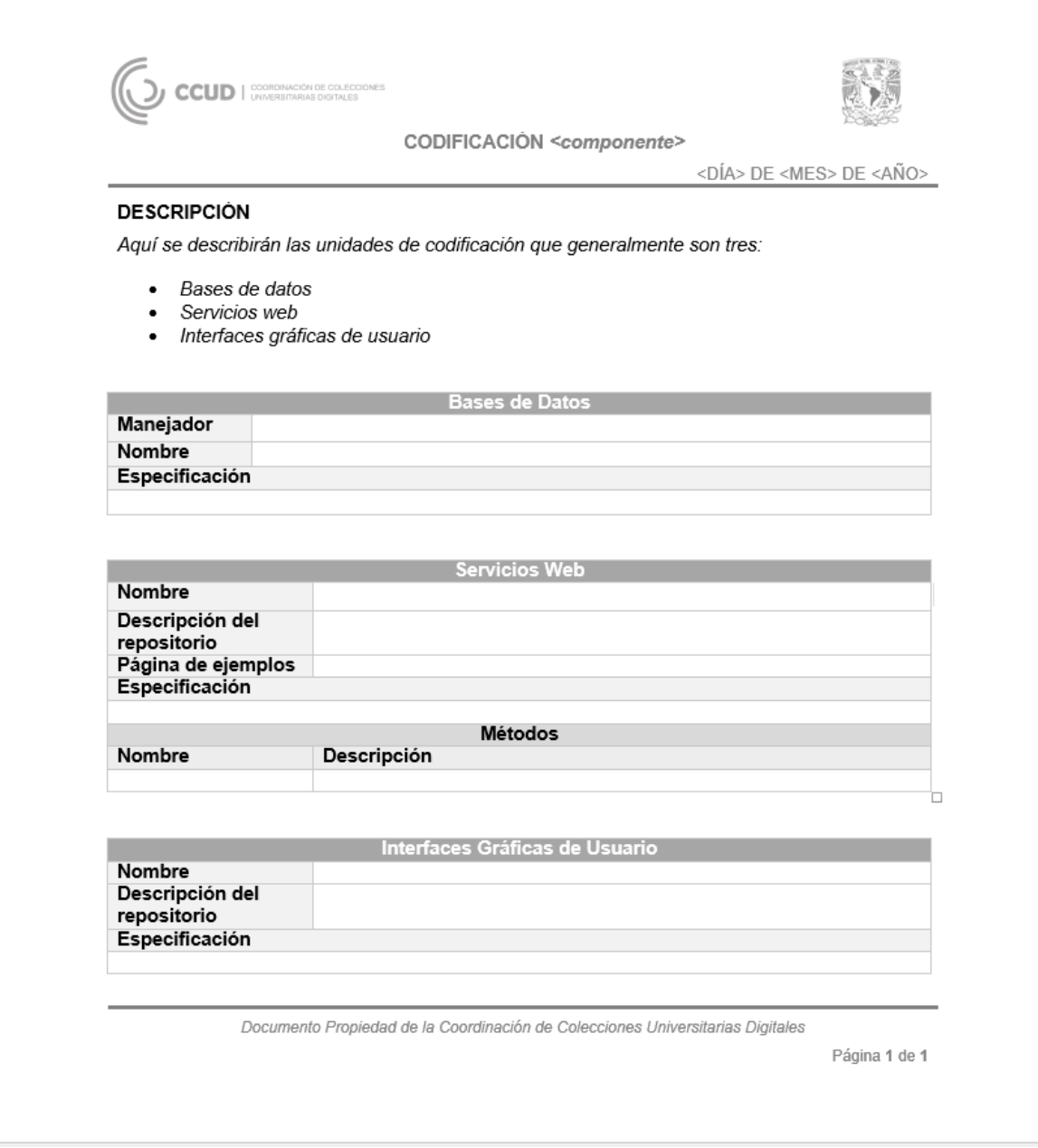

# **Fig. 3.9 – Plantilla: Codificación.**

La codificación de cada módulo puede variar por lo que este documento será diferente para cada uno.

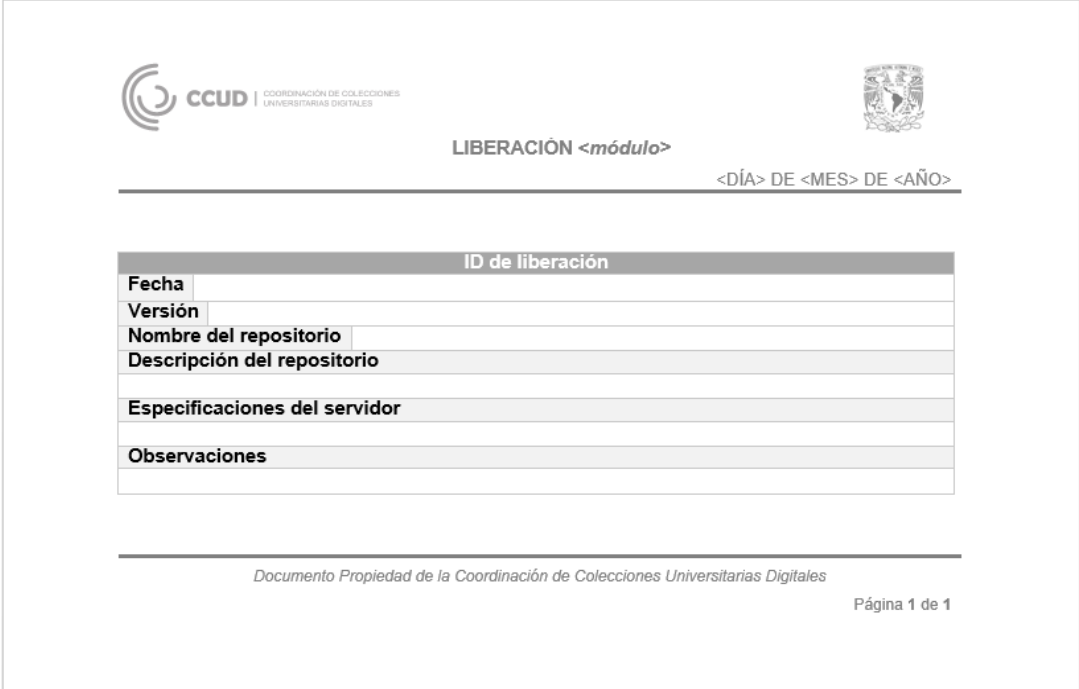

**Fig. 3.10 – Plantilla: Liberación de módulo.**

Se agrega una tabla para especificar cada una de las liberaciones a lo largo del desarrollo de la plataforma.

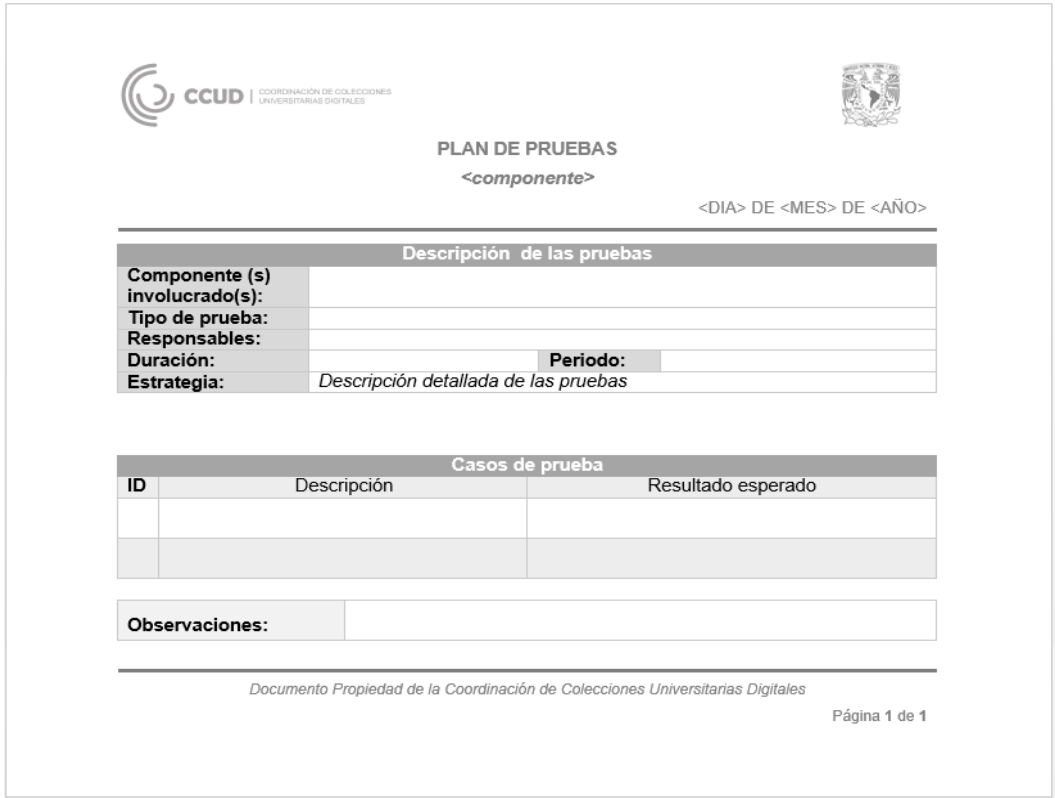

**Fig. 3.11 – Plantilla: Plan de pruebas.** 

Puede haber varios planes de pruebas para una misma integración o pueden cambiar, si el plan es diferente se generan diferentes documentos. Siempre se especifican las características de lo que se va a probar.

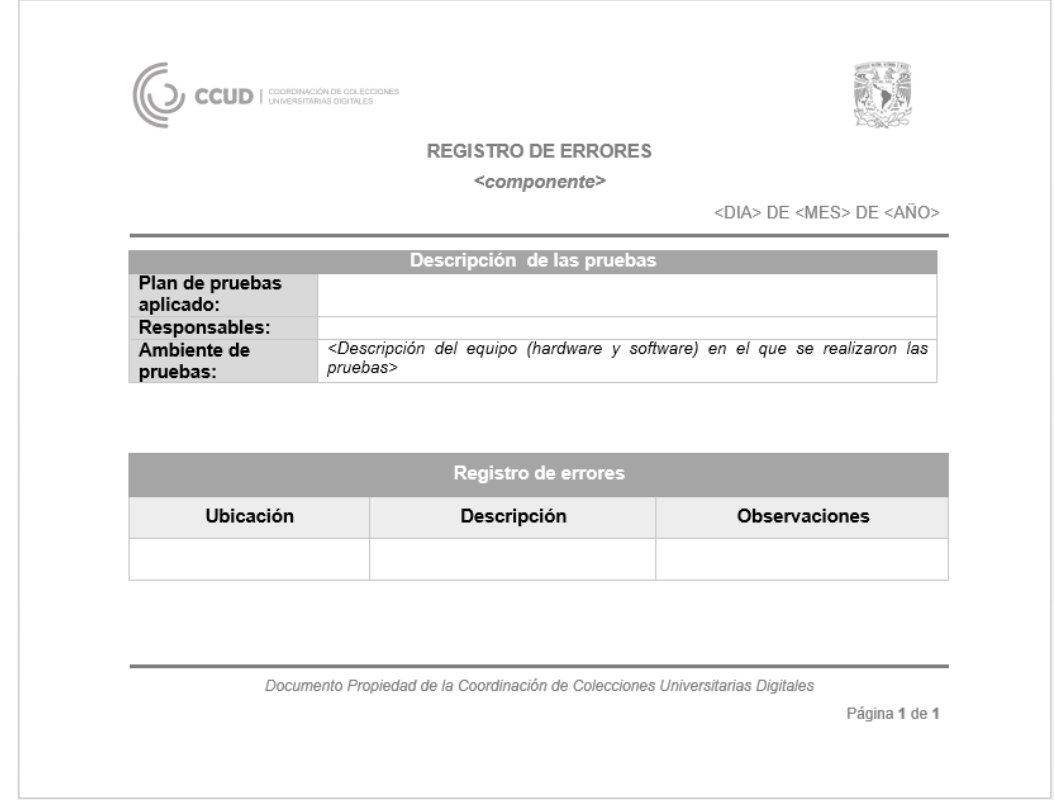

**Fig. 3.12 – Plantilla: Registro de errores.**

Es muy importante puntualizar la ubicación correcta y descripción detallada del error para su corrección.

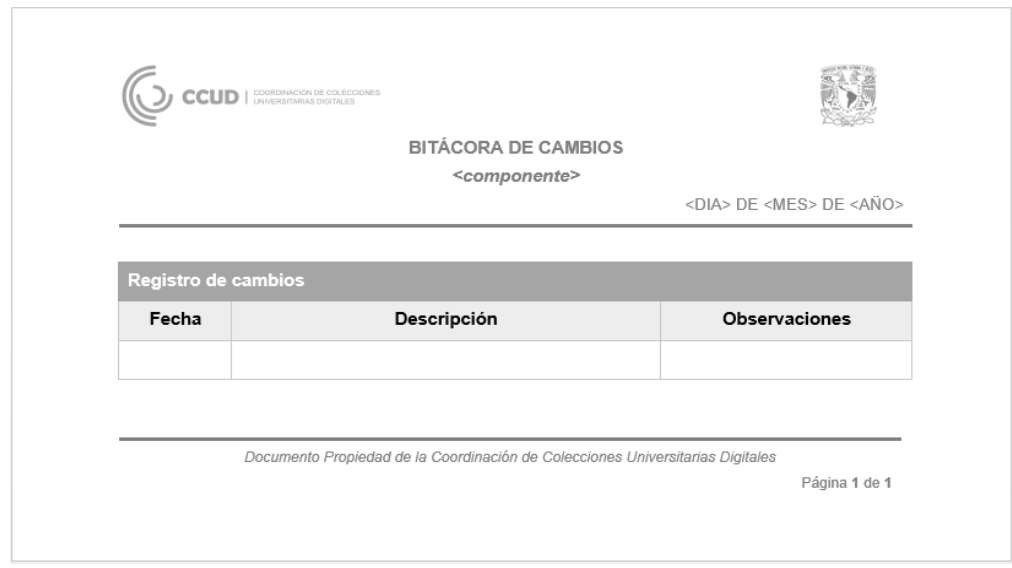

**Fig. 3.13 – Plantilla: Bitácora de cambios.**

En la *bitácora* de cambios se registran los cambios que se realizan en la corrección de errores y que no causan gran impacto a la plataforma, por ejemplo: cambios de datos en la interfaz, distribución de la interfaz, mínimos cambios en el código. Solo en caso de cambios mayores como modificaciones a la arquitectura generan nueva documentación, en este caso, este cambio de versiones en la documentación también se debe registrar en la *bitácora*.

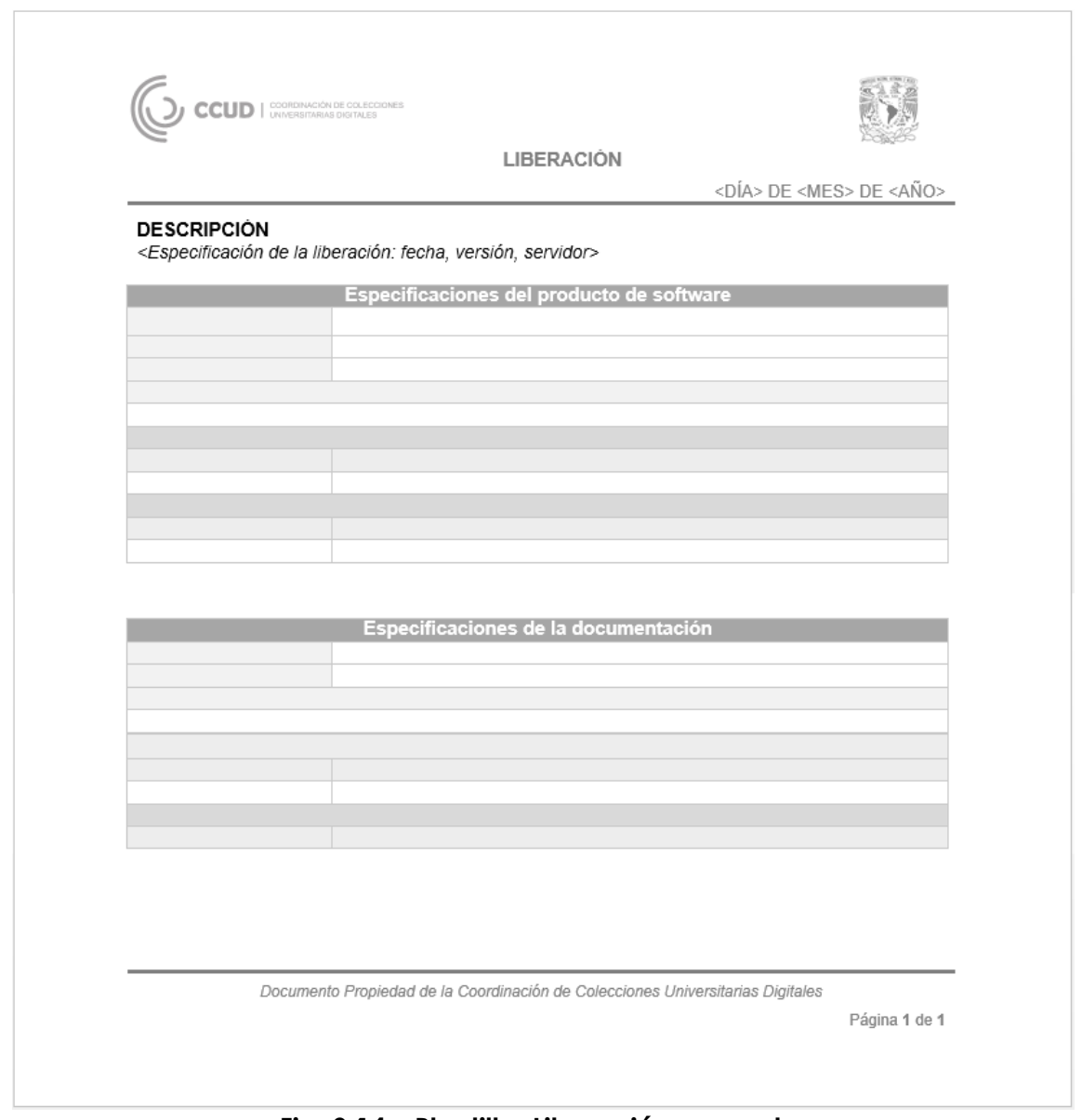

**Fig. 3.14 – Plantilla: Liberación general.**

Se especifica todo lo que se entrega, haciendo una distinción entre los productos de software y los productos de trabajo que integran la documentación.

# Validación de los métodos y prácticas

Dado que el desarrollo de la plataforma se encontraba en un estado avanzado cuando se inició este trabajo, el principal método de validación fueron las entrevistas, en primera instancia con el responsable de desarrollo tecnológico. Además, se grabaron las diversas reuniones con él y el resto del equipo para su análisis posterior.

Derivado de dicho análisis se generaba la primera versión del producto de trabajo, ésta se presentaba al responsable de la ODT y a los responsables de área que correspondiera (Servicios web y administración de bases de datos, Interfaces de usuario, Sistemas de información geográfica, Minería de datos y visualización, Redes y servidores) para su validación o corrección.

La mayor carga de trabajo fue el análisis de requerimientos y la arquitectura. Durante la generación de éstos, se repitió varias veces el ciclo de validación de productos de trabajo, ver figura 3.15.

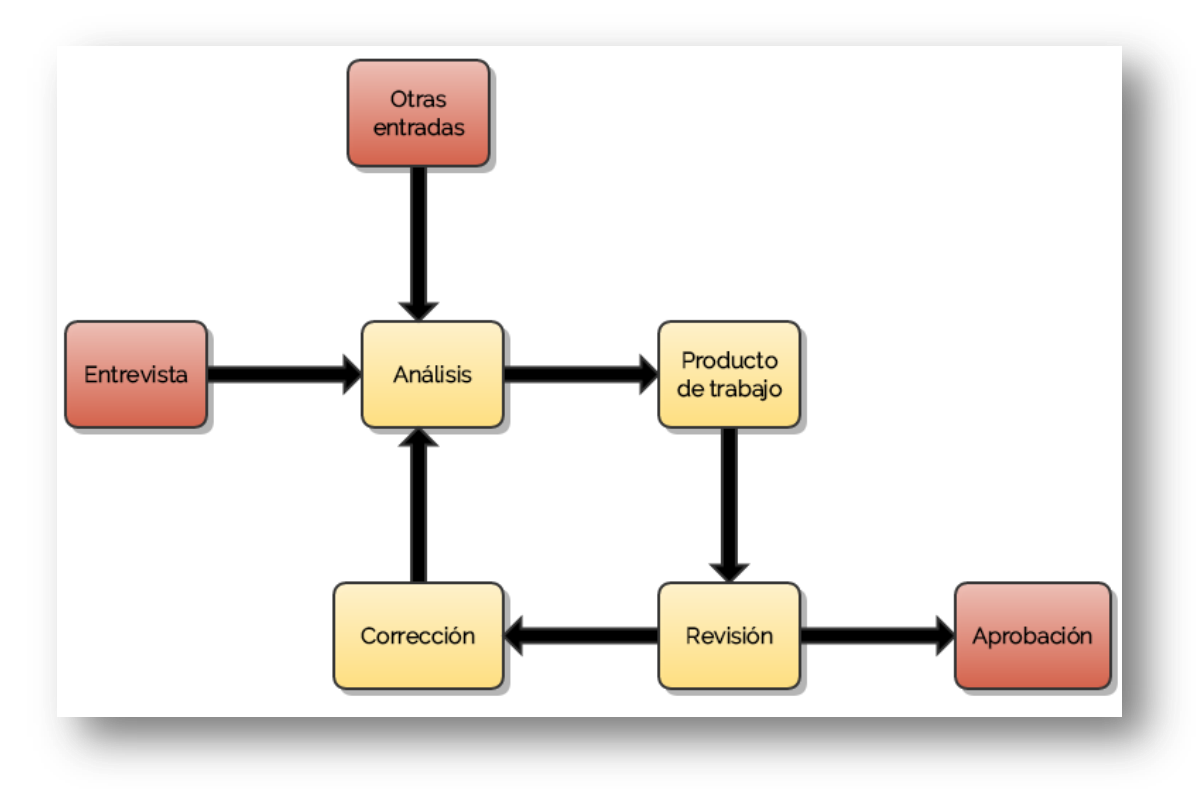

## **Fig. 3.15 – Ciclo de validación de productos de trabajo**

Por otra parte se verificaron diversos documentos oficiales como el "Acuerdo por el que se crea la Coordinación de Colecciones Universitarias Digitales" (Narro, 2013) y el artículo dedicado a la CCUD en "Memoria UNAM"<sup>54</sup> del 2013 para completar el análisis de los requerimientos.

 $\overline{a}$ 

<sup>54</sup> http://www.planeacion.unam.mx/Memoria/2013/PDF/14.4-CCUD.pdf

Para la codificación, se revisaron los lineamientos establecidos en los procedimientos correspondientes:

- o Procedimiento de Operación para la Implementación de Bases de Datos
- o Procedimiento de Operación para la Implementación de Servicios Web
- o Procedimiento de Operación para la Implementación de Interfaces Gráficas de Usuario

Estos procedimientos fueron creados por el responsable del área correspondiente para ser utilizados como guía en el desarrollo de los sistemas implementados en la CCUD.

De igual manera se verificaron los *repositorio*s de *Bitbucket* <sup>55</sup> para la validación del código y la estructura de dichos *repositorio*s. Para los aspectos relacionados con el hardware, el mayor peso en la validación recayó en las entrevistas con el equipo de redes y servidores.

Para finalizar este capítulo se presenta un diagrama general de las actividades desde mi ingreso a la CCUD hasta el lanzamiento de la primera versión de la plataforma, ver figura 3.16.

 $\overline{a}$ 

<sup>55</sup> https://bitbucket.org/

|                           | 2014                                                        |                                                      |                                         |                            |                                       |                               |                                      | 2015                                                                 |      |      |                                                     |                                                                             |                                                                                |      |                                                |                                  |      |                          |
|---------------------------|-------------------------------------------------------------|------------------------------------------------------|-----------------------------------------|----------------------------|---------------------------------------|-------------------------------|--------------------------------------|----------------------------------------------------------------------|------|------|-----------------------------------------------------|-----------------------------------------------------------------------------|--------------------------------------------------------------------------------|------|------------------------------------------------|----------------------------------|------|--------------------------|
| Mar.                      | Abr.                                                        | May.                                                 | Jun.                                    | <b>Jul</b>                 | Ago.                                  | Sep.                          | Oct.                                 | Nov.                                                                 | Die. | Ene. | Feb.                                                | Mar.                                                                        | Abr.                                                                           | May. | Jun.                                           | Jul.                             | Ago. | Sep.                     |
| Integración a<br>la CCUD  |                                                             |                                                      |                                         |                            |                                       |                               |                                      |                                                                      |      |      |                                                     |                                                                             |                                                                                |      |                                                |                                  |      |                          |
| Conocimiento del proyecto |                                                             |                                                      |                                         |                            |                                       |                               |                                      |                                                                      |      |      |                                                     |                                                                             |                                                                                |      |                                                |                                  |      |                          |
|                           | Análisis de la documentación existente                      |                                                      |                                         |                            |                                       |                               |                                      |                                                                      |      |      |                                                     |                                                                             |                                                                                |      |                                                |                                  |      |                          |
|                           |                                                             | Entendimiento de la metodología utilizada en la CCUD |                                         |                            |                                       |                               |                                      |                                                                      |      |      |                                                     |                                                                             |                                                                                |      |                                                |                                  |      |                          |
|                           |                                                             |                                                      | Acercamiento al marco de                |                            |                                       |                               |                                      |                                                                      |      |      |                                                     |                                                                             |                                                                                |      |                                                |                                  |      |                          |
|                           |                                                             | trabajo KUALI-BEH a                                  |                                         |                            |                                       |                               |                                      |                                                                      |      |      |                                                     |                                                                             |                                                                                |      |                                                |                                  |      |                          |
|                           |                                                             | través de sesiones con                               |                                         |                            |                                       |                               |                                      |                                                                      |      |      |                                                     |                                                                             |                                                                                |      |                                                |                                  |      |                          |
|                           |                                                             | expertos<br>Estudio para la aplicación de KUALI-BEH  |                                         |                            |                                       |                               |                                      |                                                                      |      |      |                                                     |                                                                             |                                                                                |      |                                                |                                  |      |                          |
|                           |                                                             |                                                      | Revisión de la lista de                 |                            | Generación de la                      |                               |                                      |                                                                      |      |      |                                                     |                                                                             |                                                                                |      |                                                |                                  |      |                          |
|                           |                                                             |                                                      | requerimientos generales                |                            | propuesta de la MPI                   |                               |                                      |                                                                      |      |      |                                                     |                                                                             |                                                                                |      |                                                |                                  |      |                          |
|                           |                                                             | de la plataforma Aurora                              |                                         | general                    |                                       |                               |                                      |                                                                      |      |      |                                                     |                                                                             |                                                                                |      |                                                |                                  |      |                          |
|                           |                                                             |                                                      |                                         | Identificación de los      |                                       |                               |                                      |                                                                      |      |      |                                                     |                                                                             |                                                                                |      |                                                |                                  |      |                          |
|                           |                                                             |                                                      | módulos que componen a<br>la plataforma |                            |                                       |                               |                                      | Ajuste y retroalimentación de la propuesta asesorada<br>con expertos |      |      |                                                     |                                                                             |                                                                                |      |                                                |                                  |      |                          |
|                           |                                                             |                                                      |                                         | Actualización de los       |                                       |                               |                                      |                                                                      |      |      | Corrección y aplicación de                          |                                                                             |                                                                                |      |                                                |                                  |      |                          |
|                           |                                                             |                                                      |                                         | requerimientos y creación  |                                       |                               |                                      |                                                                      |      |      | observaciones sobre la                              |                                                                             |                                                                                |      |                                                |                                  |      |                          |
|                           |                                                             |                                                      |                                         | de la arquitectura general |                                       |                               |                                      |                                                                      |      |      | primera versión de la MPI                           |                                                                             |                                                                                |      |                                                |                                  |      |                          |
|                           |                                                             |                                                      |                                         | de la plataforma Aurora    |                                       |                               |                                      |                                                                      |      |      | general                                             |                                                                             |                                                                                |      |                                                |                                  |      |                          |
|                           |                                                             |                                                      |                                         |                            | Ejecución del ciclo de                |                               |                                      |                                                                      |      |      |                                                     | Ajuste de la primera                                                        |                                                                                |      |                                                |                                  |      |                          |
|                           |                                                             |                                                      |                                         |                            | validación de productos de<br>trabajo |                               |                                      |                                                                      |      |      | versión de la MPI general<br>de acuerdo a KUALI-BEH |                                                                             |                                                                                |      |                                                |                                  |      |                          |
|                           |                                                             |                                                      |                                         |                            |                                       | Definición de las listas de   |                                      |                                                                      |      |      |                                                     |                                                                             |                                                                                |      |                                                |                                  |      |                          |
|                           |                                                             |                                                      |                                         |                            | requerimientos específicos            |                               |                                      |                                                                      |      |      |                                                     | Expresión de las prácticas y métodos de<br>la MPI                           |                                                                                |      |                                                |                                  |      |                          |
|                           |                                                             |                                                      |                                         |                            |                                       | de cada uno de los<br>módulos |                                      |                                                                      |      |      |                                                     |                                                                             |                                                                                |      |                                                |                                  |      |                          |
|                           |                                                             |                                                      |                                         |                            |                                       |                               | Ejecución del ciclo de validación de |                                                                      |      |      |                                                     |                                                                             |                                                                                |      |                                                |                                  |      |                          |
|                           |                                                             |                                                      |                                         |                            |                                       |                               |                                      | productos de trabajo                                                 |      |      |                                                     |                                                                             | Ejecución de las prácticas y métodos                                           |      |                                                |                                  |      |                          |
|                           |                                                             |                                                      |                                         |                            |                                       |                               |                                      |                                                                      |      |      |                                                     | Creación de los productos de trabajo de: Codificación. Pruebas, Seguimiento |                                                                                |      |                                                |                                  |      |                          |
|                           |                                                             |                                                      |                                         |                            |                                       |                               |                                      |                                                                      |      |      |                                                     |                                                                             |                                                                                |      | Validación de los productos de trabajo creados |                                  |      |                          |
|                           |                                                             |                                                      |                                         |                            |                                       |                               |                                      |                                                                      |      |      |                                                     |                                                                             |                                                                                |      | Organización de las prácticas, métodos         |                                  |      |                          |
|                           |                                                             |                                                      |                                         |                            |                                       |                               |                                      |                                                                      |      |      |                                                     |                                                                             |                                                                                |      |                                                | y productos de trabajo de la MPI |      |                          |
|                           |                                                             |                                                      |                                         |                            |                                       |                               |                                      |                                                                      |      |      |                                                     |                                                                             |                                                                                |      |                                                |                                  |      | Liberación<br>de la MPI  |
|                           |                                                             |                                                      |                                         |                            |                                       |                               |                                      |                                                                      |      |      |                                                     |                                                                             |                                                                                |      |                                                |                                  |      | compuesta                |
|                           |                                                             |                                                      |                                         |                            |                                       |                               |                                      |                                                                      |      |      |                                                     |                                                                             |                                                                                |      |                                                |                                  |      | por                      |
|                           |                                                             |                                                      |                                         |                            |                                       |                               |                                      |                                                                      |      |      |                                                     |                                                                             |                                                                                |      |                                                |                                  |      | prácticas.               |
|                           |                                                             |                                                      |                                         |                            |                                       |                               |                                      |                                                                      |      |      |                                                     |                                                                             |                                                                                |      |                                                |                                  |      | métodos y                |
|                           |                                                             |                                                      |                                         |                            |                                       |                               |                                      |                                                                      |      |      |                                                     |                                                                             |                                                                                |      |                                                |                                  |      | productos de<br>trabajo. |
|                           |                                                             |                                                      |                                         |                            |                                       |                               |                                      |                                                                      |      |      |                                                     |                                                                             | Periodo de pruebas y correcciones a la primera versión de la Plataforma Aurora |      |                                                |                                  |      |                          |
|                           |                                                             |                                                      |                                         |                            |                                       |                               |                                      |                                                                      |      |      |                                                     |                                                                             |                                                                                |      |                                                |                                  |      | Lanzamiento              |
|                           | "Actividades realizadas en<br>conjunto con el equipo de IS- |                                                      | "Actividades realizadas de              |                            |                                       |                               |                                      |                                                                      |      |      |                                                     |                                                                             |                                                                                |      |                                                | de la                            |      |                          |
|                           | ODT"                                                        |                                                      |                                         | manera individual"         |                                       |                               |                                      |                                                                      |      |      |                                                     |                                                                             |                                                                                |      |                                                |                                  |      | plataforma<br>Aurora     |
|                           |                                                             |                                                      |                                         |                            |                                       |                               |                                      |                                                                      |      |      |                                                     |                                                                             |                                                                                |      |                                                |                                  |      |                          |

**Fig. 3.16 – Diagrama de actividades**

# 4 Resultados

# Infraestructura general de métodos y prácticas

En el capítulo 2 se presentó una primera versión de la MPI general, a continuación se presenta la versión final. En ella se describen los resultados de cada práctica, ver Figura 4.1.

# Infraestructura específica de métodos y prácticas

Cada módulo requiere de la expresión de su propia MPI por lo que en esta sección se presenta la infraestructura específica para cada uno de los cinco módulos de la plataforma. En algunos de ellos fue necesario agregar una o más prácticas extra, a las que se nombró 'Prácticas de Exploración'.

Estas prácticas se desarrollaron a partir de la petición del responsable de la ODT para documentar los procesos de investigación, ya que en ocasiones fue necesario explorar la manera de optimizar procesos, mejorar la calidad del software generado o evaluar los diferentes caminos para satisfacer un requerimiento.

Enseguida se muestra la práctica adaptable a las prácticas de investigación basada en la plantilla presentada en el capítulo anterior.

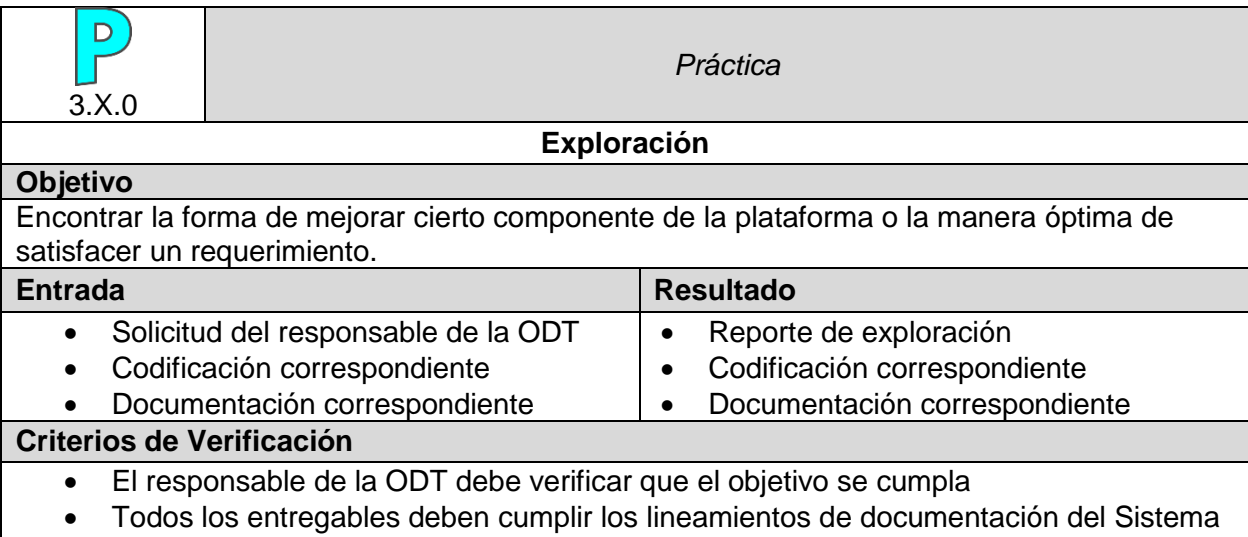

Documental de la CCUD

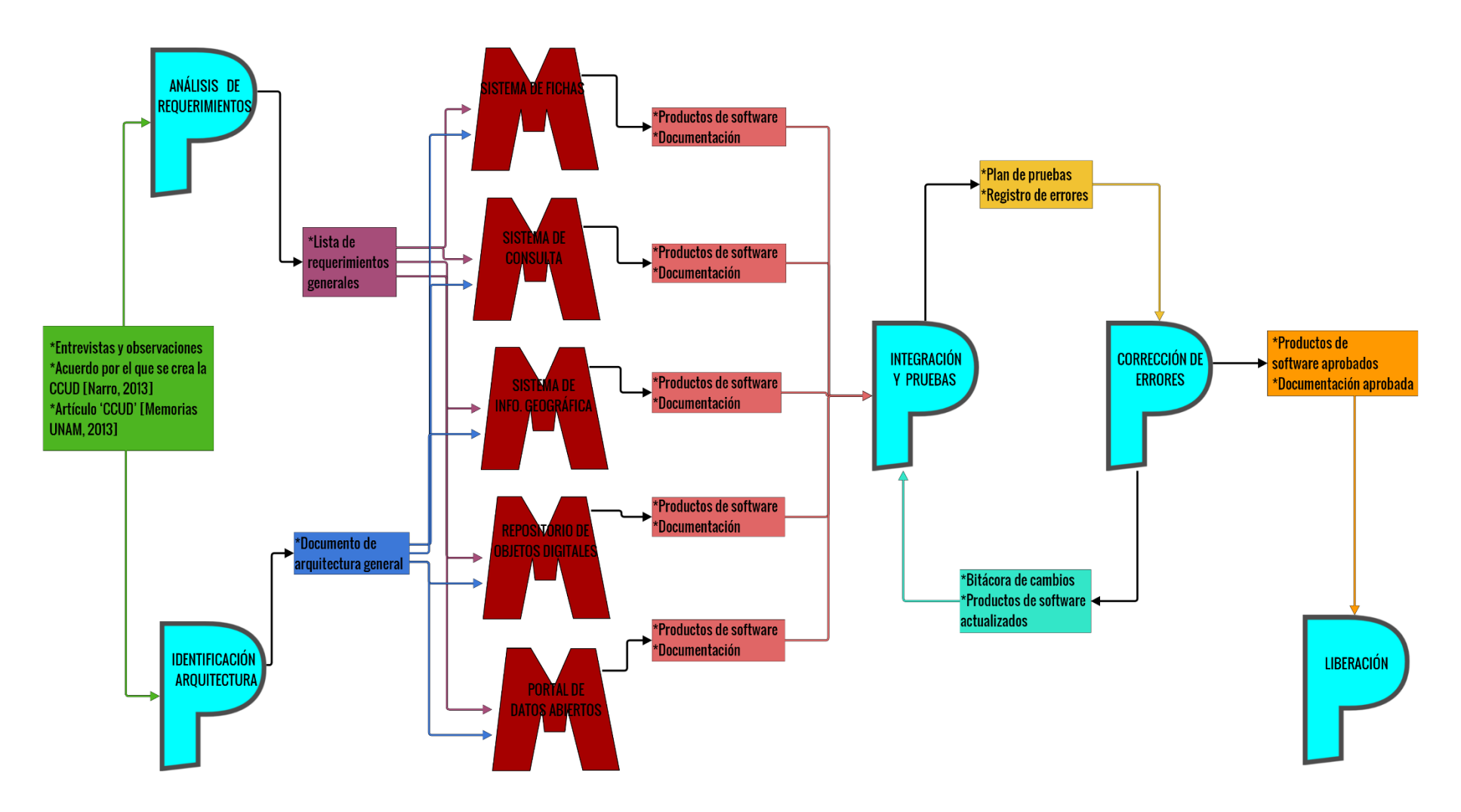

**Fig. 4.1 – Infraestructura de métodos y prácticas general**

Como resultado de la práctica de exploración, se genera el 'Reporte de exploración', dicho producto de trabajo se ilustra en la Figura 4.2.

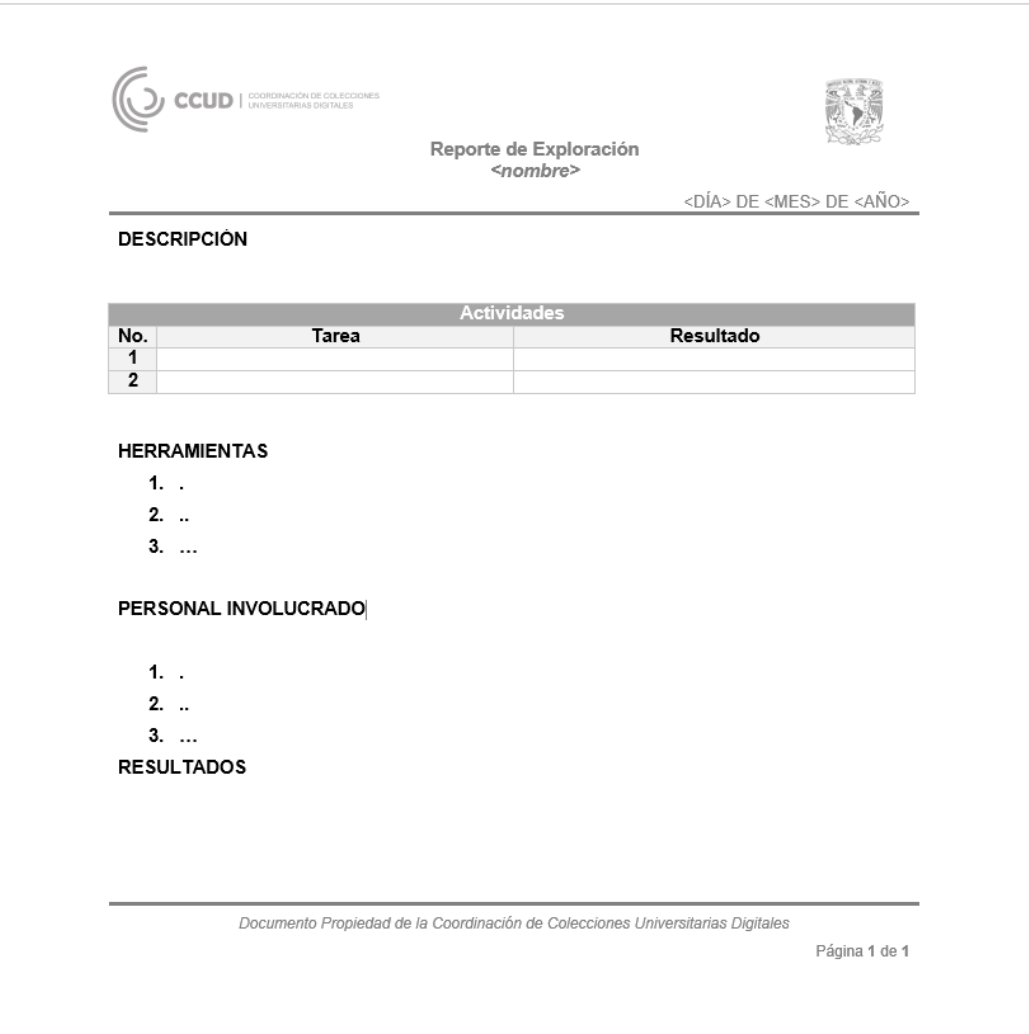

**Fig. 4.2 – Plantilla: Exploración.**

Para revisar el diagrama de la MPI general para los módulos, ver Figura 4.3. Este diagrama considera solo una práctica de exploración, pero puede ser más de una dependiendo el módulo que se trate, en la descripción de cada módulo se especifican las prácticas de exploración que corresponden. Como parte de los resultados se expone la descripción de los cinco módulos de la 'Plataforma Aurora®'.

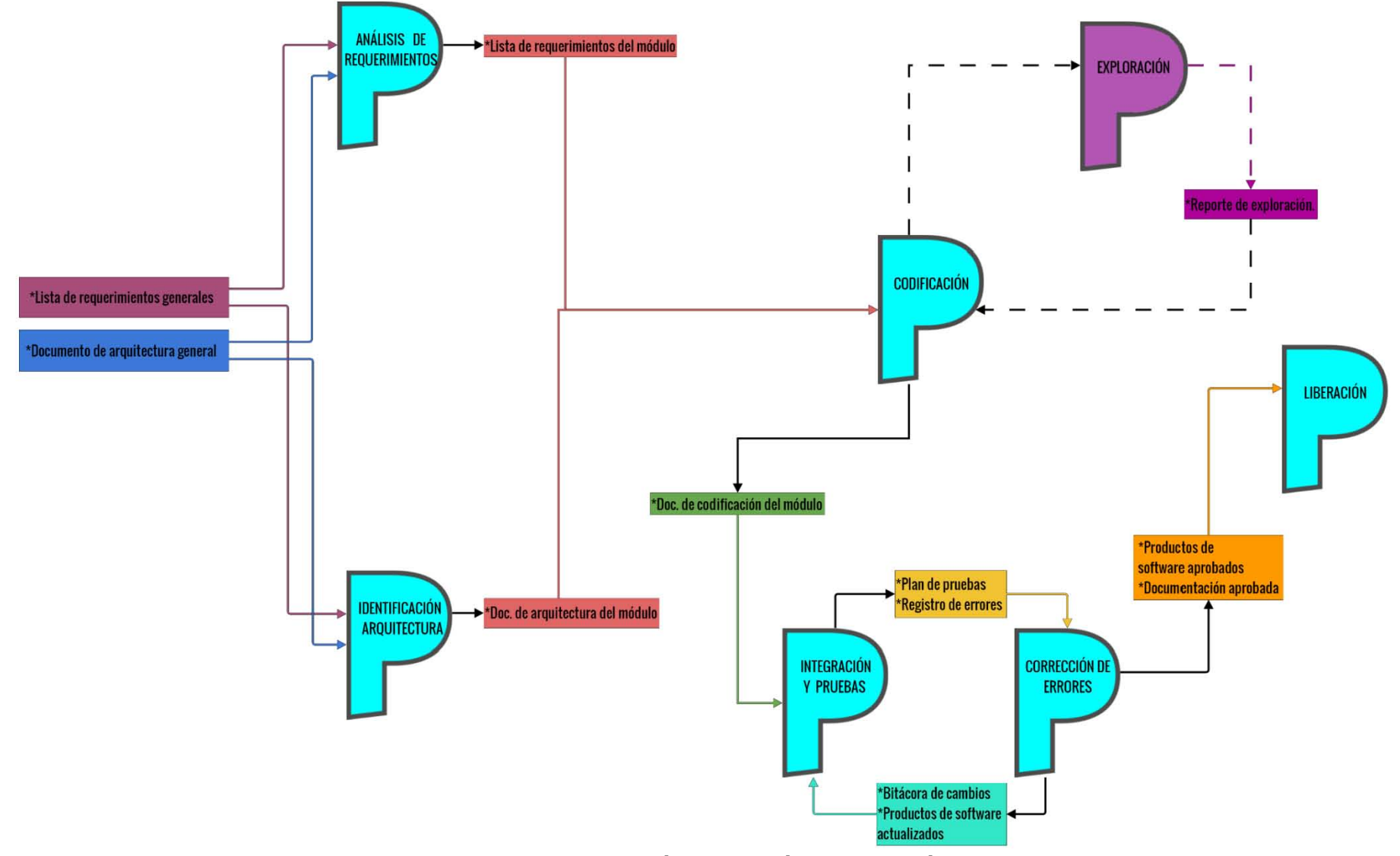

**Fig. 4.3 – Infraestructura de métodos y prácticas de módulos general**

# 1 Sistema de fichas

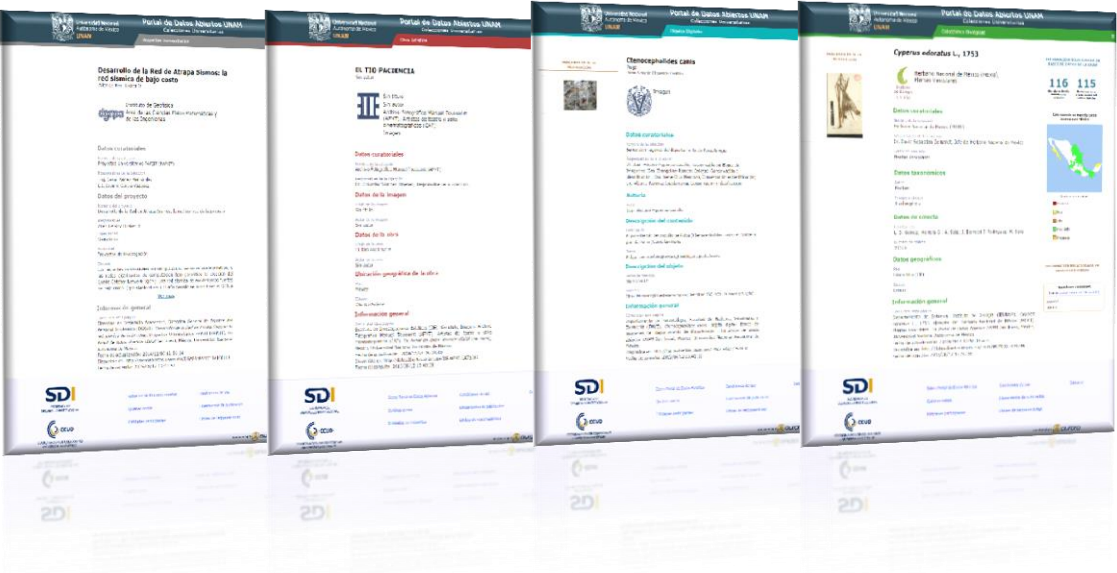

Al igual que el resto de los módulos, el Sistema de fichas tiene como entrada la lista de requerimientos generales y el documento de arquitectura general, además de entrevistas con el personal involucrado.

En dichas entrevistas se reflejó que el mayor cambio que tuvo este sistema fue en la distribución y apariencia de la ficha, pues casi desde el inicio se tuvo clara la idea de la creación de las fichas a partir de un *template* que se alimentaría de la información de varias bases de datos, para así generar dinámicamente cada una de las fichas como se expone en el documento de arquitectura del sistema de fichas.

Mediante el esfuerzo del equipo de la ODT y la revisión con las coordinaciones de la CCUD se logró que el diseño de la ficha fuera adaptable a cualquier tipo de registro existente en las *Colecciones Universitarias*. Así se obtuvieron las fichas de los cuatro *tipos de colecciones* disponibles para la primera versión de la plataforma:

- Colecciones biológicas
- Colecciones de obra artística
- Objetos digitales
- Proyectos universitarios

Además, este diseño está pensado para su futura adaptación a nuevas colecciones o tipos de colecciones. Ver Figura 4.4.

Durante la codificación se documentaron dos prácticas de exploración: "Distribución de imágenes en la ficha" y "Servicio web para publicación de estadísticas". La primera como respuesta a la mala visualización de la ficha cuando el registro tenía varias imágenes asociadas. Mientras que la segunda

fue para optimizar los *plugins* de estadísticas que retardaban el tiempo de visualización de la ficha.

Las fichas son el medio de comunicación principal con el usuario final, es decir, los estudiantes, académicos o público en general que acceda a una o más fichas del sistema, ya sea por medio del PDA-UNAM o por un buscador como Google, con el objetivo de encontrar información que coincida con algún registro en la plataforma.

En las fichas se muestra toda la información que se tenga del registro así como también datos estadísticos y la relación con otras fichas del sistema.

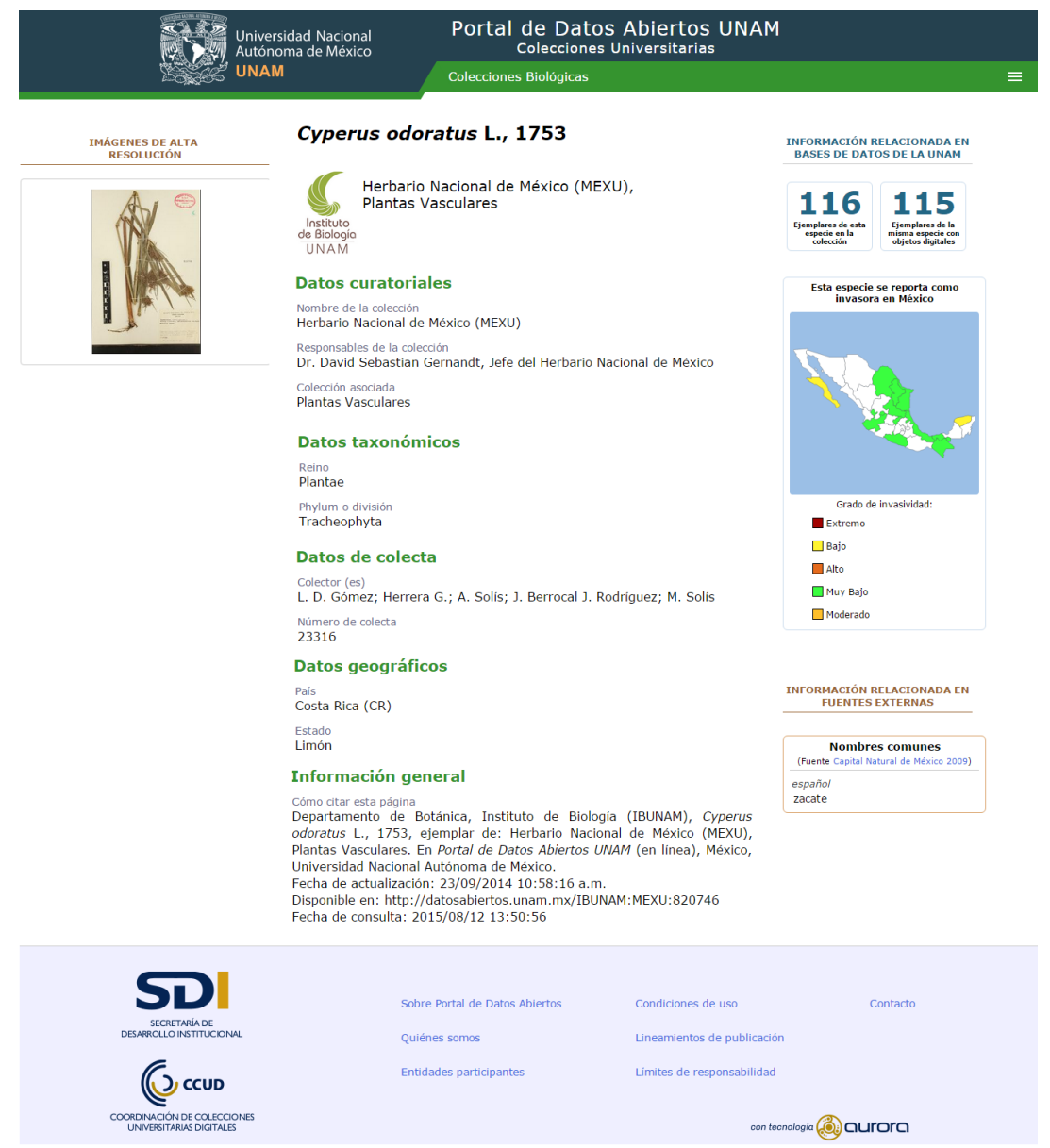

**Fig. 4.4 – Diseño final de las fichas**

# 2 Sistema de consulta

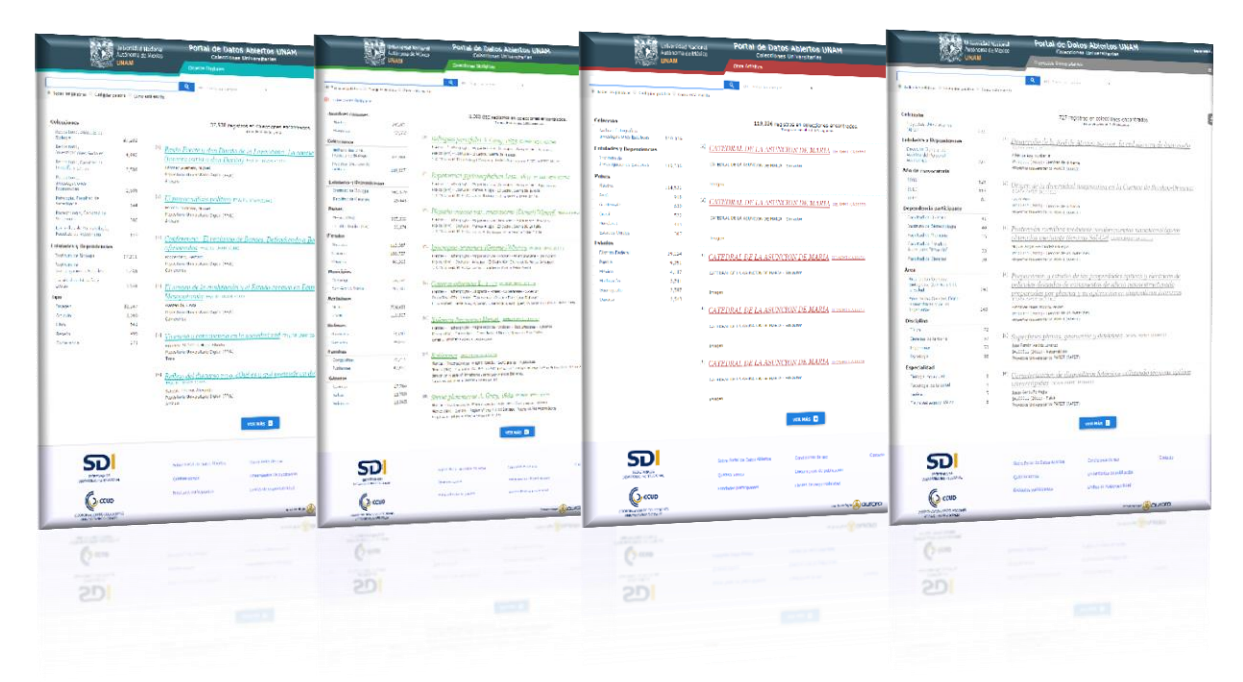

Siguiendo la MPI de módulos general y realizando entrevistas se lograron construir los productos de trabajo del sistema de consulta. Este sistema se compone de páginas de búsqueda, una para cada tipo de colecciones. La interfaz de estas páginas al igual que las fichas sufrió diversas modificaciones a lo largo del desarrollo hasta llegar a una interfaz unificada con la de las fichas, ver Figura 4.5.

La principal funcionalidad de este sistema es filtrar las fichas de la plataforma por campos específicos para cada tipo de colecciones y/o realizar búsquedas especiales de texto. Cada tipo de colecciones cuenta con una página de consulta independiente, en las cuales por ejemplo, no es posible buscar algún registro del tipo 'Colecciones biológicas' en la página de consulta de 'Colecciones de obra artística'.

Este sistema pretende ayudar a los usuarios finales a buscar las fichas de su interés, mediante filtros o cadenas de texto, esto se logra principalmente por la utilización de la herramienta *Solr*<sup>56</sup> en combinación con servicios web desarrollados en la CCUD, como se refleja en los documentos de arquitectura y codificación de este módulo.

Los filtros de cada tipo de colecciones son diferentes pues dependen precisamente del tipo de colección al que pertenezcan, pero todos cuentan al menos con los siguientes: 'Colecciones' y 'Entidades o Dependencias'. Otros ejemplos de filtros son: 'Países', 'Estados', 'Año' y 'Área'.

 $\overline{a}$ 

<sup>56</sup> http://lucene.apache.org/solr/

Para este módulo se incluye la práctica de exploración: "Descarga de Datos" en la que se detalla cómo se resolvió un requerimiento en el cual el usuario podría descargar los datos de una o más fichas y éstos deben enviarse vía email.

|                                                              | Universidad Nacional<br>Autónoma de México |     |                                                                                            | Portal de Datos Abiertos UNAM<br><b>Colecciones Universitarias</b>                                                                              |                             | Cerrar sesión |
|--------------------------------------------------------------|--------------------------------------------|-----|--------------------------------------------------------------------------------------------|----------------------------------------------------------------------------------------------------|-----------------------------|---------------|
|                                                              | JNAM                                       |     | Proyectos Universitarios                                                                   |                                                                                                    |                             | $=$           |
|                                                              |                                            |     |                                                                                            |                                                                                                    |                             |               |
|                                                              |                                            |     | $\alpha$<br>en: Todos los campos                                                           | ۳                                                                                                    |                             |               |
| ● Todas las palabras © Cualquier palabra © Como está escrito |                                            |     |                                                                                            |                                                                                                    |                             |               |
|                                                              |                                            |     |                                                                                            |                                                                                                    |                             |               |
| Colección                                                    |                                            |     |                                                                                            | 727 registros en colecciones encontrados.                                                                                                    |                             |               |
| Proyectos Universitarios                                     |                                            |     |                                                                                            | Tiempo de consulta: 0.39 segundos.                                                                                                    |                             |               |
| PAPIIT                                                       | 727                                        |     |                                                                                            |                                                                                                    |                             |               |
| <b>Entidades y Dependencias</b>                              |                                            |     |                                                                                            | <sup>[1]</sup> Desarrollo de la Red de Atrapa Sismos: la red sísmica de bajo costo                                                              |                             |               |
| Dirección General de<br>Asuntos del Personal<br>Académico    | 727                                        |     | DGAPA:PAPIIT:IA100111<br>Allen Le Roy Husker Jr<br>IA100111 (2011) - Ciencias de la tierra |                                                                                                    |                             |               |
| Año de convocatoria                                          |                                            |     | Proyectos Universitarios PAPIIT (PAPIIT)                                                   |                                                                                                    |                             |               |
| 2009                                                         | 528                                        | [2] |                                                                                            |                                                                                                    |                             |               |
| 2010                                                         | 118                                        |     | DGAPA:PAPIIT:IA100211                                                                      | Origen de la diversidad magmática en la Cuenca de Serdán-Oriental                                                                               |                             |               |
| 2011                                                         | 81                                         |     | Laura Mori                                                                                 |                                                                                                    |                             |               |
| Dependencia participante                                     |                                            |     | IA100211 (2011) - Ciencias de la tierra<br>Proyectos Universitarios PAPIIT (PAPIIT)        |                                                                                                    |                             |               |
| Facultad de Química                                          | 41                                         |     |                                                                                            |                                                                                                    |                             |               |
| Instituto de Biotecnología                                   | 40                                         |     |                                                                                            | <sup>[3]</sup> Protección metálica mediante recubrimientos nanotecnológicos                                                                     |                             |               |
| Facultad de Medicina                                         | 35                                         |     |                                                                                            | obtenidos mediante técnicas Sol-Gel DGAPA:PAPIIT:IA100311                                                                                       |                             |               |
| Facultad de Estudios                                         |                                            |     | Miguel Angel Hernández Gallegos                                                            |                                                                                                    |                             |               |
| Superiores "Iztacala"                                        | 33                                         |     | IA100311 (2011) - Ciencias de los materiales                                               |                                                                                                    |                             |               |
| Facultad de Ciencias                                         | 30                                         |     | Proyectos Universitarios PAPIIT (PAPIIT)                                                   |                                                                                                    |                             |               |
| Área                                                         |                                            |     |                                                                                            |                                                                                                    |                             |               |
| Área de las Ciencias<br>Biológicas, Químicas y de            |                                            |     |                                                                                            | <sup>[4]</sup> Preparación y estudio de las propiedades ópticas y eléctricas de<br>películas delgadas de compuestos de silicio nanoestructurado |                             |               |
| la Salud                                                     | 296                                        |     |                                                                                            | preparadas por plasma y su aplicación en dispositivos fotónicos                                                                                 |                             |               |
| Area de las Ciencias Físico<br>Matemáticas y de las          |                                            |     | DGAPA:PAPIIT:IA100411                                                                      |                                                                                                    |                             |               |
| Ingenierías                                                  | 269                                        |     | Betsabeé Marel Monroy Peláez                                                               |                                                                                                    |                             |               |
| <b>Disciplina</b>                                            |                                            |     | IA100411 (2011) - Ciencias de los materiales<br>Proyectos Universitarios PAPIIT (PAPIIT)   |                                                                                                    |                             |               |
| Física                                                       | 72                                         |     |                                                                                            |                                                                                                    |                             |               |
| Ciencias de la tierra                                        | 53                                         |     |                                                                                            | [5] Superficies planas, geometría y dinámica DGAPA:PAPIIT:IA100511                                                                              |                             |               |
| Ingenierías<br>53                                            |                                            |     | José Ferrán Valdéz Lorenzo                                                                 |                                                                                                    |                             |               |
| Psicologia                                                   | 38                                         |     | IA100511 (2011) - Matemáticas<br>Proyectos Universitarios PAPIIT (PAPIIT)                  |                                                                                                    |                             |               |
| <b>Especialidad</b>                                          |                                            |     |                                                                                            |                                                                                                    |                             |               |
| Biología molecular                                           | 6                                          |     |                                                                                            | <sup>[6]</sup> Caracterización de dispositivos fotónicos utilizando técnicas ópticas                                                            |                             |               |
| Psicología de la salud                                       | $6\phantom{.}6$                            |     | ultrarrápidas DGAPA:PAPIIT:IA100611                                                        |                                                                                                    |                             |               |
| <b>Biofísica</b>                                             | 5                                          |     | Jesús Garduño Mejía                                                                        |                                                                                                    |                             |               |
| Física del estado sólido                                     | 5                                          |     | IA100611 (2011) - Física                                                                   |                                                                                                    |                             |               |
|                                                              |                                            |     | Provectos Universitarios PAPIIT (PAPIIT)                                                   |                                                                                                    |                             |               |
|                                                              |                                            |     |                                                                                            |                                                                                                    |                             |               |
|                                                              |                                            |     |                                                                                            | <b>VER MÁS</b>                                                                                                    |                             |               |
|                                                              |                                            |     |                                                                                            |                                                                                                    |                             |               |
|                                                              |                                            |     |                                                                                            |                                                                                                    |                             |               |
|                                                              |                                            |     |                                                                                            |                                                                                                    |                             |               |
|                                                              |                                            |     | Sobre Portal de Datos Abiertos                                                             | Condiciones de uso                                                                                                    | Contacto                    |               |
| <b>SECRETARIA DE</b><br>DESARROLLO INSTITUCIONAL             |                                            |     | Quienes somos                                                                              | Lineamientos de publicación                                                                                                    |                             |               |
|                                                              |                                            |     | Entidades participantes                                                                    | Límites de responsabilidad                                                                                                    |                             |               |
| COORDINACIÓN DE COLECCIONES                                  |                                            |     |                                                                                            |                                                                                                    |                             |               |
| <b>UNIVERSITARIAS DIGITALES</b>                              |                                            |     |                                                                                            |                                                                                                    | con tecnología (O) CLITOITO |               |

**Fig. 4.5 – Diseño final de las páginas de consulta.** 

3 Sistema de información geográfica

Para la primera versión de la plataforma, este sistema solo contempla registros de las colecciones biológicas, pero se espera que para las futuras versiones se puedan agregar registros de diversas colecciones.

De acuerdo al requerimiento que contemplaba ubicar visualmente los registros geo localizados, se tomó la decisión de resolverlo de dos maneras distintas. Por un lado mostrar un mapa en las fichas de los registros ubicables dentro de la sección 'Datos geográficos', ver Figura 4.6.

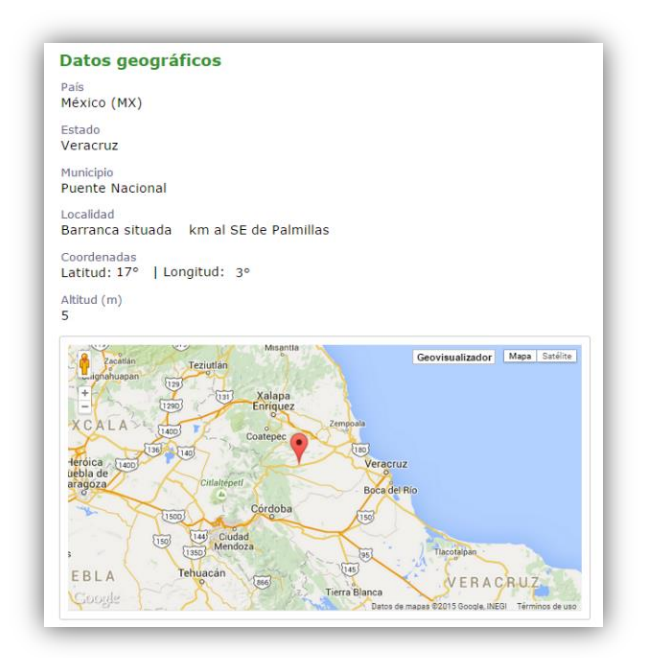

**Fig. 4.6 – Ubicación de un registro dentro de su ficha**

Por otro lado surgió el Geovisualizador, éste es un mapa dentro de la plataforma que proporciona la visualización de diferentes capas incluida una capa desarrollada en la CCUD: *'Registros en colecciones',* la cual muestra la distribución de todos los registros dentro de las colecciones biológicas y que se encuentran geo localizados.

Se decidió por la visualización en rejilla de colores, es decir que de acuerdo al color de la región es la carga de registros que ahí se localizan, la rejilla se actualiza de acuerdo al nivel de zoom y la región visible del mapa. Ver Figura 4.7.

Las otras capas disponibles en el Geovisualizador se dividen en capas base y capas disponibles, las capas base son parte de las desarrolladas por Google Maps: 'Google Satélite', 'Google Calles' entre otras; y las capas disponibles son capas que se encuentran en servidores externos, entre ellas hay capas

desarrolladas por UNIATMOS<sup>57</sup> y CONABIO<sup>58</sup>: 'Áreas naturales protegidas', 'Temperaturas máximas y mínimas', 'Localidades urbanas y rurales', etc.

Para este módulo no se documentaron prácticas de exploración por lo que la MPI no las considera.

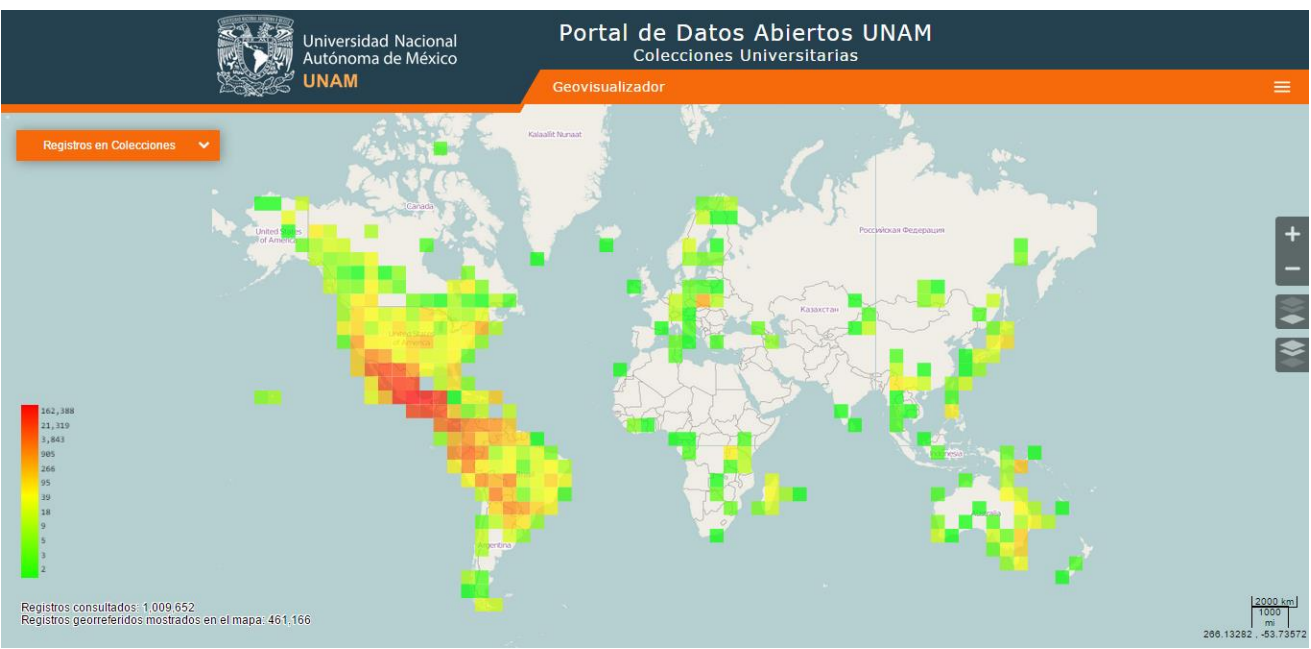

**Fig. 4.7 – Geovisualizador con capa activa: 'Registros en colecciones'**

 $\overline{a}$ 

<sup>57</sup> http://uniatmos.atmosfera.unam.mx/ACDM/

<sup>58</sup> http://www.conabio.gob.mx/

# 4 Repositorio de Objetos Digitales (DOR)

Este módulo no tiene interfaz gráfica, directamente no es visible para los usuarios finales de la plataforma pues ellos sólo ven los objetos digitales ya 'tratados' e insertados en las fichas. Para fines ilustrativos, se presenta el *infográfico* creado para mostrar el recorrido de un objeto digital (Figura 4.8)

Se considera como un 'camino' que siguen los objetos digitales de los registros de las colecciones desde su ingreso a la CCUD, en el formato que se encuentren, hasta el momento en que se resguardan en la base de datos correspondiente para su posterior integración en las fichas. Dicho camino requiere de diversos servicios web desarrollados en la CCUD, estos servicios web se detallan en la documentación correspondiente. Básicamente se identificaron 5 pasos para el ingreso de los objetos digitales al DOR:

- 1. *Organización de los objetos digitales en un directorio.* Todos los objetos digitales de todas las colecciones.
- 2. *Caracterización de los objetos digitales.* Identificación del tipo de objeto digital, para la primera versión se consideran solo .doc, .pdf e imágenes en diferentes formatos, pero se espera que posteriormente la base de datos de objetos digitales contemple más formatos como audio y video.
- 3. *Asignación de iconos a documentos.* Por el momento a los archivos .doc y .pdf solo se les asigna un ícono de identificación.
- 4. *Tratamiento de Imágenes*. Las imágenes deben ser tratadas pues para cada una se genera una imagen en miniatura para la primera visualización en las fichas, además muchas de éstas son de alta resolución, por lo que también se genera una de baja para que se pueda visualizar en la web.
- 5. *Depósito en la base de datos.* Finalmente todas las imágenes (originales, miniaturas, de alta y baja resolución) y los documentos, se depositan en la misma base de datos.

Para el punto 4 se consideró una práctica de exploración: "Transformación de imágenes de alta resolución" que surgió para evaluar las formas de resolver esta tarea.

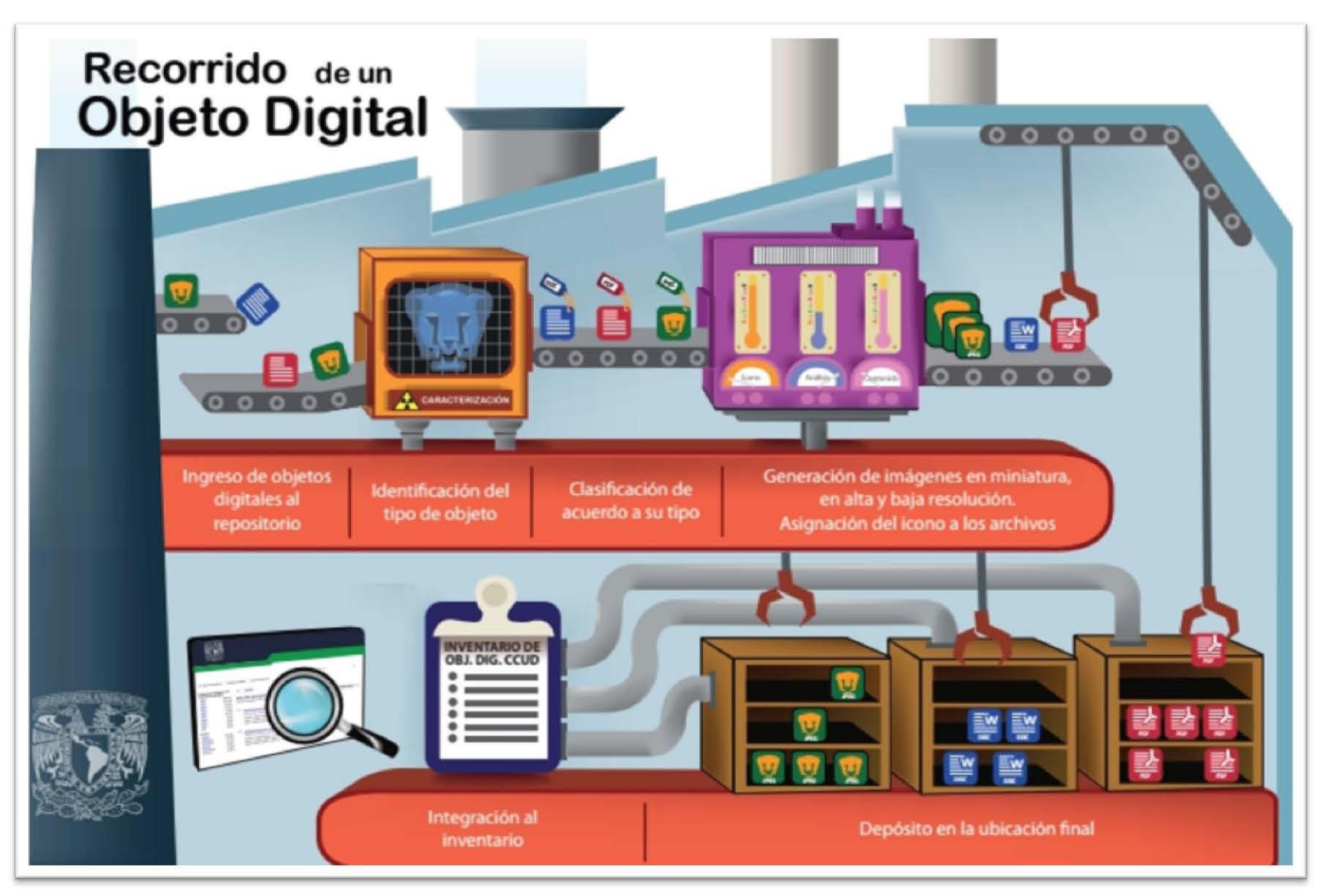

**Fig. 4.8 – INFOGRÁFICO: "Recorrido de un objeto digital" (CCUD-2015)**

# 5 Portal de datos abiertos

La MPI de este módulo contempla la práctica de exploración "Session Manager" la cual surgió porque existían algunos *datos sensibles* dentro de las colecciones y por la falta de permisos de publicación en otros. Este componente del módulo controla el acceso los datos dentro del portal, páginas de consulta y fichas.

Para términos del usuario final, la plataforma sería equivalente al Portal de Datos Abiertos (PDA) ya que dentro de la página web que alberga el portal (ver Figura 4.9), se puede navegar por todas las páginas de consulta disponibles, el Geovisualizador y por las fichas. Además todas estas páginas tienen una interfaz unificada como se pudo observar en las figuras previamente mostradas.

Asimismo, el portal ofrece al usuario final la visualización de estadísticas de los registros mediante el uso de gráficas.

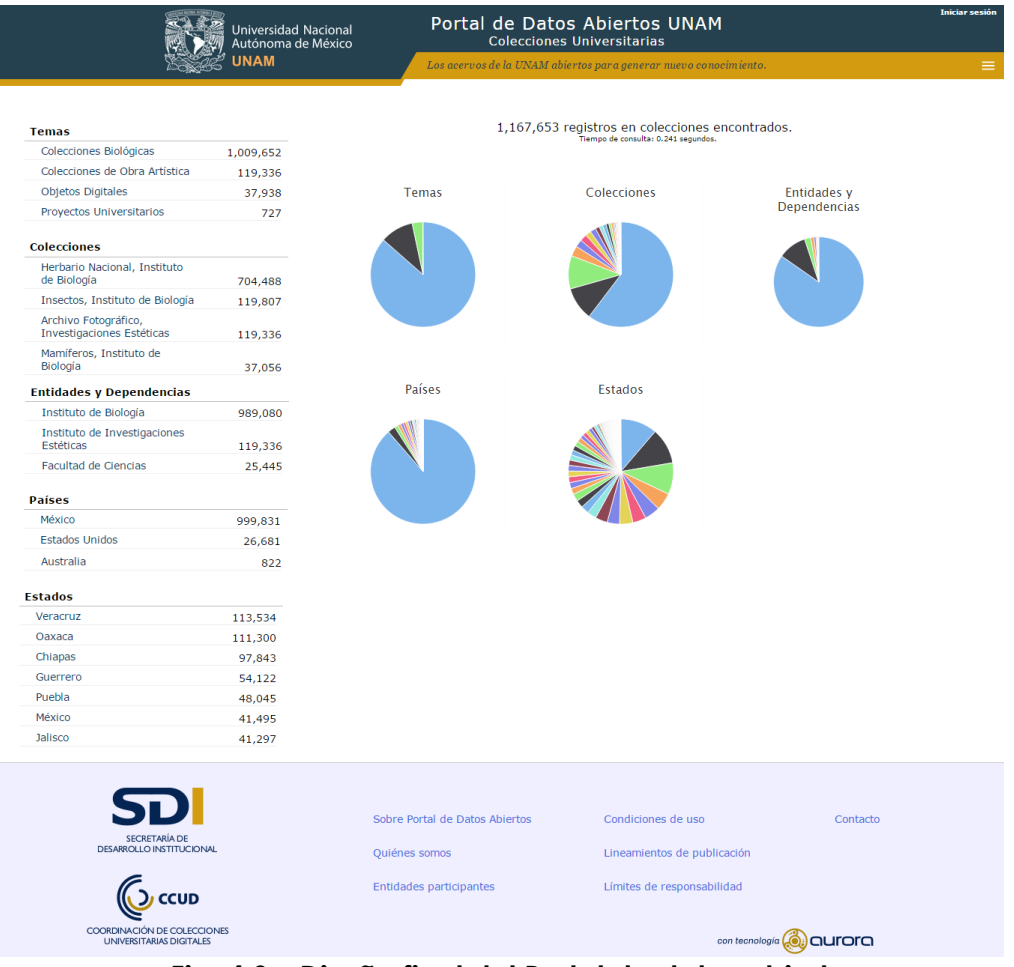

**Fig. 4.9 – Diseño final del Portal de datos abiertos**

En el capítulo 3 se presentó la plantilla de cada práctica, éstas fueron adaptadas y aplicadas a los diferentes módulos de la plataforma por lo que a continuación se presentan algunas peculiaridades de dicha aplicación.

# Análisis de requerimientos

Esta práctica no tuvo importantes variaciones en el momento de la aplicación a los diferentes módulos de la plataforma, en general, la obtención de los requerimientos surgió, en principio, del análisis de la interfaz del módulo desarrollado, a partir de éstos se obtenía una primera lista y mediante las entrevistas y revisiones con el responsable de la ODT se obtenía la lista aprobada.

Únicamente el documento de requerimientos del módulo "Repositorio de Objetos Digitales" se pudo construir antes de su desarrollo, ya que la construcción de éste no había iniciado cuando se empezó a documentar. En el caso de los requerimientos generales, se generaron dos productos de trabajo para distinguir los 'requerimientos del solicitante' y los del sistema que se identificaron a partir del análisis de éstos.

# Identificación de arquitectura

Identificar la arquitectura general fue una de las tareas más complicadas debido a la complejidad de la plataforma, requirió de varias entrevistas y revisiones con el responsable de la ODT.

La aplicación de esta práctica implicó entrevistas más específicas con los responsables de desarrollo de cada uno de los módulos. Para las fichas, consulta y portal, las áreas involucradas fueron 'Servicios web y administración de bases de datos' (SW-BD), 'Interfaces de usuario' (IU) y 'Minería de datos y visualización' (MDV) principalmente.

El área 'Sistemas de información geográfica' (SIG) contestó las entrevistas para generar la arquitectura del módulo con el mismo nombre y para el repositorio de OD se entrevistó a parte del personal de SW-BD, SIG y MDV.

# Codificación

Todos los documentos de codificación se realizaron muy cerca de la fecha de liberación, ya que el trabajo del área de 'Ingeniería de Software' no se involucra con la codificación directamente. Solo se documentó la ubicación de los *repositorio*s del código, los cuales se describen en el documento correspondiente.
Además se describió toda la codificación involucrada en el funcionamiento del módulo y se especificaron las tecnologías de desarrollo. Este trabajo implicó la exploración de los *repositorio*s y nuevamente entrevistas con las diferentes áreas involucradas en cada módulo.

#### Exploración

Las prácticas de exploración se documentaron al momento de la solicitud de la investigación, aunque al principio no se tenía claro el formato del reporte de exploración, por lo que al final cada una de estas se ajustó al formato adoptado.

La aplicación de cada una fue diferente, pero en general incluyó la solicitud verbal de exploración por parte del responsable de la ODT a determinada persona del área correspondiente, a partir de ahí IS se encargaba ya sea de acompañar la exploración para ir documentando las actividades y generar el reporte o al final de las actividades, entrevistar a la persona que realizó la exploración e igualmente generar el reporte.

#### Integración y pruebas

Es la primera práctica que no requirió de entrevistas propiamente, aunque para validar algunos puntos del plan de pruebas fue necesario preguntar al personal involucrado. El primer producto de trabajo generado de la aplicación de esta práctica fue el 'Plan de pruebas'. Se generaron planes de pruebas solo para los módulos con interfaz gráfica, los planes se realizaron a partir del análisis de dichas interfaces y principalmente incluyó verificación de ortografía, redacción y funcionalidad de las interfaces.

En el caso de la integración general, el plan incluyó pruebas de funcionalidad entre los módulos involucrados. En el caso del único módulo sin interfaz 'Repositorio de OD' se optó por probar desde las fichas correspondientes, en las que se debía comprobar la calidad de las imágenes miniatura y de baja o alta resolución, según fuera el caso.

Posterior a la aplicación del plan de pruebas se generaba el registro de errores correspondiente, estos productos de trabajo no necesitaron de entrevistas y fueron resultado completamente de la aplicación de dicho plan.

Algunas veces se realizaron pruebas que no se habían contemplado en el plan correspondiente, así como también surgieron defectos que no se registraron ya que implicaban cambios mínimos.

#### Corrección de errores

Para la aplicación de esta práctica se recurrió a la revisión del plan de pruebas y registro de errores para verificar que los errores registrados se hayan corregido.

Generalmente implicaba aclarar con el personal correspondiente la ubicación del servidor donde se podía revisar si los errores ya se habían atendido. Se acordó que para los errores que persistían no se volvería a hacer el registro, solo se avisaba al personal correspondiente para su revisión y corrección.

El registro de los cambios no se hizo desde el principio en la *bitácora*, éstos se registraban en la herramienta de planeación "*Teamwork PM*" <sup>59</sup> donde se registran tareas asignadas al personal de la ODT.

#### Liberación

La aplicación de esta práctica a nivel de módulos no generó productos de trabajo ya que implicaba solo un aviso verbal al responsable de la ODT para que él aplicara los cambios. El responsable del desarrollo del módulo tenía que actualizar el *repositorio* del código en *Bitbucket* y avisar al responsable de la ODT para que actualizara el código en el servidor correspondiente, así dicho módulo quedaba liberado para las pruebas de integración.

El documento de liberación general demandó un trabajo de revisión a toda la documentación y actualización de la misma, así como verificación de las versiones en los *repositorio*s y la validación final con el responsable de la ODT.

## Productos de trabajo

En esta sección se presentarán a manera de ejemplo algunos de los productos de trabajo obtenidos durante la ejecución de las prácticas. Por motivos de confidencialidad en la CCUD, algunos datos de los productos de trabajo fueron ocultados. Los productos de trabajo que se muestran corresponden a diferentes módulos de la plataforma.

 $\overline{a}$ 

<sup>59</sup> https://www.teamwork.com

#### Análisis de requerimientos

Los productos de trabajo correspondientes al análisis de requerimientos de los módulos tuvieron una variante con la plantilla presentada, ya que ésta no consideraba la distinción entre requerimientos funcionales y no funcionales. La lista se presenta en una tabla y además se le añade un número de identificación a cada requerimiento para alguna referencia futura.

En el caso del sistema de fichas y el sistema de consulta, además se hace la distinción de los requerimientos específicos de acuerdo al tipo de colecciones: 'Biológicas', 'Objetos Digitales', 'Obra Artística' y 'Productos Universitarios'. Ver ejemplo en la Figura 4.10

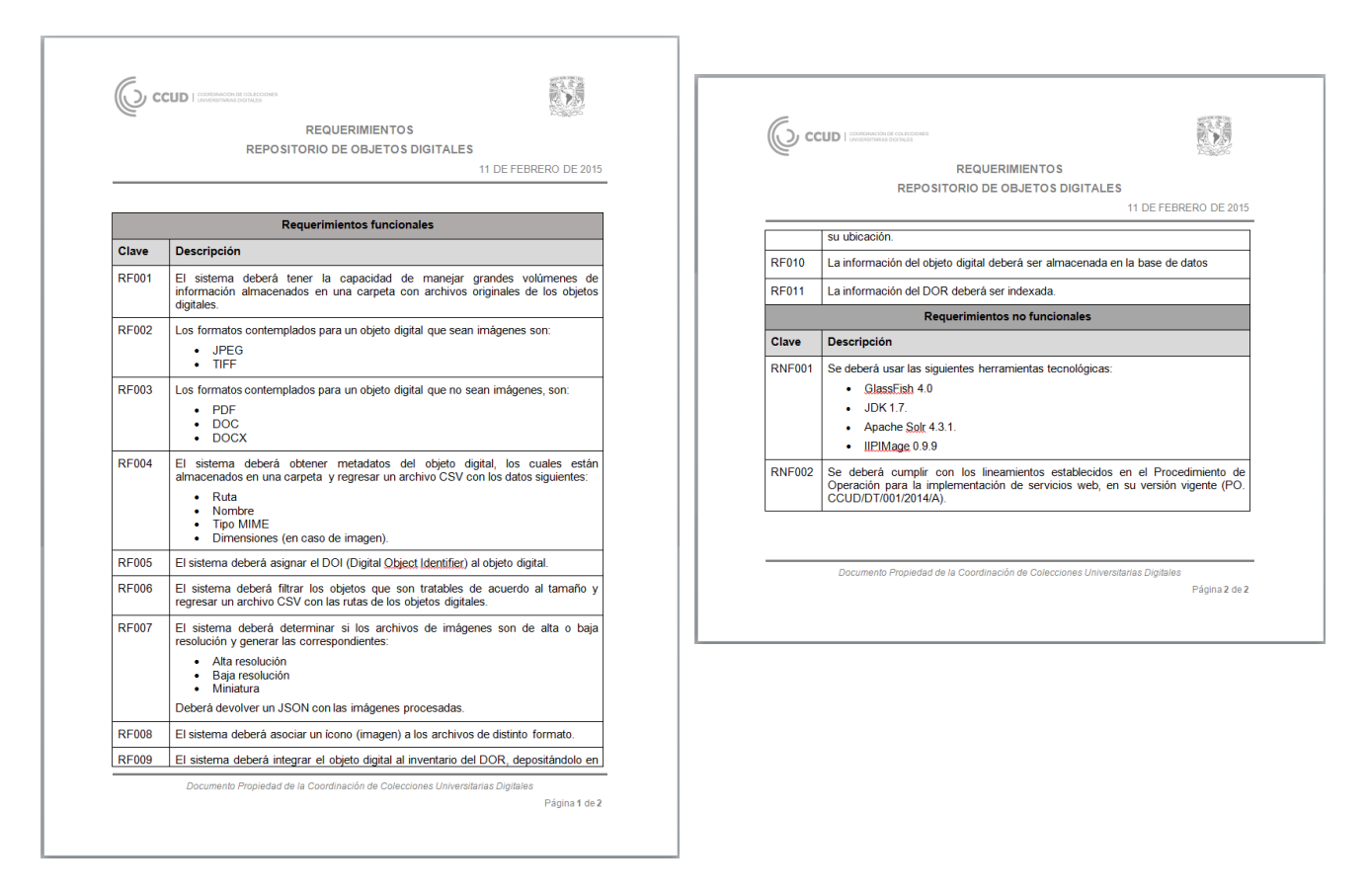

**Fig. 4.10 – Producto de Trabajo "Requerimientos del Repositorio de Objetos Digitales"**

#### Identificación de arquitectura

Todos los productos de trabajo propios de la arquitectura, contienen al menos un diagrama, todos estos fueron elaborados con la herramienta web '*Gliffy*<sup>60</sup>'. Este documento también incluye un prototipo de interfaz, para los cuales se utilizó la herramienta *ProcessOn*<sup>61</sup> . Ver ejemplo en la Figura 4.11

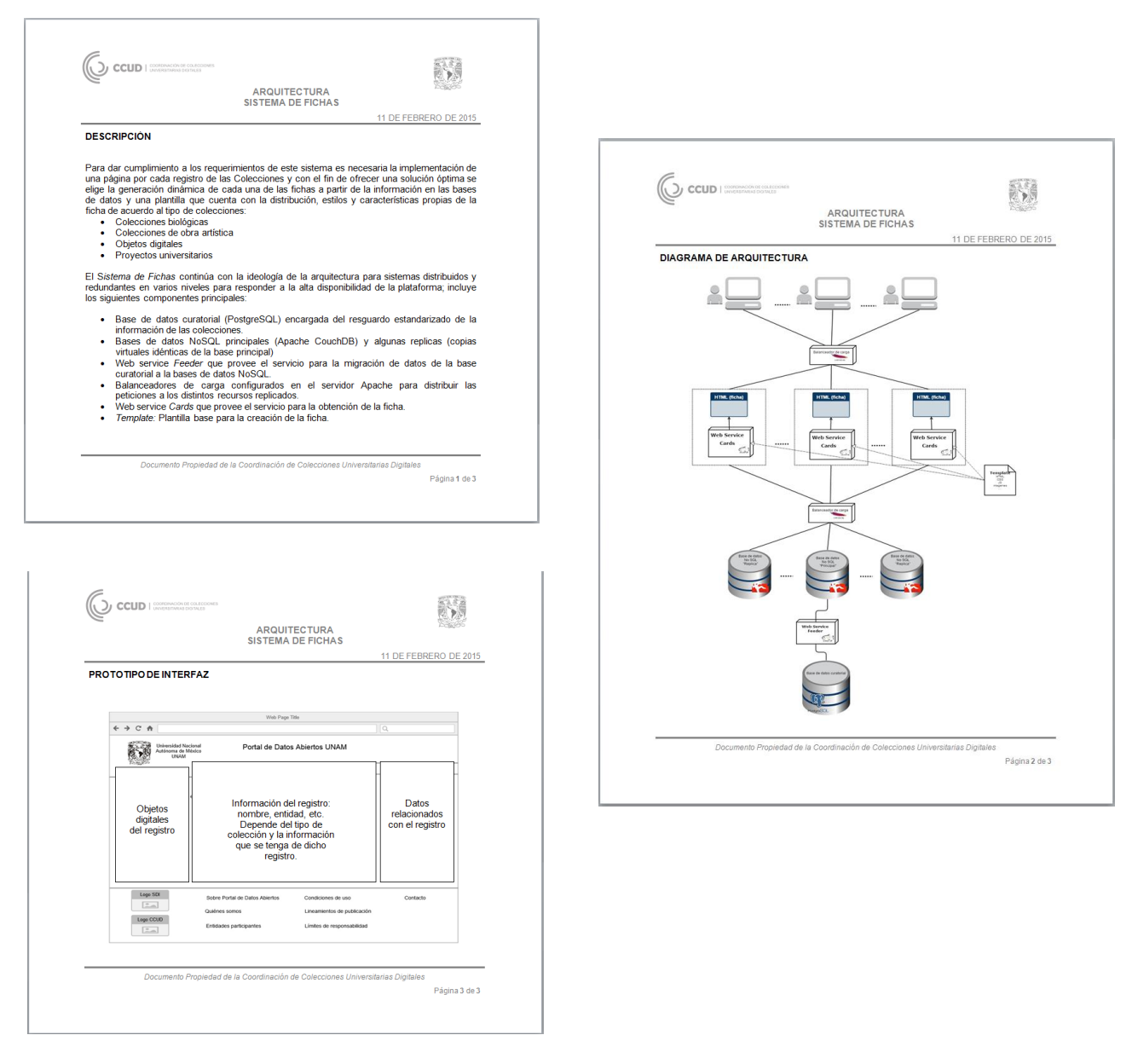

#### **Fig. 4.11 – Producto de Trabajo "Arquitectura del Sistema de Consulta"**

 $\overline{a}$ 

<sup>60</sup> https://www.gliffy.com/

<sup>61</sup> https://www.processon.com/

### Codificación

Se identificó el registro y descripción de los *repositorio*s de codificación dentro de los documentos de arquitectura, los cuales se habían generado antes de establecer todos los productos de trabajo de la documentación de la plataforma por lo que se hizo la división y actualización de ambos documentos. Ver ejemplo en la Figura 4.12

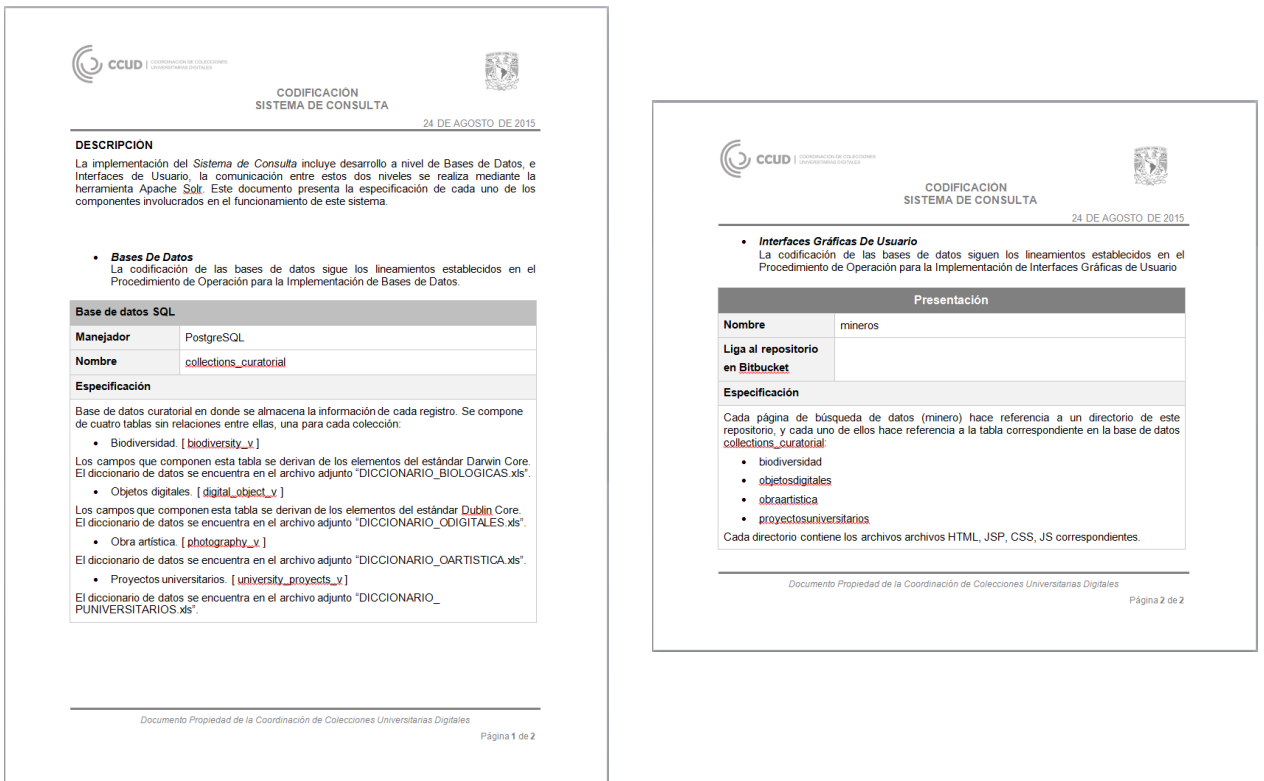

**Fig. 4.12 – Producto de Trabajo "Codificación del Sistema de Consulta"**

#### Exploración

El resultado de las prácticas de exploración se había reportado en diferentes formatos por lo que se estandarizaron todos éstos a la plantilla presentada al comienzo de este capítulo. Ver ejemplo en la Figura 4.13

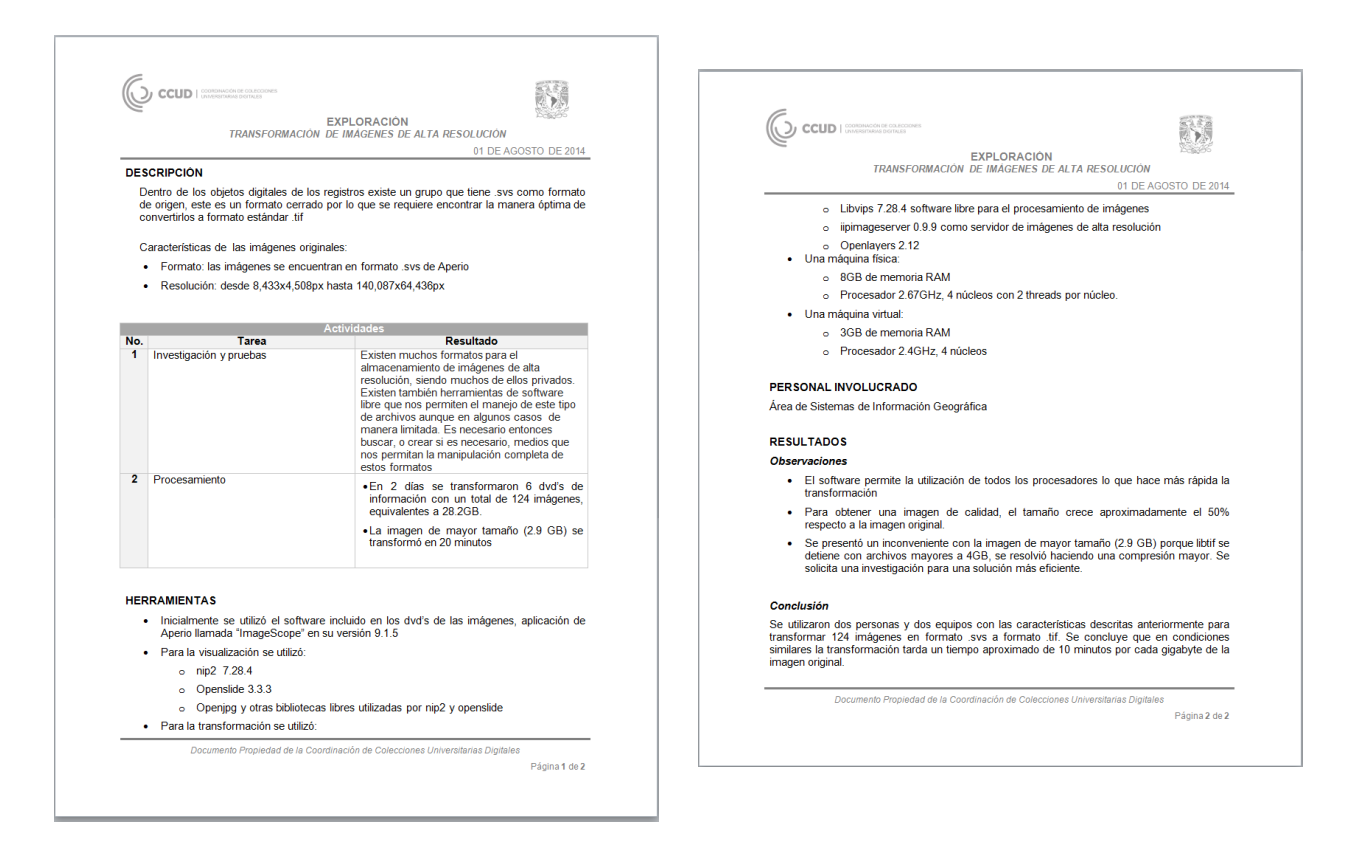

#### **Fig. 4.13 – Producto de Trabajo "Transformación de Imágenes de Alta Resolución"**

#### Integración y pruebas

Esta práctica involucra dos productos de trabajo: el plan de pruebas y el registro de errores.

En el caso de los planes de pruebas se obtuvieron cuatro correspondientes al sistema de fichas, uno por cada *tipo de colecciones*. Además, uno más por cada uno de los sistemas restantes a excepción del DOR que no cuenta con interfaz gráfica, para éste último se consideraron las pruebas en el sistema de fichas. A estos siete planes se suma el plan de pruebas general que contempla la integración de los 5 módulos.

En el caso del registro de errores también se generan cuatro documentos para el sistema de fichas; cuatro documentos de registro de errores para el sistema de consulta (uno por cada *tipo de colecciones*) y tres más, uno del sistema de información geográfica, otro del PDA y el general.

Ver ejemplo de plan de pruebas en la Figura 4.14 y de registro de errores en la Figura 4.15

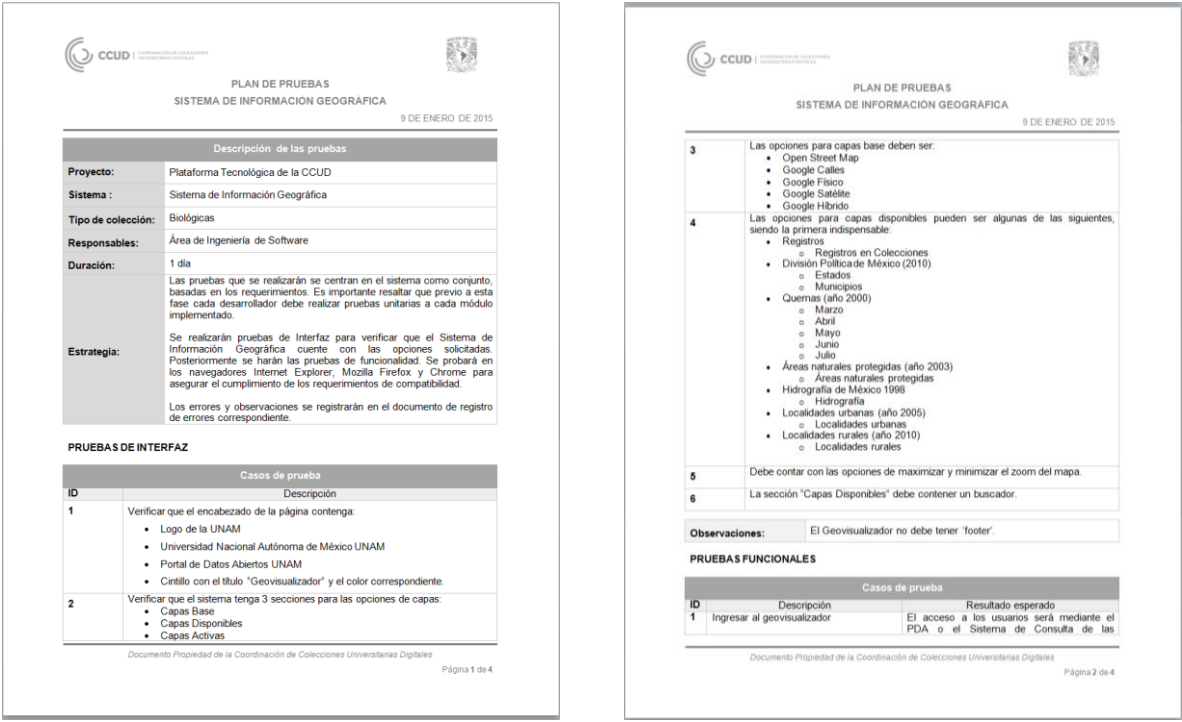

**Fig. 4.14 (1) – Producto de Trabajo "Plan de Pruebas del Sistema de Información Geográfica"**

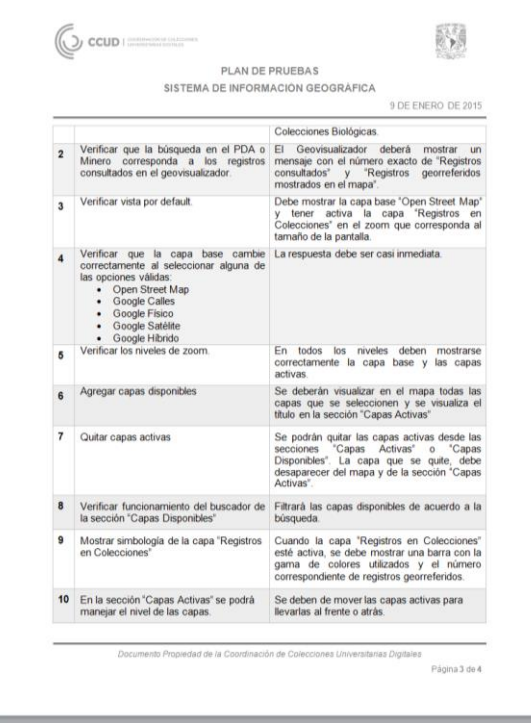

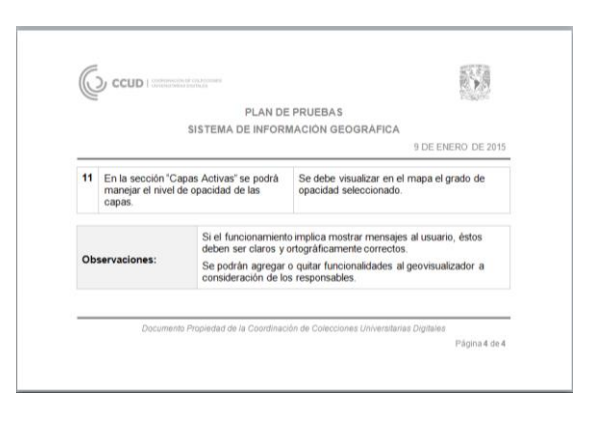

**Fig. 4.14 (2) – Producto de Trabajo "Plan de Pruebas del Sistema de Información Geográfica"**

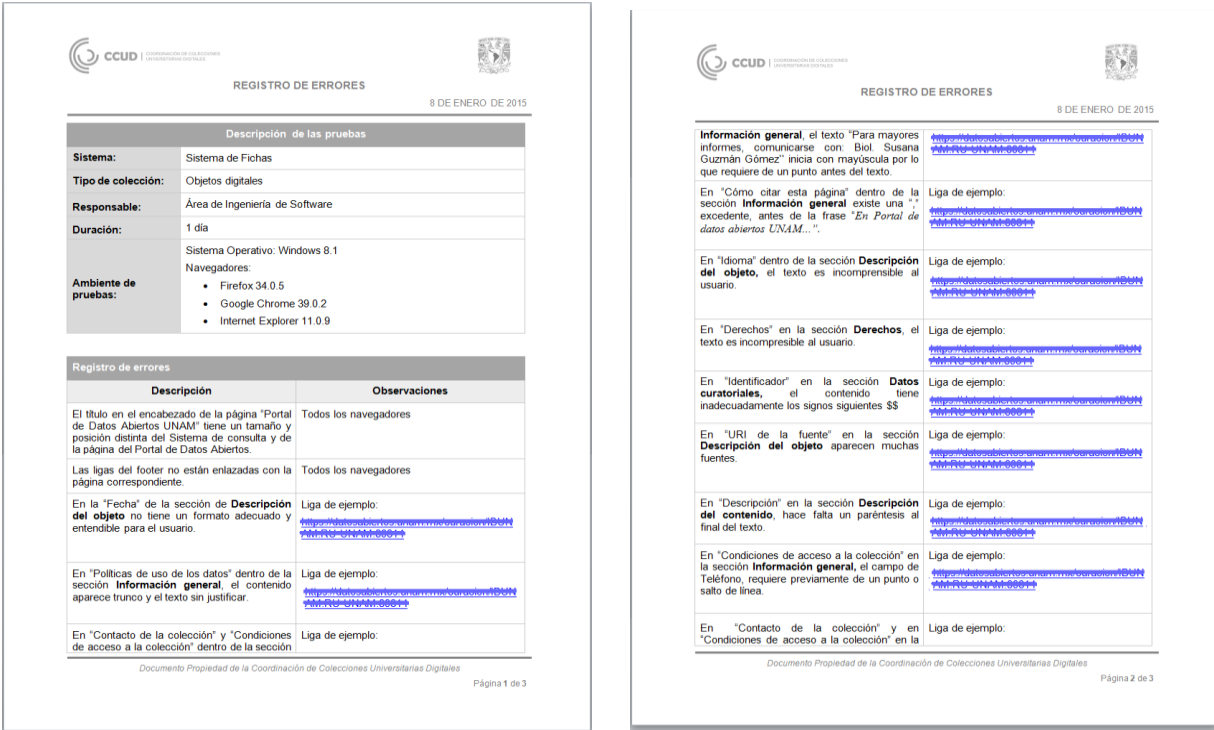

**Fig. 4.15 – Producto de Trabajo "Registro de Errores del Sistema de Consulta para Colecciones de Objetos Digitales"**

#### Corrección de errores

La creación de las bitácoras de cambios correspondientes a la práctica de corrección de errores requirió la revisión de la herramienta de planeación "*Teamwork PM*" donde se había hecho el registro de las tareas que involucraban cambios a los módulos de la plataforma. Ver ejemplo en la Figura 4.16

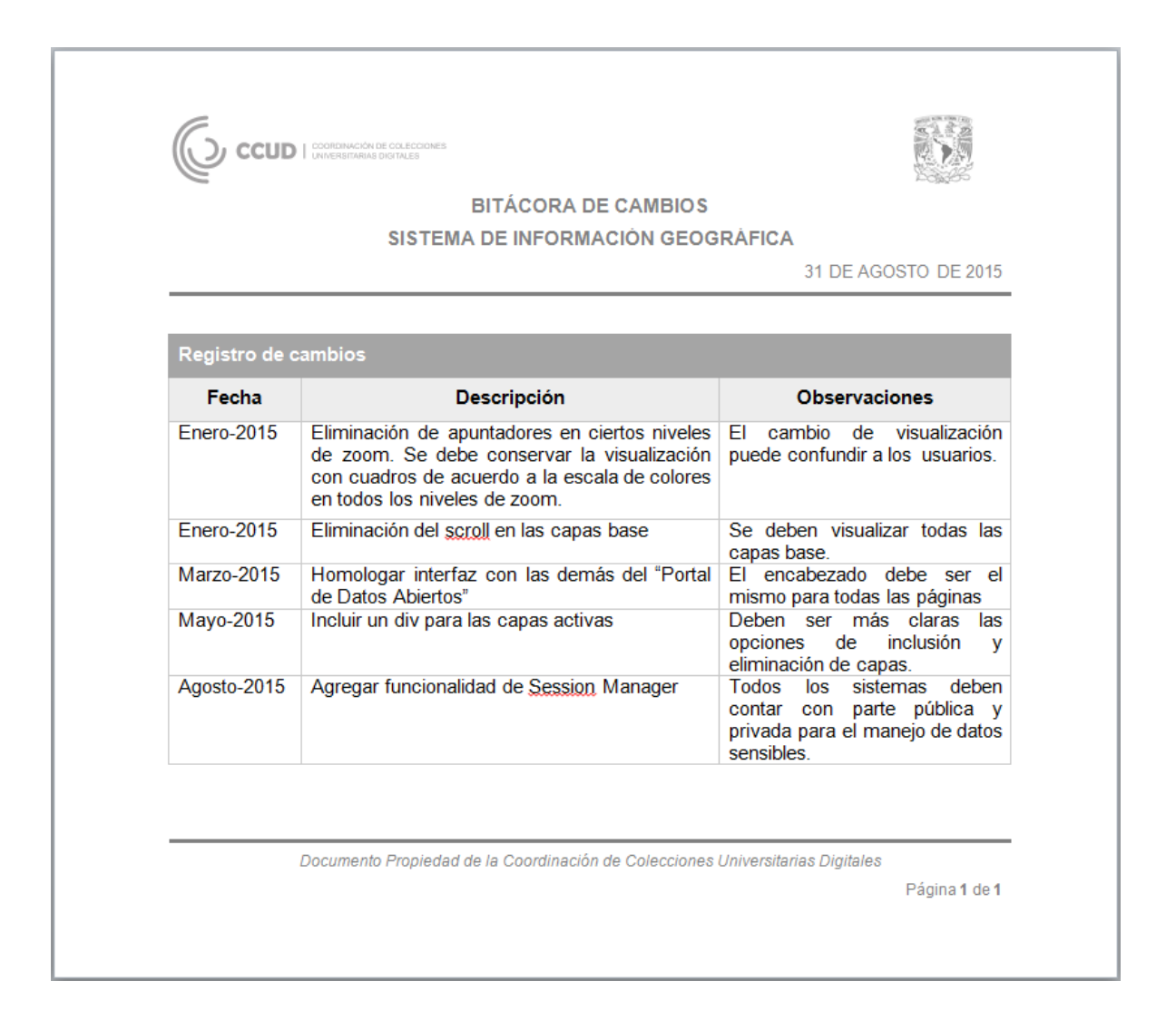

**Fig. 4.16 – Producto de Trabajo "Bitácora de cambios del Geovisualizador"**

#### Liberación

Como se mencionó anteriormente, se generó un solo documento de liberación, el general, ya que en la práctica era muy difícil llevar un control de las liberaciones de cada módulo. La figura 4.17 corresponde a dicho documento.

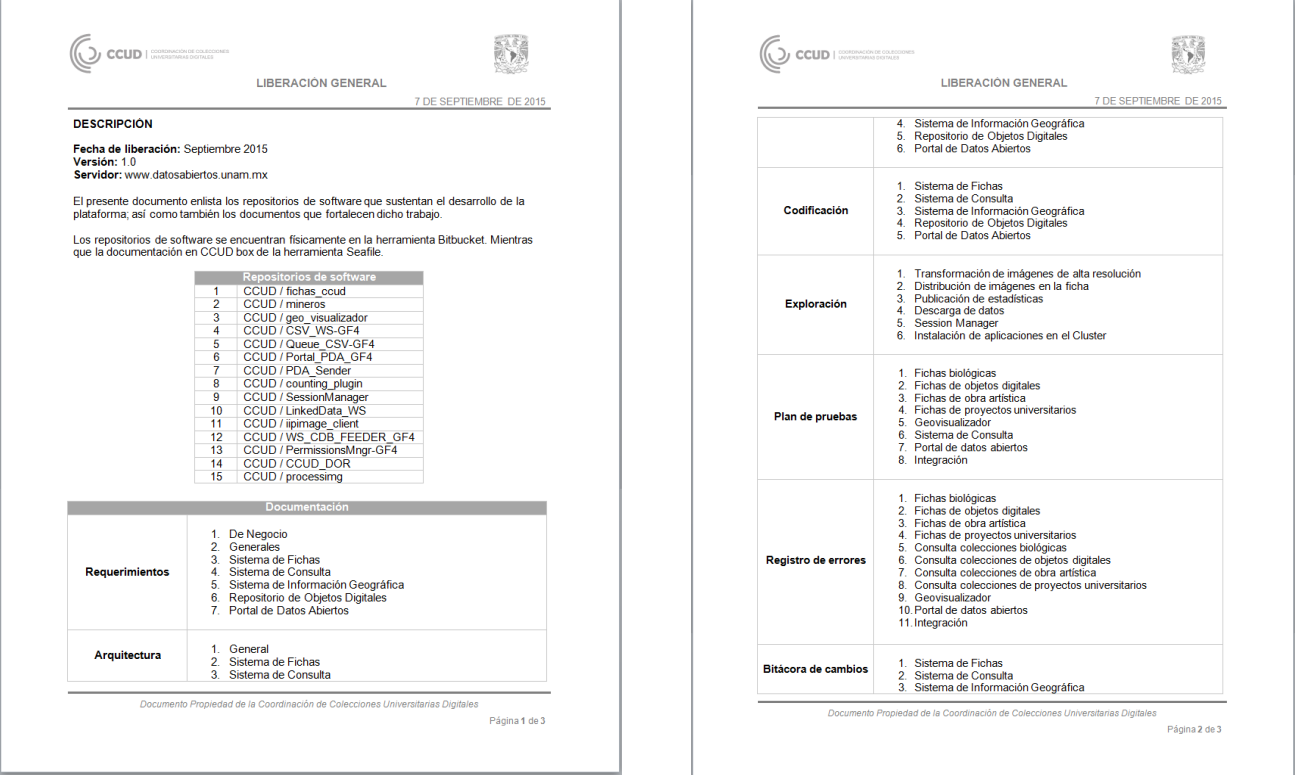

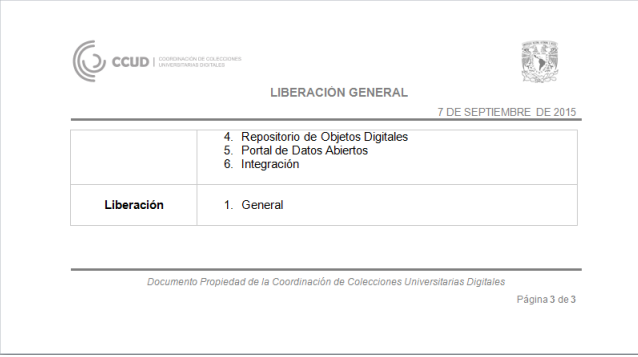

**Fig. 4.17 – Producto de Trabajo "Liberación General"**

## Verificación y Validación

En el capítulo 3 se presentó un diagrama del ciclo de validación, todos los productos de trabajo pasaron por dicho proceso. Al no estar directamente en todo el proceso de desarrollo, el peso mayor en la validación recayó en las entrevistas. La razón principal que favoreció este método fue la disposición del equipo que integra la ODT de la CCUD, ya que en varias ocasiones se solicitaba repetidamente la información para corroborar que se entendiera de manera correcta y nunca obtuvimos una negativa.

En mi opinión las entrevistas no tienen nada en contra en este proceso salvo que algunas veces suponíamos la fuente de cierta información y dicha fuente no era correcta, cuestión que se fue minimizando conforme conocíamos mejor el proyecto.

La búsqueda de fuentes de información de la CCUD y sus objetivos se dio al iniciar el presente trabajo, ya que fue cuando surgieron más dudas acerca de la conformación de la Coordinación. Datos como lo son sus inicios o sus propósitos era información disponible en la web por lo que no hubo mayor inconveniente en encontrarla, además se trata de documentación oficial de la UNAM por lo que es una fuente altamente confiable.

La validación del código fuente requirió la revisión de los *repositorio*s antes mencionados, los cuales se encontraban a nuestro alcance en la herramienta web *Bitbucket*, y en la cual el área de IS tiene privilegios de administrador. Esta herramienta maneja los controladores de versiones *Mercurial* y *Git*, la ODT utiliza *Mercurial*.

También se recurrió a revisar la herramienta *Teamwork PM* en la que se lleva un registro de la mayoría de las tareas asignadas al personal de la ODT. En esta herramienta el área de IS también tiene privilegios de administrador por lo que no causo ningún conflicto la revisión de fechas y tareas asignadas, sobre todo para la creación y corrección de las bitácoras de cambios.

# 5 Conclusiones Conclusiones del trabajo realizado

El objetivo principal de este trabajo fue documentar el proyecto que en un principio se denominaba 'Plataforma Tecnológica' y que posteriormente cambio su nombre a 'Plataforma Aurora'. Con la ayuda de KUALI-BEH se logró documentar la primera versión de los métodos que permitieron su construcción.

En mi opinión, la elección de este marco de trabajo fue totalmente acertada, ya que así se logró documentar de manera ordenada a un proyecto que dada su magnitud resultaba muy complicado de comprender y controlar. Y no menos importante fue que esto se logró sin obstaculizar el trabajo del equipo de desarrollo.

En el camino encontramos algunas dificultades, entre las que se pueden resaltar que la mayoría de la documentación fue de reconstrucción de hechos, es decir ingeniería inversa, pero dada la disponibilidad y participación del equipo de la ODT se logró obtener toda la documentación y la información necesaria.

Personalmente, KUALI-BEH me deja lecciones muy provechosas para la aplicación a futuros trabajos pues si pudimos documentar este proyecto que en un principio parecía muy difícil de comprender, considero que cualquier otro proyecto se puede 'aterrizar' utilizando esta metodología.

Como área, IS tiene mucho trabajo pendiente como lo es establecer, de acuerdo a esta experiencia y al conocimiento adquirido acerca del propio proyecto, las prácticas y métodos; si las prácticas que ya se tienen pueden aplicarse siempre o qué ajustes deben hacerse para lograr dejar atrás a la ingeniería inversa. Con la forma de trabajo establecida, será momento de consolidarla y optimizarla.

Además se tiene que analizar la manera en que los resultados de este trabajo puedan unificarse con el Sistema Documental de la CCUD que se ha estado desarrollando de forma paralela en el área de Administración de Proyectos de la Coordinación General, yo creo que esto es viable, pues ambos trabajos van encaminados a tener un control y registro de todos los procesos que se realizan en la CCUD para el desarrollo de proyectos.

En cuanto a la plataforma, aún falta mucho trabajo por hacer, pues éste es un GRAN proyecto no solo para la CCUD sino para toda la UNAM y el presente trabajo abarca solo la documentación de la primera versión, pero pienso que una vez unificado con el Sistema Documental, KUALI-BEH será de gran utilidad para seguir desarrollando las versiones posteriores de la plataforma pues este trabajo sienta las bases para que el área de IS de la ODT tenga una metodología de documentación de procesos también para otros proyectos de la CCUD.

## Conclusiones personales

En la carrera me gustó mucho la materia de Ingeniería de Software, cuando la cursé lleve el rol de administrador de proyecto justamente; sin duda ese entrenamiento fue de gran ayuda para lograr un buen desempeño profesional en la CCUD, pero también lo fue el razonamiento matemático y lógico que obtuve con el paso por la Facultad de Ciencias.

Aunque no me imaginé trabajar en esta área, me alegro mucho de haber entrado justo en ella, pues me dio la oportunidad de crecer profesionalmente ya que al estar inmersa en todas las áreas de la ODT, aprendí mucho de todos mis compañeros y sus actividades.

Se dice mucho que la escuela no se parece al trabajo, pero eso no es totalmente cierto, en mi caso, por diversas razones el desempeño en la Facultad no fue el que debía, por lo que muchas de las cosas que tenía que aprender en el aula las aprendí y sigo aprendiendo con la experiencia laboral.

Por todo esto, no tengo duda que mi estancia en la CCUD es y seguirá siendo un gran paso en mi experiencia profesional.

# **Referencias**

Barrera Hernández, R.: *Repositorio de métodos y prácticas de proyectos de software para KUALI-BEH* (Tesis de maestría). Junio 2014.

Oktaba, H., Morales Trujillo M.: *KUALI-BEH: Software Project Common Concepts*. Revised submission, 2012.

Pérez Ortiz, T.: *Memoria UNAM 2013*. Coordinación de Colecciones Universitarias Digitales (CCUD), Febrero de 2013.

Pressman, R.: *Ingeniería del software. Un enfoque práctico*. Mc Graw Hill, séptima edición, 2010.

Tapia Durán, A.: *Arquitectura de Software para el entorno computacional de KUALI-BEH* (Tesis de maestría). Abril 2014.

Universidad Nacional Autónoma de México.: *Agenda Estadística*, 2014.http://www.planeacion.unam.mx/Agenda/2014/pdf/Agenda2014.pdf

Universidad Nacional Autónoma de México.: *Portal de estadística universitaria*, 2015. http://www.estadistica.unam.mx/numeralia/

#### Páginas de consulta

- https://es.wikipedia.org/wiki/Gu%C3%ADa\_de\_los\_fundamentos\_de\_gesti%C 3%B3n\_de\_proyectos --junio 2015—
- https://es.wikipedia.org/wiki/Moprosoft --junio 2015—
- http://www.math.unipd.it/~tullio/IS-1/2007/Approfondimenti/SWEBOK.pdf --junio 2015--
- http://www.enterate.unam.mx/Articulos/2006/marzo/moprosoft.htm --junio 2015--
- http://www.iie.org.mx/boletin032003/ind.pdf--junio 2015--
- http://sg.com.mx/revista/38/kuali-beh-y-essence#.VZGwdPl\_Oko -- junio 2015—
- http://ciencia.unam.mx/leer/147/Aportes de Mexico a la Ingenieria de S oftware --junio 2015--
- http://es.slideshare.net/RevistaSG/kuali-beh
- http://kualikaans.fciencias.unam.mx/
- http://sg.com.mx/revista/38/kuali-beh-y-essence#.VZLZOPl\_Oko
- http://www.uv.mx/universo/537/infgral/infgral 35.html
- https://sites.google.com/a/kuali-kaans.mx/kuali-kaans/
- http://ciencia.unam.mx/leer/147/Aportes de Mexico a la Ingenieria de S oftware
	- --octubre 2015--
- http://www.tutorialspoint.com/software\_engineering/software\_design\_strate gies.htm (enfoque *bottom-up*)
- https://sites.google.com/a/ciencias.unam.mx/ciberinfraestructuraliteratura/ home/ciberinfraestructura
- http://ccud.unam.mx/glosario (Colecciones universitarias)
- http://www.ces.com.uy/index.php/i-d-i/proyectos-de-investigacion/54 competisoft
- http://www.ivarjacobson.com/Software\_Engineering\_Method\_and\_Theory/ (ESSENCE)
- http://kualikaans.fciencias.unam.mx/index.php/recursos
- http://www.rae.es/
- http://lucene.apache.org/solr/
- https://www.teamwork.com/projects/
- http:/www.tutorialspoint.com/software\_engineering/software\_design\_strateg ies.htm

# 6 Anexos

# Glosario de acrónimos

**BPMN:** Business Process Model and Notation **CCUD:** Coordinación de Colecciones Universitarias Digitales **CG:** Coordinación General **CMMI:** Capability Maturity Model Integration **CONABIO:** Comisión Nacional para el Conocimiento y Uso de la Biodiversidad **CT:** Coordinación Técnica **DGTIC:** Dirección General de Cómputo y de Tecnologías de Información y Comunicación **DOR:** Repositorio de Objetos Digitales **IEC:** International Electrotechnical Commission **INDAUTOR:** Instituto Nacional del Derecho de Autor **IS:** Ingeniería de Software. **ISO:** International Organization for Standardization **IU:** Interfaces de Usuario **MDV:** Minería de Datos y Visualización **MPI:** Infraestructura de Métodos y Prácticas **ODT:** Oficina de Desarrollo Tecnológico **OIE:** Oficina de Informática y Estadística **OMG:** Object Management Group **OVC:** Oficina de Vinculación y Comunicación **PDA:** Portal de Datos Abiertos **PMBOK:** Project Management Body of Knowledge **PROSOFT:** Programa para el desarrollo de la industria del software **PyMEs:** Pequeñas y Medianas Empresas **RS:** Redes y Servidores **SEI:** Software Engineering Institute **SEMAT:** Software Engineering Method and Theory

**SIBA:** Sistema de Informática para la Biodiversidad y el Ambiente **SIG:** Sistemas de Información Geográfica **SW-BD:** Servicios Web y Administración de Bases de Datos **SWEBOK**: Software Engineering Body of Knowledge **UI:** Unidades Informáticas **UML:** Unified Modeling Language **UNAM:** Universidad Nacional Autónoma de México **UNIATMOS:** Unidad de Informática para las Ciencias Atmosféricas y Ambientales **UNIBIO:** Unidad de Informática para la Biodiversidad **UNIGEO:** Unidad de Informática Geoespacial **UNIIQUIM:** Unidad Informática del Instituto de Química **UNIMAR:** Unidad Informática Marina **UNIPALEO**: Unidad informática para la Paleontología

## Glosario de términos

**Bitácora:** Registro cronológico de actividades o cambios realizados a un sistema.

**Bitbucket:** Servicio en línea de alojamiento de código para sistemas, utiliza *Git* y *Mercurial* como controladores de versiones.

**Bottom-up:** Enfoque de desarrollo/diseño de software en el cual el sistema se desarrolla por componentes que se van uniendo hasta concluir en el desarrollo de todo el sistema.

**Ciber-infraestructura:** Todos aquellos recursos, servicios y herramientas electrónicos que en su conjunto permiten utilizar y compartir la información, permiten el acceso inmediato a los datos de una variedad extensa de fuentes especializadas de diversas procedencias y temas lo que ha fomentado la colaboración, la integración y la interdisciplinariedad.

**Colecciones Universitarias**: Conjunto ordenado de bienes tangibles e intangibles, reunidos y clasificados por su valor académico, cultural, histórico y de identidad universitaria, propiedad de la Universidad Nacional Autónoma de México.

**COMPETISOFT:** Modelo de desarrollo de software que aspira incrementar el nivel de competitividad de las PyMEs Iberoamericanas productoras de software, este modelo pretende ser la base para establecer un mecanismo de evaluación y certificación para la industria de software.

**ESSENCE:** Estándar del Object Management Group que define los grupos de conceptos que son comunes y esenciales a todos los proyectos de software.

**Git:** Software libre de control de versiones.

**Gliffy:** Herramienta web para creación de diagramas.

**Infográfico:** Representación visual de algún tema específico para facilitar su comprensión.

**KUALI-BEH:** Propuesta mexicana que describe los conceptos comunes y sus relaciones presentes en cualquier proyecto de software. Forma parte de la especificación formal *ESSENCE* del Object Management Group.

**Mercurial:** Software de control de versiones.

**MoProSoft:** Modelo de Procesos para la Industria de Software, norma mexicana NMX-I-059-NYCE.

**Plataforma Aurora:** Sistema interoperativo desarrollado por la CCUD, conformado por bases de datos estandarizadas y servicios web que integran datos de colecciones, capas geoespaciales y objetos digitales.

**ProcessOn:** Herramienta web para creación de diagramas.

**Repositorio:** Lugar donde se guarda algo

**Solr:** Herramienta de código abierto para búsqueda rápida de datos.

**Teamwork PM:** Herramienta web para el manejo y planeación de proyectos y equipo de trabajo.

**Top-down:** Enfoque de desarrollo/diseño de software en el cual se percibe al sistema como una entidad que se descompone en subsistemas y estos en componentes; en este enfoque, la planeación tiene un peso mayor y regularmente se inicia el desarrollo hasta que se tiene un análisis jerárquico y completo del sistema.